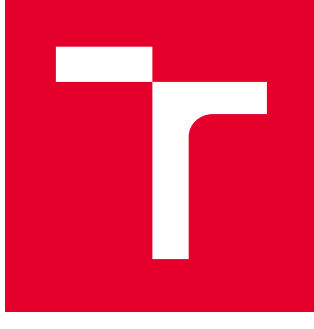

# VYSOKÉ UČENÍ TECHNICKÉ V BRNĚ

BRNO UNIVERSITY OF TECHNOLOGY

# FAKULTA STROJNÍHO INŽENÝRSTVÍ

FACULTY OF MECHANICAL ENGINEERING

## ÚSTAV MATEMATIKY

INSTITUTE OF MATHEMATICS

# REKONSTRUKCE SNÍMKŮ Z MAGNETICKÉ REZONANCE POMOCÍ OPTIMALIZAČNÍCH METOD

MAGNETIC RESONANCE IMAGING VIA OPTIMIZATION METHODS

DIPLOMOVÁ PRÁCE MASTER'S THESIS

AUTOR PRÁCE AUTHOR

Bc. Tomáš Onderlička

VEDOUCÍ PRÁCE **SUPERVISOR** 

doc. Mgr. Pavel Rajmic, Ph.D.

BRNO 2018

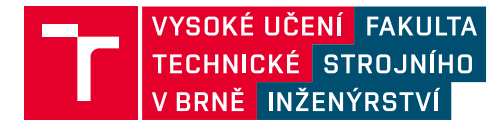

# **Zadání diplomové práce**

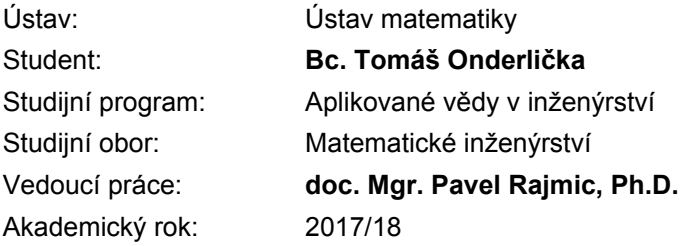

Ředitel ústavu Vám v souladu se zákonem č.111/1998 o vysokých školách a se Studijním a zkušebním řádem VUT v Brně určuje následující téma diplomové práce:

### **Rekonstrukce snímků z magnetické rezonance pomocí optimalizačních metod**

#### **Stručná charakteristika problematiky úkolu:**

Aktuálním trendem v magnetické rezonanci je zrychlování akvizice dat. To je dosaženo s využitím tzv. komprimovaného snímání, které zároveň nabízí způsob, jak nasnímaná data rekonstruovat tak, aby nedošlo ke ztrátě kvality obrazu. K významné ztrátě kvality totiž dochází, pokud se na zrychleně nasnímaná data nasadí běžně používané rekonstrukční metody.

Dnešním trendem ve výpočetním zobrazování je sestavení optimalizační úlohy, která zahrnuje model, naměřená data a nějaký matematicky formulovaný předpoklad, např. řídkost rekonstrukce v nějaké vhodné transformační doméně. Existuje řada takovýchto modelů a příslušných optimalizačních algoritmů, které typicky vykazují rozdílné výsledky.

#### **Cíle diplomové práce:**

Student nastuduje teorii komprimovaného snímání (obecně a v magnetické rezonanci), a dále optimalizační modely magnetické rezonance a algoritmy. Cílem je vybrané modely a příslušné algoritmy implementovat v Matlabu a porovnat na simulovaných a zejména reálných datech. Student bude zkoumat, jaký vliv na kvalitu rekonstrukce má počet měřených bodů v tzv. k–prostoru.

#### **Seznam doporučené literatury:**

ELAD, M. Sparse and Redundant Representations: From Theory to Applications in Signal and Image Processing. New York: Springer, 2010. ISBN 978-1-4419-7011-4.

HRBÁČEK, R., RAJMIC, P., VESELÝ, V. a ŠPIŘÍK, J. Řídké reprezentace signálů: Úvod do problematiky. Elektrorevue - Internetový časopis, 2011. roč. 2011. č. 50. ISSN: 1213 - 1539.

SELESNICK, I. Sparse Regularization via Convex Analysis. Signal Processing, IEEE Transactions on [online]. USA: IEEE, 2017.

SELESNICKJ, I. et al. Convex 1-D total variation denoising with non-convex regularization, IEEE Signal Process. Lett., vol. 22, no. 2, Feb. 2015.

SOUBIES, E. et al. A continuous exact L0 penalty (CEL0) for least squares regularized problem," SIAM J. Imag. Sci., vol. 8, no. 3, 2015.

Termín odevzdání diplomové práce je stanoven časovým plánem akademického roku 2017/18

V Brně, dne

L. S.

prof. RNDr. Josef Šlapal, CSc. ředitel ústavu

doc. Ing. Jaroslav Katolický, Ph.D. děkan fakulty

### **ABSTRAKT**

Magnetická rezonance je diagnostická metoda používaná pro zobrazení vnitřních orgánů těla. Její hlavní nevýhodou je dlouhá doba snímání, která jde ovšem zrychlit metodou komprimovaného snímání. Ta spočívá v naměření jen malé části dat a sestavení optimalizační úlohy, pomocí které je provedena rekonstrukce. Cílem této práce je popsat a naprogramovat základní optimalizační metody, dále je porovnat a ověřit na reálných datech, do jaké míry je možné snímání urychlit, aniž by došlo ke ztrátě kvality obrazu. V experimentu nejlépe dopadla metoda regularizace zobecněnou totální variační (TGV) normou, pomocí níž byla provedena kvalitní rekonstrukce při zachování pouze čtvrtiny měření.

## **KLÍČOVÁ SLOVA**

magnetická rezonance, komprimované snímání, podvzorkování, totální variace, zobecněná totální variace, matematická optimalizace

### **ABSTRACT**

Magnetic resonance imaging is a diagnostic method to form images of the organs in the body. Long acquisition times are the main disadvantage, however it is possible to accelerate the data acquisition with the method of compressed sensing by sensing fewer samples and formulating an optimization method for image reconstruction. The aim of this thesis is to describe and compare the common optimization methods and to create a software capable of solving them. Another objective is to observe how much the data acquisition can be accelarated without the loss of image quality when dealing with real data. The most promising method in the experiment was total generalized variation (TGV) regularization which was able to reconstruct an image with a proper quality using only a quarter of the data.

### **KEYWORDS**

magnetic resonance, compressed sensing, undersampling, total variation, total generalized variation, mathematical optimization

ONDERLIČKA, Tomáš. Rekonstrukce snímků z magnetické rezonance pomocí optimalizačních metod. Brno, 2018, 59 s. Diplomová práce. Vysoké učení technické v Brně, Fakulta strojního inženýrství, Ústav matematiky. Vedoucí práce: doc. Mgr. Pavel Rajmic, PhD.

Vysázeno pomocí balíčku thesis verze 3.03; <http://latex.feec.vutbr.cz>

### PROHLÁŠENÍ

Prohlašuji, že svou diplomovou práci na téma "Rekonstrukce snímků z magnetické rezonance pomocí optimalizačních metod" jsem vypracoval samostatně pod vedením vedoucího diplomové práce a s použitím odborné literatury a dalších informačních zdrojů, které jsou všechny citovány v práci a uvedeny v seznamu literatury na konci práce.

Jako autor uvedené diplomové práce dále prohlašuji, že v souvislosti s vytvořením této diplomové práce jsem neporušil autorská práva třetích osob, zejména jsem nezasáhl nedovoleným způsobem do cizích autorských práv osobnostních a/nebo majetkových a jsem si plně vědom následků porušení ustanovení §11 a následujících autorského zákona č. 121/2000 Sb., o právu autorském, o právech souvisejících s právem autorským a o změně některých zákonů (autorský zákon), ve znění pozdějších předpisů, včetně možných trestněprávních důsledků vyplývajících z ustanovení části druhé, hlavy VI. díl 4 Trestního zákoníku č. 40/2009 Sb.

Brno . . . . . . . . . . . . . . . . . . . . . . . . . . . . . . . . . . . . . . . . . . . . . . . . .

podpis autora

## PODĚKOVÁNÍ

Rád bych poděkoval vedoucímu diplomové práce panu doc. Mgr. Pavlu Rajmicovi, Ph.D. za odborné vedení práce, věnovaný čas a cenné rady.

Brno . . . . . . . . . . . . . . . . . . . . . . . . . . . . . . . . . . . . . . . . . . . . . . . . .

podpis autora

# **Obsah**

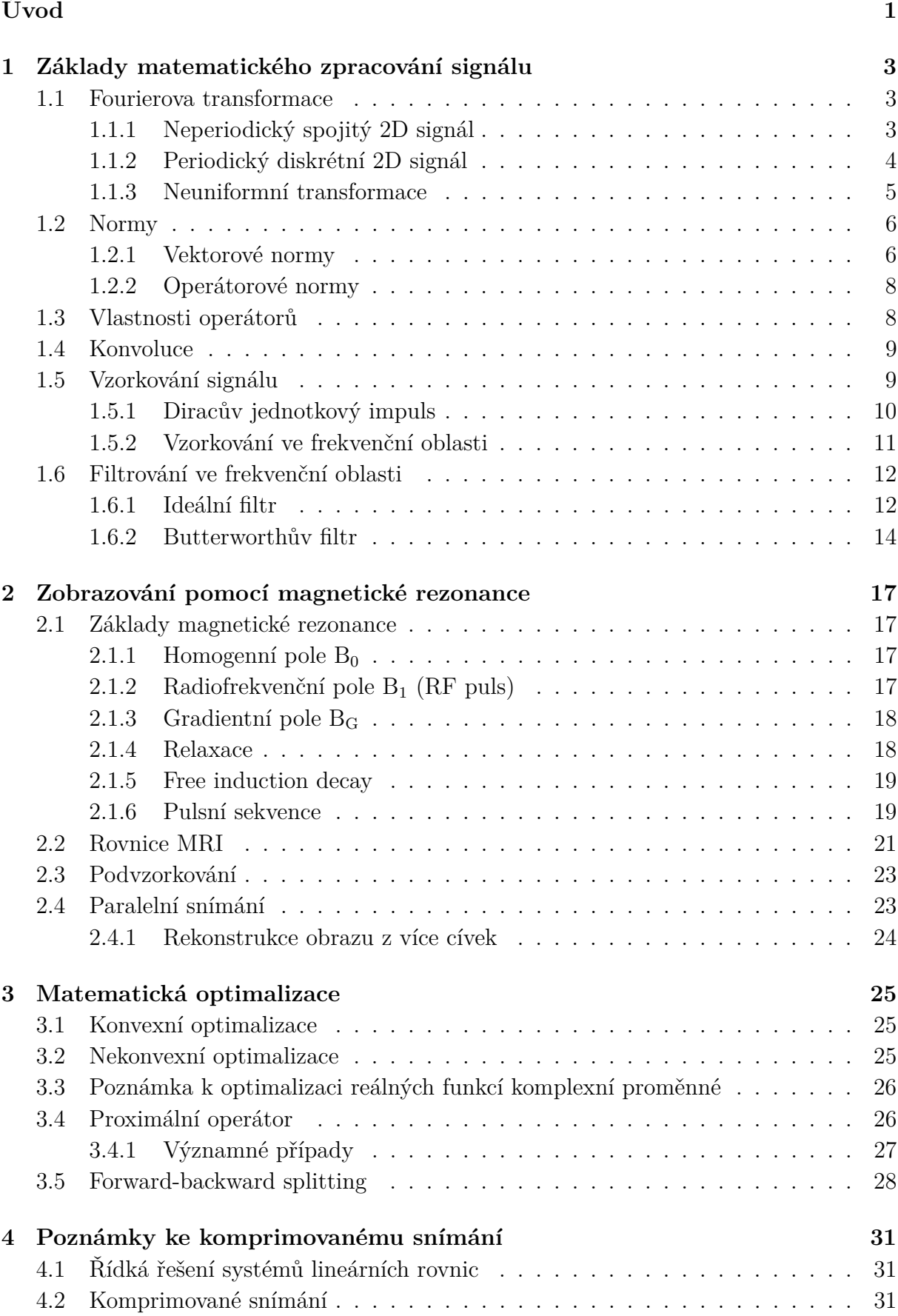

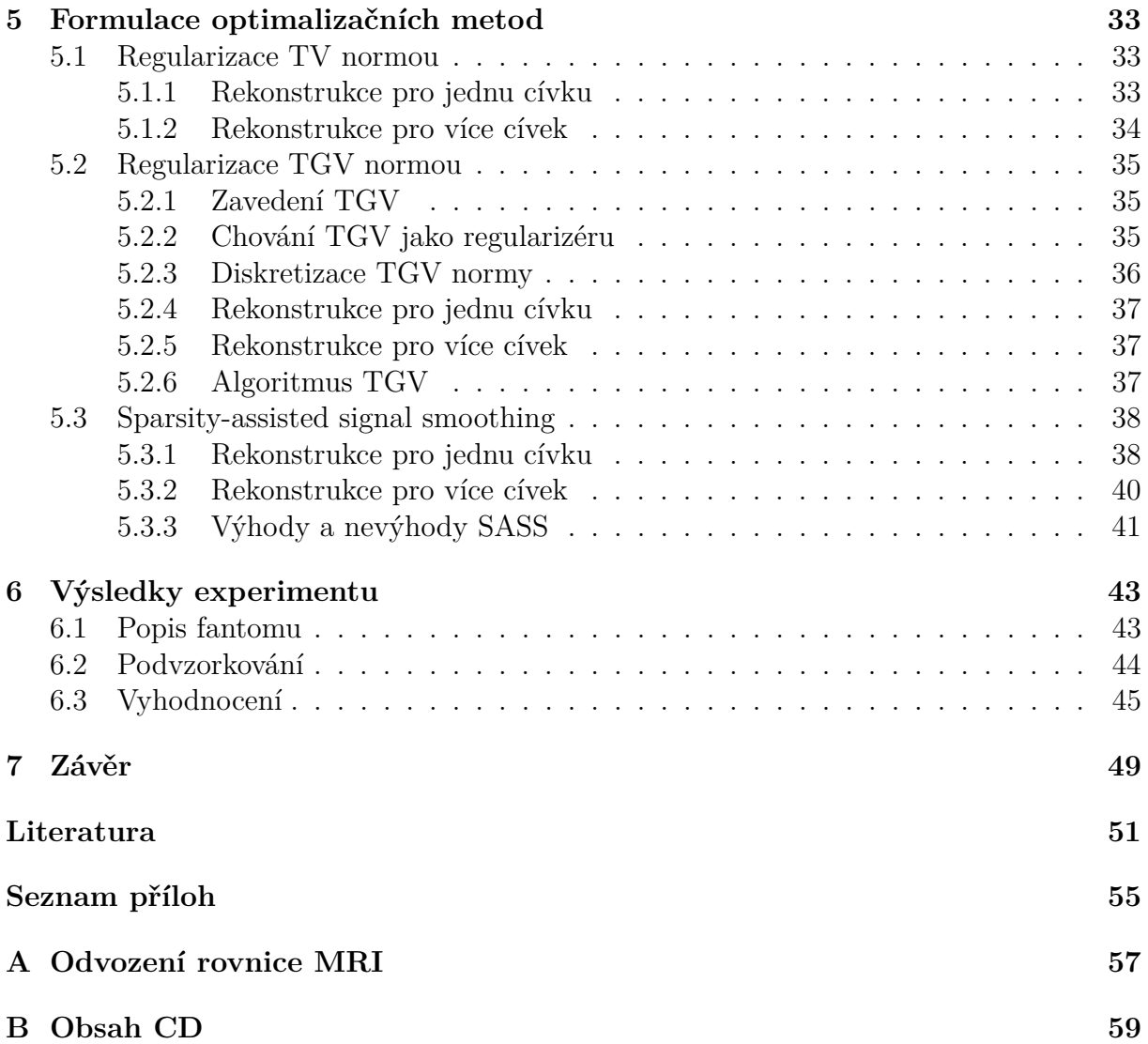

# **Úvod**

<span id="page-12-0"></span>Magnetická rezonance je diagnostická metoda, pomocí níž je možné zobrazit vnitřní orgány těla. Na rozdíl od například počítačové tomografie, kde je využíváno rentgenových paprsků, je magnetická rezonance založena na interakci jader vodíku s vnějším magnetickým polem. Vyšetření tak probíhá bez škodlivého ionizujícího záření.

Nevýhodou je dlouhá doba snímání, kterou lze ovšem podstatně zkrátit s využitím metody tzv. komprimovaného snímání, jejíž princip spočívá v naměření menší části dat a následném sestavení optimalizační úlohy zohledňující naměřená data a řídkost reprezentace obrazu po vhodně zvolené transformaci. V literatuře lze najít řadu různých přístupů a metod, jak úlohu sestavit. Hlavním cílem práce je některé tyto metody naprogramovat v prostředí MATLAB a porovnat na reálných datech.

Na úvod práce (kapitola [1\)](#page-14-0) je uveden přehled matematických pojmů, které se dále v práci vyskytují. Především jde o Fourierovu transformaci, konvoluci a základní vlastnosti operátorů. Součástí kapitoly je i popis vzorkování a filtrování signálu. Následuje kapitola [2,](#page-28-0) kde jsou vysvětleny základní principy zobrazování pomocí magnetické rezonance. Obsahem je popis magnetických polí, které se při snímání používají, a zmíněny jsou i základní metody snímání. Navíc je odvozena rovnice snímaného signálu pomocí tzv. Blochovy rovnice.

V kapitole [3](#page-36-0) je obecně zavedena problematika matematické optimalizace. Kromě základních pojmů je zde představen proximální operátor, který se běžně používá v optimalizačních úlohách týkajících se zpracování signálu. Kapitola [4](#page-42-0) obsahuje stručný přehled pojmů z teorie komprimovaného snímání a konkrétní optimalizační metody jsou představeny v následující kapitole [5.](#page-44-0) Jedná se o regularizace totální variační (TV) normou, zobecněnou totální variační (TGV) normou a dále metodu Sparsity-assisted signal smoothing (SASS).

Následuje rozbor experimentu, ve kterém je zkoumán vliv podvzorkování reálných dat na výslednou kvalitu obrazů rekonstruovaných pomocí zmíněných algoritmů naprogramovaných v MATLABu.

## <span id="page-14-0"></span>**1 Základy matematického zpracování signálu**

### <span id="page-14-1"></span>**1.1 Fourierova transformace**

Reálnou funkci  $f(t)$  periodickou na intervalu  $(0, T)$ , kde má konečnou variaci, lze rozložit na cosinusové (případně sinusové) vlny, které jsou charakterizovány svou amplitudou  $A_n$ , frekvencí  $n/T$  a fázovým posunem  $\phi_n$ :

$$
f(t) = \frac{a_0}{2} + \sum_{n=1}^{\infty} A_n \cos(2\pi nt/T - \phi_n),
$$
\n(1.1)

přičemž rovnost platí ve všech bodech s výjimkou bodů nespojitosti. Tomuto rozkladu se říká Fourierova řada. Frekvence jednotlivých vln jsou diskrétní, hovoří se tedy o diskrétním frekvenčním spektru. Běžně se lze setkat s ekvivalentními tvary

$$
f(t) = \frac{a_0}{2} + \sum_{n=1}^{\infty} a_n \cos(2\pi nt/T) + b_n \sin(2\pi nt/T) = \sum_{n=-\infty}^{\infty} c_n e^{i2\pi nt/T}.
$$
 (1.2)

Konstanty  $c_n$  ve druhém tvaru je možno spočítat vzorcem

<span id="page-14-3"></span>
$$
c_n = \frac{1}{T} \int_{-\frac{T}{2}}^{\frac{T}{2}} f(t) e^{-i2\pi nt/T} dt.
$$
 (1.3)

U neperiodického signálu si lze představit, že se perioda  $T$ , natahuje" do nekonečna, neboli  $T \to \infty$ . Frekvenční spektrum je poté kontinuální. V předchozím případě byl každému celému číslu n přiřazen koeficient  $c_n$ , nyní bude přiřazen všem reálným číslům  $\gamma$ . Také se místo sumy ve vztahu [\(1.2\)](#page-14-3) objeví integrál. Tyto myšlenky vedou k pojmu Fourierova transformace, která má tvar:

$$
\hat{f}(\gamma) = \int_{-\infty}^{\infty} f(t) e^{-i2\pi t \gamma} dt.
$$
\n(1.4)

Původní funkci  $f(t)$  pak lze vyjádřit vztahem

<span id="page-14-4"></span>
$$
f(t) = \int_{-\infty}^{\infty} \hat{f}(\gamma) e^{i2\pi t \gamma} d\gamma,
$$
\n(1.5)

který se nazývá zpětná Fourierova transformace. Aby uvedené integrály nabývaly konečné hodnoty, musí funkce  $f(t)$  pro  $t \to \pm \infty$ , dostatečně" rychle klesat.

Obdobně lze periodickou dvoudimenzionální funkci rozložit do prostorových sinusových vln, které se kromě amplitudy, frekvence a fázového posunu liší i prostorovým natočením v rovině. Pokud tato funkce reprezentuje černobílý obraz, lze ho rozložit na jednoduché obrazy dané vlnami, což je ilustrováno na obr. [1.1.](#page-15-1)

#### <span id="page-14-2"></span>**1.1.1 Neperiodický spojitý 2D signál**

Pro neperiodický 2D signál lze opět zavést jeho Fourierovu transformaci:

$$
\mathcal{F}{f} = F(k_x, k_y) = \int_{-\infty}^{+\infty} \int_{-\infty}^{+\infty} f(x, y) e^{-i2\pi(k_x x + k_y y)} dx dy.
$$
 (1.6)

<span id="page-15-1"></span>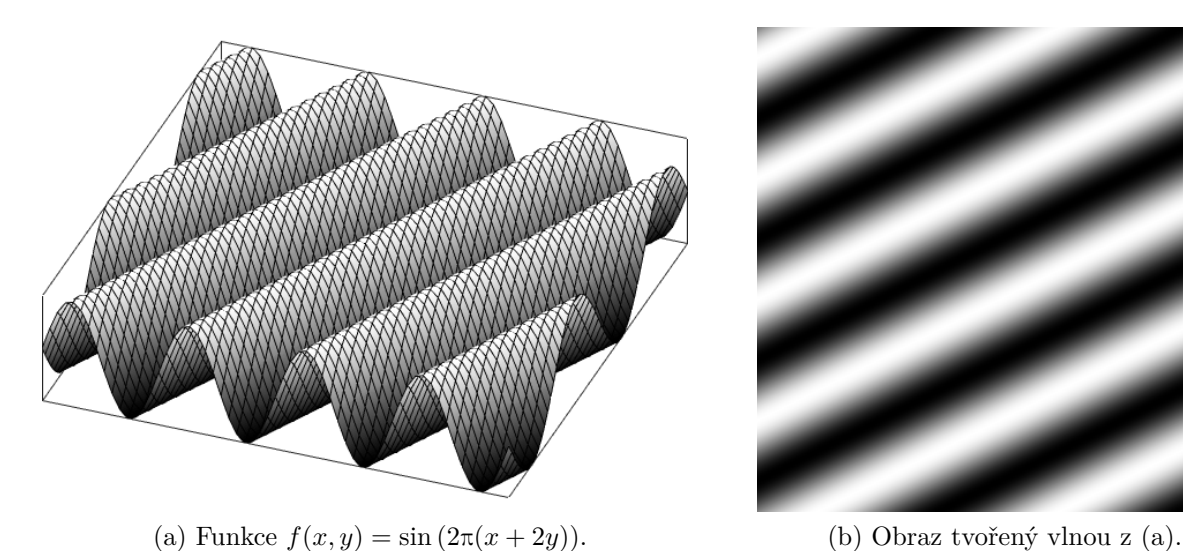

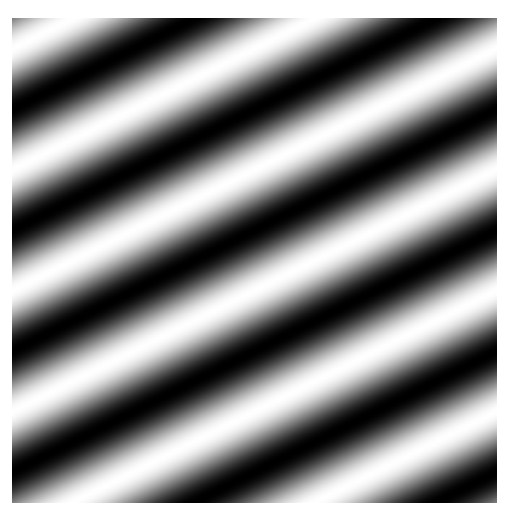

Obr. 1.1: Jedna z vln, které tvoří celkový obraz.

Tato transformace má velký význam pro měření v magnetické rezonanci, protože jak se ukáže později, je snímána právě Fourierova transformace požadovaného obrazu. Komponenty prostorových frekvencí mají podobu různě natočených a posunutých sinusových vln s parametry

frekvence:  $\sqrt{k_x^2 + k_y^2}$ , směr: arctan  $\left(\frac{k_x}{l}\right)$  $k_y$  $\setminus$ *,* amplituda:  $|F(k_x, k_y)|$ , fáze:  $\arctan\left(\frac{\Im(F(k_x, k_y))}{\Re(F(k_x, k_y))}\right)$ *.*

Inverzní transformaci lze spočítat pomocí

$$
\mathcal{F}^{-1}{F} = f(x,y) = \int_{-\infty}^{+\infty} \int_{-\infty}^{+\infty} F(k_x, k_y) e^{i2\pi(k_x x + k_y y)} dk_x dk_y.
$$
 (1.7)

#### <span id="page-15-0"></span>**1.1.2 Periodický diskrétní 2D signál**

V případě, že je obraz uvažován diskrétní, je reprezentován maticí hodnot  $X_{m,n}$ , kde  $1 ≤ m ≤ M$  a  $1 ≤ n ≤ N$ . Pro tento případ existuje diskrétní Fourierova transformace

<span id="page-15-2"></span>
$$
\mathcal{F}_{\mathcal{D}}\{X\} = \hat{X}_{k,l} = \frac{1}{\sqrt{MN}} \sum_{n=0}^{N-1} \sum_{m=0}^{M-1} X_{m,n} e^{-i2\pi \left(\frac{mk}{M} + \frac{nl}{N}\right)}.
$$
(1.8)

Inverzní transformace má tvar

<span id="page-15-3"></span>
$$
\mathcal{F}_{\mathcal{D}}^{-1}\{\hat{X}\} = X_{m,n} = \frac{1}{\sqrt{MN}} \sum_{l=0}^{N-1} \sum_{k=0}^{M-1} \hat{X}_{k,l} e^{i2\pi \left(\frac{mk}{M} + \frac{nl}{N}\right)}.
$$
(1.9)

Tato forma transformace nahlíží na obraz X jako by byl periodický s periodami  $M$  a  $N$ . Frekvenční spektrum je diskrétní a periodické se stejnou periodou jako původní obraz.

Výpočet diskrétní Fourierovy transformace a její inverze lze realizovat algoritmem rychlé Fourierovy transformace (FFT), což výrazně zkrátí dobu výpočtu oproti přímé implementaci vzorců [\(1.8\)](#page-15-2), [\(1.9\)](#page-15-3).

#### <span id="page-16-0"></span>**1.1.3 Neuniformní transformace**

Nechť  $F(k_x^j, k_y^j) = F_j$  jsou vzorky spojité Fourierovy transformace funkce  $f(x, y)$  pro danou množinu frekvencí  $(k_x^j, k_y^j), j = 1, \ldots, n$ . Funkci  $f$  lze odhadnout [\[9\]](#page-62-1) jako

<span id="page-16-3"></span>
$$
\hat{f}(x,y) = \sum_{j=1}^{n} w_j F_j e^{i2\pi (k_x^j x + k_y^j y)}, \qquad (1.10)
$$

kde  $w_i$  jsou váhy realizující tzv. kompenzaci hustoty. Jejich výskyt lze odůvodnit tím, že nerovnoměrně nasnímané vzorky "zastupují" různě velké oblasti frekvenčního spektra. Tyto váhy se nejčastěji určují pomocí tzv. Voroného diagramu (obr. [1.2\)](#page-16-1), který každému bodu  $k_j = (k_x^j, k_y^j)$  přiřadí oblast  $V_j$  takovou, že body v ní jsou nejblíže právě k bodu  $k_j$ . Hodnota  $w_j$  potom odpovídá obsahu oblasti  $V_j$ . Výjimkou jsou "krajní" body, které by podle této definice měly nekonečný obsah, proto se v praxi oblast, ze které se vybírají body tvořící oblasti  $V_j$ , musí vhodně omezit.

<span id="page-16-1"></span>V případě, že se vzorky nachází na radiálách a jsou rovnoměrně rozmístěny<sup>[1](#page-16-2)</sup>, je také možné za poslední vzorek na každé radiále doplnit "umělý" bod na místo, kde by se nacházel další vzorek, kdyby měření po radiále pokračovalo. Díky tomu budou mít i krajní buňky původních vzorků konečný obsah, který navíc bude konzistentnější vzhledem k obsahům vnitřních buněk.

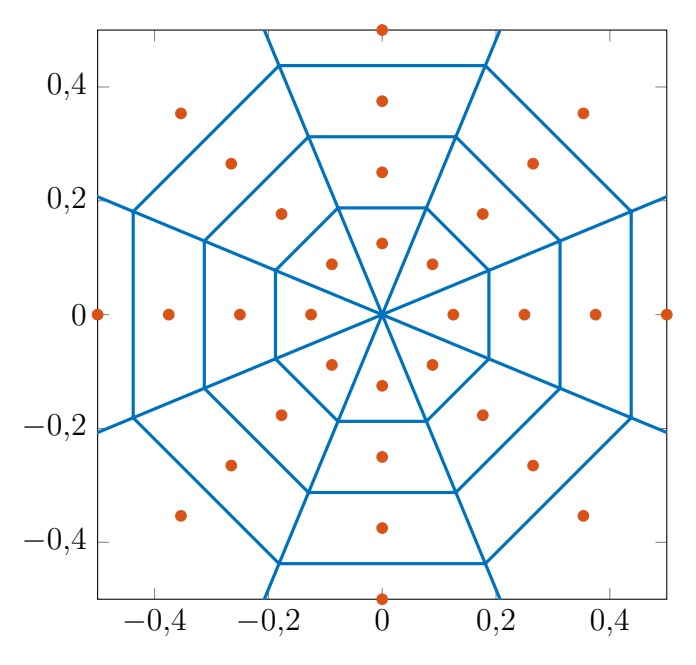

Obr. 1.2: Ukázka Voroného diagramu. Oranžově jsou znázorněny body  $k_j$ , modře hranice oblastí  $V_j$ .

V praxi samozřejmě stačí hodnoty  $f(x, y)$  znát v konečně mnoha bodech na mřížce  $\{(x, y) : x \in M, y \in N\}$ , které pak tvoří obraz. Obecně neuniformní Fourierova transformace spočívá ve výpočtu

$$
\mathcal{R}(f) = F(k_x^j, k_y^j) = \sum_{x \in M} \sum_{y \in N} f(x, y) e^{-i2\pi (k_x^j x + k_y^j y)} \quad \text{(typ 2)},
$$
\n(1.11)

<span id="page-16-5"></span><span id="page-16-4"></span>
$$
\mathcal{R}^*(\bar{F}) = f(x, y) = \sum_{j=1}^M \bar{F}_j e^{i2\pi (k_x^j x + k_y^j y)} \quad \text{(typ 1)}, \tag{1.12}
$$

<span id="page-16-2"></span><sup>1</sup>Přesně tak tomu bude v datech, která se budou v rámci práce zpracovávat.

kde lze dosadit  $\bar{F}_j = w_j F_j$  pro obdržení rovnice [\(1.10\)](#page-16-3).

Existuje obdoba FFT pro neuniformní transformaci nazývaná NUFFT, pomocí které lze vyhodnotit [\(1.11\)](#page-16-4) a [\(1.12\)](#page-16-5) se zadanou libovolnou přesností. [\[15\]](#page-63-0)

### <span id="page-17-0"></span>**1.2 Normy**

#### <span id="page-17-1"></span>**1.2.1 Vektorové normy**

<span id="page-17-2"></span>**Definice 1.1** *Nechť je lineární (vektorový) prostor nad* C*. Normou nazveme zobrazení*  $\|\cdot\|$  :  $V \to \mathbb{R}$ , které pro ∀c ∈ ℂ, ∀x,  $y \in V$  splňuje: [\[17\]](#page-63-1)

- *1.*  $||x + y|| \le ||x|| + ||y||$ ,  $2. \|cx\| = |c| \|x\|,$
- *3.*  $||x|| > 0$ ,
- $4. \|x\| = 0 \Leftrightarrow x = 0.$

Pokud je vypuštěn požadavek 4, hovoří se o tzv. seminormě. První podmínka se v textech často nazývá trojúhelníková nerovnost.

**Definice 1.2** *Lineární prostor opatřený normou nazýváme normovaný lineární prostor (NL-prostor).*

**Definice 1.3** *Pro*  $x = (x_1, x_2, \ldots, x_n) \in V = \mathbb{C}^n$  *definujeme*  $\ell_p$ -normu jako

$$
||x||_p = \left(\sum_{i=1}^n |x_i|^p\right)^{\frac{1}{p}} \quad pro \ 1 \le p < \infty,\tag{1.13}
$$

$$
||x||_p = \sum_{i=1}^n |x_i|^p \qquad pro \ 0 < p < 1,\tag{1.14}
$$

$$
||x||_{\infty} = \max_{i} |x_i|,\tag{1.15}
$$

$$
||x||_0 = \#\{i \,|\, x_i \neq 0\},\tag{1.16}
$$

*kde* # *značí počet prvků (kardinalitu) množiny.*

Pro  $0 \leq p < 1$  je porušena podmínka 2, nejedná se tedy o normu ani seminormu. Běžně se však hovoří o normě a bude tomu tak i v tomto textu. Na obr. [1.3](#page-18-0) jsou zobrazeny hranice jednotkových koulí v různých normách, které ilustrují jejich chování.

**Definice 1.4** *Pro matici*  $X \in \mathbb{C}^{m \times n}$  *definujeme*  $\ell_p$ -normu podle

$$
||X||_p = ||\text{vec}(X)||_p,\tag{1.17}
$$

 $kde$  vec $(X)$  *značí přeuspořádání matice*  $X$  *do sloupcového vektoru, tedy* 

$$
\text{vec}(X) = (x_{11}, x_{21}, \dots, x_{m1}, x_{12}, x_{22}, \dots, x_{m2}, \dots, x_{1n}, \dots, x_{mn})^T \in \mathbb{C}^{mn}.
$$

V případě  $p = 2$  se často používá název Frobeniova norma a značení  $\lVert \cdot \rVert_F$ , v textu ovšem používáno nebude.

<span id="page-18-0"></span>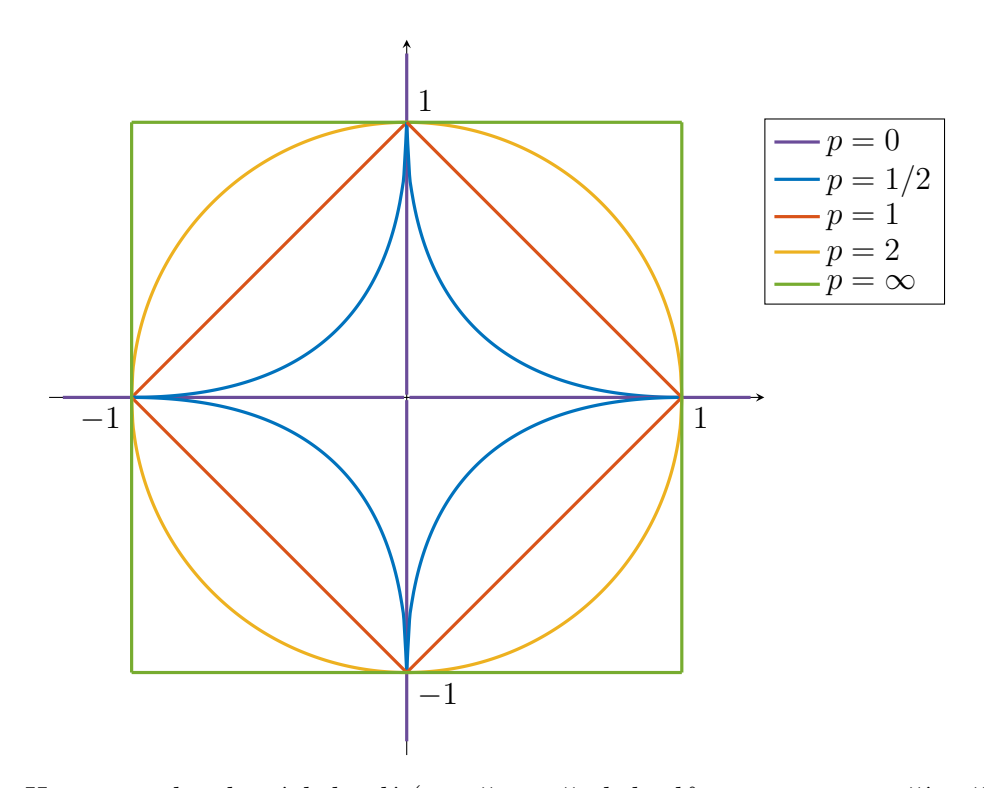

Obr. 1.3: Hranice jednotkových koulí (množina všech bodů s normou menší než 1) v  $\mathbb{R}^2$ v závislosti na parametru  $p$ . Pro  $p = 0$  splývá hranice s osami (až na počátek, jehož norma je rovna 0).

**Definice 1.5** *Nechť*  $u \in \mathbb{C}^{m \times n}$ . *TV seminorma (izotropní<sup>[2](#page-18-1)</sup>) má předpis* [\[1\]](#page-62-2)

$$
TV(u) = \sum_{i=1}^{m} \sum_{j=1}^{n} \sqrt{|u_{i+1,j} - u_{i,j}|^2 + |u_{i,j+1} - u_{i,j}|^2},
$$
\n(1.18)

*přičemž je dodefinováno*

<span id="page-18-3"></span>
$$
u_{i,n+1} - u_{i,n} = 0 \quad pro \ 1 \leq i \leq m,
$$
  

$$
u_{m+1,j} - u_{m,j} = 0 \quad pro \ 1 \leq j \leq n.
$$

Ačkoliv se jedná o seminormu<sup>[3](#page-18-2)</sup>, opět se běžně hovoří o TV normě. Je možné ji zavést i pomocí operátorů  $\mathcal{D}_x$  a  $\mathcal{D}_y$  definovaných dopřednými diferencemi takto

$$
(\mathcal{D}_x u)_{i,j} = \begin{cases} u_{i+1,j} - u_{i,j} & \text{pro } 1 \le i < M, \\ 0 & \text{pro } i = M, \end{cases} \tag{1.19}
$$

$$
(\mathcal{D}_y u)_{i,j} = \begin{cases} u_{i,j+1} - u_{i,j} & \text{pro } 1 \le j < N, \\ 0 & \text{pro } j = N. \end{cases} \tag{1.20}
$$

Pak izotropní diferenční operátor lze definovat jako

$$
(\mathcal{D}u)_{i,j} = \sqrt{|(\mathcal{D}_x u)_{i,j}|^2 + |(\mathcal{D}_y u)_{i,j}|^2}
$$
\n(1.21)

a platí  $TV(u) = ||\mathcal{D}u||_1$ .

<span id="page-18-1"></span><sup>2</sup> Existuje i anizotropní verze, jejíž definici lze najít v [\[1\]](#page-62-2). V této práci však bude používána pouze izotropní forma.

<span id="page-18-2"></span><sup>&</sup>lt;sup>3</sup>Například pro matici  $X_{(c)}$ , která má všechny prvky rovny stejnému číslu  $c \in \mathbb{C}$ , platí TV $(X_{(c)}) = 0$ a zároveň neplatí $X_{(c)} = 0_{m \times n},$ což je v rozporu se 4. požadavkem na normu v definici [1.1.](#page-17-2)

#### <span id="page-19-0"></span>**1.2.2 Operátorové normy**

**Definice 1.6** *Necht U, V jsou NL-prostory a*  $T: U \rightarrow V$  *je spojitý (ohraničený) lineární operátor. Pak normu operátoru T definujeme jako*

$$
||T|| = \sup_{\substack{||x||=1, \\ x \in U}} ||Tx|| = \sup_{0 \neq x \in U} \frac{||Tx||}{||x||}. \tag{1.22}
$$

Na prostoru spojitých lineárních operátorů mezi prostory *U*, *V* se opravdu jedná o normu ve smyslu definice [1.1](#page-17-2) a kromě uvedených axiomů navíc zřejmě platí

<span id="page-19-3"></span>
$$
||Tx|| \le ||T|| ||x|| \quad \text{pro } \forall x \in U. \tag{1.23}
$$

<span id="page-19-4"></span>**Věta 1.7** Pro spojité lineární operátory  $T_1: U \to V$ ,  $T_2: V \to W$  je  $T_2T_1: U \to W$  také spojitý lineární operátor a platí  $||T_2T_1|| \leq ||T_2|| ||T_1||$ .

**Věta 1.8**  $\text{Necht } D : \mathbb{C}^n \to \mathbb{C}^n$  je diagonální operátor, tzn. operátor, který realizuje ná*sobení vektoru po složkách:*  $[D(x)]_i = d_i x_i$ , přičemž  $1 \leq i \leq n, d_i \in \mathbb{C}$ . Pak  $||D|| =$  $\max_{1 \leq i \leq n} |d_i|.$ 

**Věta 1.9** Pro operátor Fourierovy transformace z definice [1.6](#page-14-4) platí  $\|\mathcal{F}\| = 1$ ,  $\|\mathcal{F}^{-1}\| = 1$ , *obdobně pro diskrétní případ z definice*  $1.8 \|\mathcal{F}_D\| = 1$ ,  $\|\mathcal{F}_D^{-1}\| = 1$ .

**Poznámka 1.10** *Pro operátor neuniformní Fourierovy transformace* [\(1.11\)](#page-16-4) *je velmi obtížné normu určit, experimentálně však bylo zjištěno, že při dostatečně řídkém vzorkování (což odpovídá podvzorkování, které se bude v rámci práce zkoumat) lze použít odhad*  $\|\mathcal{R}\|$  < 1.

### <span id="page-19-1"></span>**1.3 Vlastnosti operátorů**

**Definice 1.11** *Skalární součin na lineárním prostoru*  $V$  *nad*  $\mathbb{C}$  *je zobrazení*  $\langle \cdot, \circ \rangle : V \times$  $V \to \mathbb{C}$  *splňující* 

*1.*  $\langle x + y, z \rangle = \langle x, z \rangle + \langle y, z \rangle$ , 2.  $\langle cx, y \rangle = c \langle x, y \rangle$ , *3.*  $\langle y, x \rangle = \overline{\langle x, y \rangle},$  $\langle x, x \rangle > 0$  *a*  $\langle x, x \rangle = 0 \Leftrightarrow x = 0$ ,

*pro*  $\forall c \in \mathbb{C}, \forall x, y, z \in V$ .

**Definice 1.12** *Lineární prostor se skalárním součinem se nazývá prostor se skalárním součinem (VS-prostor).*

**Definice 1.13** *Úplný*[4](#page-19-2) *VS-prostor se nazývá Hilbertův prostor.*

**Příklad 1.14**  $\mathbb{C}^n$  je Hilbertův prostor se skalárním součinem  $\langle x, y \rangle = \sum_{i=1}^n x_i \overline{y_i}$ .

**Definice 1.15** *Necht*  $H_1, H_2$  *jsou Hilbertovy prostory a*  $T : H_1 \rightarrow H_2$  *je spojitý lineární* operátor. Operátor  $T^*: H_2 \to H_1$  se nazývá sdružený (adjungovaný) k  $T$ , jestliže platí

$$
\langle Tx, y \rangle = \langle x, T^*y \rangle \quad pro \,\forall x \in H_1, \,\forall y \in H_2. \tag{1.24}
$$

<span id="page-19-2"></span><sup>4</sup>Prostor se nazývá úplný, jestliže každá jeho cauchyovská posloupnost je konvergentní.

**Věta 1.16** \* *je spojitý lineární operátor a má následující vlastnosti:*

1. 
$$
T^{**} = T
$$
,  
\n2.  $||T^*|| = ||T||$ ,  
\n3.  $(T_1T_2)^* = T_2^*T_1^*$ .

<span id="page-20-3"></span>**Věta 1.17** Pro operátory Fourierovy transformace platí  $\mathcal{F}^* = \mathcal{F}^{-1}$  a  $\mathcal{F}_D^* = \mathcal{F}_D^{-1}$ . Také *operátory neuniformní Fourierovy transformace typu 1 a 2 jsou navzájem adjungované, jak již bylo naznačeno zvoleným značením.*

### <span id="page-20-0"></span>**1.4 Konvoluce**

Spojitou konvoluci dvou jednorozměrných funkcí  $f(t)$ ,  $q(t)$  značíme  $(f * q)(t)$  a definujeme ji jako

$$
(f * g)(t) = \int_{-\infty}^{\infty} f(\tau)g(t - \tau)d\tau.
$$
 (1.25)

Pro dvoudimenzionální funkce  $f(x, y)$ ,  $q(x, y)$  má konvoluce tvar

$$
(f * g)(x, y) = \int_{-\infty}^{\infty} \int_{-\infty}^{\infty} f(\tau_x, \tau_y) g(x - \tau_x, y - \tau_y) d\tau_x d\tau_y.
$$
 (1.26)

Jestliže je funkce q integrovatelná, pak definované integrály budou konečné, pokud funkce f je omezená. Důležitou vlastností spojující Fourierovu transformaci a konvoluci je konvoluční teorém, který říká

$$
\mathcal{F}\lbrace f * g \rbrace = \mathcal{F}\lbrace f \rbrace \mathcal{F}\lbrace g \rbrace, \tag{1.27}
$$

$$
\mathcal{F}{fg} = \mathcal{F}{f} * \mathcal{F}{g},\tag{1.28}
$$

$$
\mathcal{F}^{-1}\{f * g\} = \mathcal{F}^{-1}\{f\}\mathcal{F}^{-1}\{g\},\tag{1.29}
$$

<span id="page-20-2"></span>
$$
\mathcal{F}^{-1}\{fg\} = \mathcal{F}^{-1}\{f\} * \mathcal{F}^{-1}\{g\}.
$$
 (1.30)

Tyto vztahy umožňují počítat konvoluci dvou funkcí tak, že se nejprve spočítají jejich Fourierovy transformace, ty se ve frekvenční doméně vynásobí a následně se na tento součin použije zpětná Fourierova transformace. Uvedné vztahy lze použít pro funkce  $f, g$ , které jsou integrovatelné a rovnosti platí skoro všude. [\[30\]](#page-64-0)

Nechť  $a, h \in \mathbb{C}^N$ . Cyklická konvoluce těchto dvou vektorů se definuje vztahem

$$
[a \circledast h]_n = \sum_{m=0}^{N-1} a_m h_{(n-m) \mod N} \text{ pro } 0 \le n \le N-1.
$$
 (1.31)

Pak konvoluční teorém platí také v případě, že spojitou konvoluci \* nahradíme cyklickou  $\circledast$ a Fourierovu transformaci  $\mathcal F$  nahradíme diskrétní Fourierovou transformací  $\mathcal F_D$ . Podobně lze nadefinovat cyklickou konvoluci pro dvě matice.

Díky existenci rychlé Fourierovy transformace (FFT) je možné tento způsob konvoluce efektivně počítat právě díky konvolučnímu teorému.

### <span id="page-20-1"></span>**1.5 Vzorkování signálu**

Tato kapitola se zaobírá vzorkováním signálu, které je součástí každého měření v magnetické rezonanci. Pro jednoduchost je uvažován 1D signál, odvozené výsledky se však dají zobecnit do vyšších dimenzí.

#### <span id="page-21-0"></span>**1.5.1 Diracův jednotkový impuls**

<span id="page-21-1"></span>Nechť  $\{f_n(t)\}_{n=1}^{\infty}$  je posloupnost funkcí (viz obr. [1.4\)](#page-21-1) definovaných vztahem

$$
f_n(t) = \begin{cases} n & \text{pro } -\frac{1}{2n} \le t \le \frac{1}{2n}, \\ 0 & \text{jinak.} \end{cases} \tag{1.32}
$$

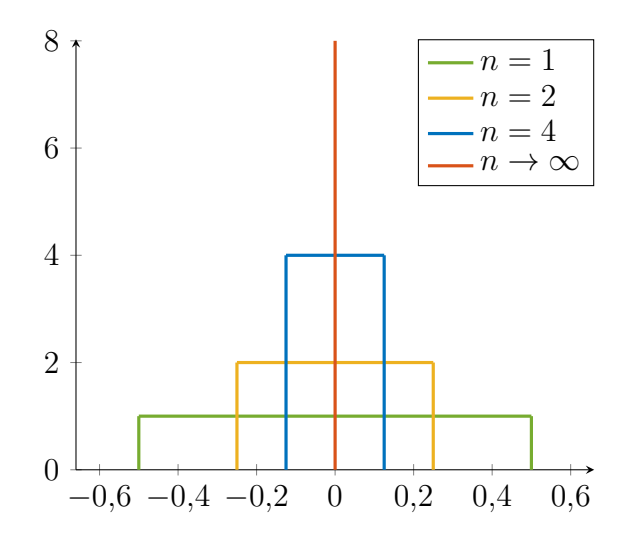

Obr. 1.4: Posloupnost funkcí, pomocí kterých je definován Diracův impuls.

Potom Diracův impuls lze definovat<sup>[5](#page-21-2)</sup> jako limitu této posloupnosti:

$$
\delta(t) = \lim_{n \to \infty} f_n(t). \tag{1.33}
$$

Mezi důležité vlastnosti, které budou dále využity, patří

$$
\int_{t_1}^{t_2} \delta(t) dt = 1 \quad \text{pro } -\infty \le t_1 < 0 < t_2 \le \infty,
$$
\n(1.34)

$$
\delta(t) = 0 \quad \text{pro } t \neq 0,\tag{1.35}
$$

$$
\int_{-\infty}^{\infty} f(t)\delta(t-a)dt = f(a) \text{ pro } \forall f \text{ spojité v } t = a,
$$
\n(1.36)

$$
f(t) * \delta(t - a) = f(t - a) \text{ pro } \forall f \text{ spojité.}
$$
 (1.37)

Dalším důležitým pojmem je Diracův sled (Dirac impulse train)  $III<sub>T</sub>$ . Jedná se o posloupnost Diracových impulsů opakujících se s periodou  $T$ , což lze zapsat jako

$$
\mathrm{III}_T(t) = \sum_{n = -\infty}^{\infty} \delta(t - n)
$$
\n(1.38)

Násobením signálu  $f(t)$  Diracovým sledem  $III<sub>T</sub>(t)$  lze reprezentovat vzorkování tohoto signálu s periodou vzorkování  $T$ , což bude dále použito pro odvození některých jevů spojených se vzorkováním.

<span id="page-21-2"></span><sup>5</sup>Matematicky korektnější definici poskytuje teorie zobecněných funkcí (distribucí) [\[19\]](#page-63-2), pro pochopení této kapitoly však postačí poskytnutá "intuitivní" definice.

Lze ukázat, že Fourierovou transformací Diracova sledu je opět Diracův sled s periodou, která je rovna převrácené hodnotě původní periody, a touto převrácenou hodnotou je vynásobena:

<span id="page-22-1"></span>
$$
\mathcal{F}\{\mathbf{III}_T(t)\} = \frac{1}{T} \mathbf{III}_{\frac{1}{T}}(k). \tag{1.39}
$$

Pro inverzní Fourierovu transformaci pak platí

$$
\mathcal{F}^{-1}\{\amalg\mathrm{I}_{T'}(k)\} = \frac{1}{T'}\amalg_{\frac{1}{T'}}(t). \tag{1.40}
$$

#### <span id="page-22-0"></span>**1.5.2 Vzorkování ve frekvenční oblasti**

#### **Ideální vzorkování**

Nechť  $\tilde{x}(k)$  je pozorovaná Fourierova transformace signálu  $x(t)$ . Ideální vzorkování znamená, že získáváme vzorky  $\tilde{x}(k)$  v bodech  $k = n\kappa$  pro  $n \in \mathbb{N}$ , kde  $\kappa$  představuje vzdálenost mezi jednotlivými vzorky. Pro navzorkované hodnoty  $\tilde{x}_{vz}$  si lze představit vztah

<span id="page-22-2"></span>
$$
\tilde{x}_{\text{vz}}(k) = \tilde{x}(k) \amalg_{\kappa}(k). \tag{1.41}
$$

Pokud je na získané hodnoty  $\tilde{x}_{vz}$  použita zpětná Fourierova transformace, s využitím [\(1.30\)](#page-20-2) a [\(1.40\)](#page-22-1) lze získat

$$
\mathcal{F}^{-1}\{\tilde{x}(k)\amalg_{\kappa}(k)\} = \mathcal{F}^{-1}\{\tilde{x}(k)\} * \mathcal{F}^{-1}\{\amalg_{\kappa}(k)\} =
$$

$$
x(t) * \frac{1}{\kappa}\amalg_{\frac{1}{\kappa}}(t) = \frac{1}{\kappa}x(t) * \sum_{n=-\infty}^{\infty} \delta\left(t - \frac{n}{\kappa}\right) =
$$

$$
\frac{1}{\kappa} \sum_{n=-\infty}^{\infty} x(t) * \delta\left(t - \frac{n}{\kappa}\right) = \frac{1}{\kappa} \sum_{n=-\infty}^{\infty} x\left(t - \frac{n}{\kappa}\right).
$$
(1.42)

Obdržená funkce je zřejmě periodická s periodou  $\kappa^{-1}$ . Aplikací inverzní Fourierovy transformace je tedy obdržen původní signál  $x(t)$  (vynásobený hodnotou  $\kappa^{-1}$ ), který je však nakopírován po celé časové ose s rozestupy  $\kappa^{-1}$  a tyto kopie jsou sečteny.

V případě, že signál  $x(t)$  je nenulový pouze na intervalu  $\langle a, b \rangle$  a platí  $b - a > \kappa^{-1}$ , se kopie získané rekonstrukcí nijak nepřekrývají. Toto kritérium se nazývá Nyquistův-Shannonův teorém. V opačném případě (tzv. podvzorkování) se vzniklé kopie překrývají, což je jev, který se běžně nazývá aliasing. [\[5\]](#page-62-3)

#### **Vzorkování na ohraničeném intervalu**

V případě ideálního vzorkování je předpokládáno, že je k dispozici nekonečně mnoho vzorků. To v praxi samozřejmě není možné naměřit, proto je v následujících odstavcích naznačen vliv vzorkování na ohraničeném intervalu. To je modelováno funkcí

$$
rect(t) = \begin{cases} 1 & \text{pro } |t| < \frac{1}{2}, \\ \frac{1}{2} & \text{pro } |t| = \frac{1}{2}, \\ 0 & \text{pro } |t| > \frac{1}{2}, \end{cases}
$$
(1.43)

respektive funkcí rect $(\frac{t}{W})$  $(\frac{t}{W})$ , kde  $W$  značí šířku symetrického intervalu, na kterém je měřeno. Fourierovu transformaci funkce  $rect(t)$  lze spočítat takto:

$$
\mathcal{F}\{\text{rect}(t)\} = \int_{-\infty}^{\infty} \text{rect}(t) e^{-i2\pi xt} dt = \int_{-0,5}^{0,5} e^{-i2\pi xt} dt = \left[\frac{e^{-i2\pi xt}}{-i2\pi x}\right]_{-0,5}^{t=0,5} =
$$
\n
$$
\frac{e^{-i\pi x} - e^{i\pi x}}{-i2\pi x} = \frac{-i2 \sin \pi x}{-i2\pi x} = \frac{\sin \pi x}{\pi x} = \text{sinc } x.
$$
\n(1.44)

Substitucí  $\tau = t/W$  v [\(1.44\)](#page-23-2) lze snadno odvodit

<span id="page-23-2"></span>
$$
\mathcal{F}\left\{\text{rect}\left(\frac{t}{W}\right)\right\} = W\,\text{sinc}\,Wt.\tag{1.45}
$$

Hodnotu $\tilde{x}(k)$ na intervalu $\langle -\frac{W}{2}, \frac{W}{2} \rangle$  $\frac{W}{2}$ ) je možné zapsat jako

<span id="page-23-3"></span>
$$
\tilde{x}_{vz}(k) = \tilde{x}(k)\text{rect}\left(\frac{k}{W}\right) \tag{1.46}
$$

a zpětnou Fourierovou transformací poté vyjde

$$
\mathcal{F}^{-1}\left\{\tilde{x}(k)\text{rect}\left(\frac{k}{W}\right)\right\} = x(t) * W \text{ sinc } Wt. \tag{1.47}
$$

Původní signál  $x(t)$  je tedy porušen konvolucí s funkcí *W* sinc *Wt*. Dojde tím k rozostření hran a k zakmitání signálu kolem nich. Toto zakmitání, které je ilustrováno na obr. [1.5c,](#page-24-0) se nazývá Gibbsův jev. [\[5\]](#page-62-3)

Vzorkování na konečném intervalu lze zapsat zkombinováním dvou výše uvedených principů

$$
\tilde{x}_{\text{vz}}(k) = \tilde{x}(k) \text{III}_{\kappa}(k) \text{rect}\left(\frac{t}{W}\right),\tag{1.48}
$$

proto se ve výsledku projeví jak periodicita daná vztahem [\(1.42\)](#page-22-2), tak Gibbsův jev z rovnice  $(1.47).$  $(1.47).$ 

### <span id="page-23-0"></span>**1.6 Filtrování ve frekvenční oblasti**

Filtrování spočívá v potlačení (případně zesílení) některých frekvencí obrazu. Pokud potlačujeme vysoké frekvence, mluvíme o filtru typu dolní propust (low-pass filter – LPF). Aplikací tohoto filtru dojde k potlačení šumu, který se projevuje především na vysokých frekvencí, ale zároveň jsou "rozmazány" hrany a detaily obrazu.

V případě potlačení nízkých frekvencí dostáváme filtr typu horní propust (high-pass filter – HPF). Tento filtr se dá využít pro zvýraznění a detekci hran, jeho nevýhodou však je, že zvýrazňuje šum. Jestliže nadefinujeme funkci  $I(k_x, k_y) = 1$ , pak lze HPF získat z LPF pomocí vztahu HPF =  $I - LPF$ .

#### <span id="page-23-1"></span>**1.6.1 Ideální filtr**

Ideální filtr typu dolní propust (ILPF) potlačuje všechny frekvence větší než zvolená frekvence  $f_0$ . To odpovídá vynásobení frekvenčního spektra funkcí

$$
H_{\text{ILPF}}(k_x, k_y) = \begin{cases} 1 & \text{pro } \sqrt{k_x^2 + k_y^2} \le f_0 \\ 0 & \text{pro } \sqrt{k_x^2 + k_y^2} > f_0. \end{cases} \tag{1.49}
$$

<span id="page-24-1"></span><span id="page-24-0"></span>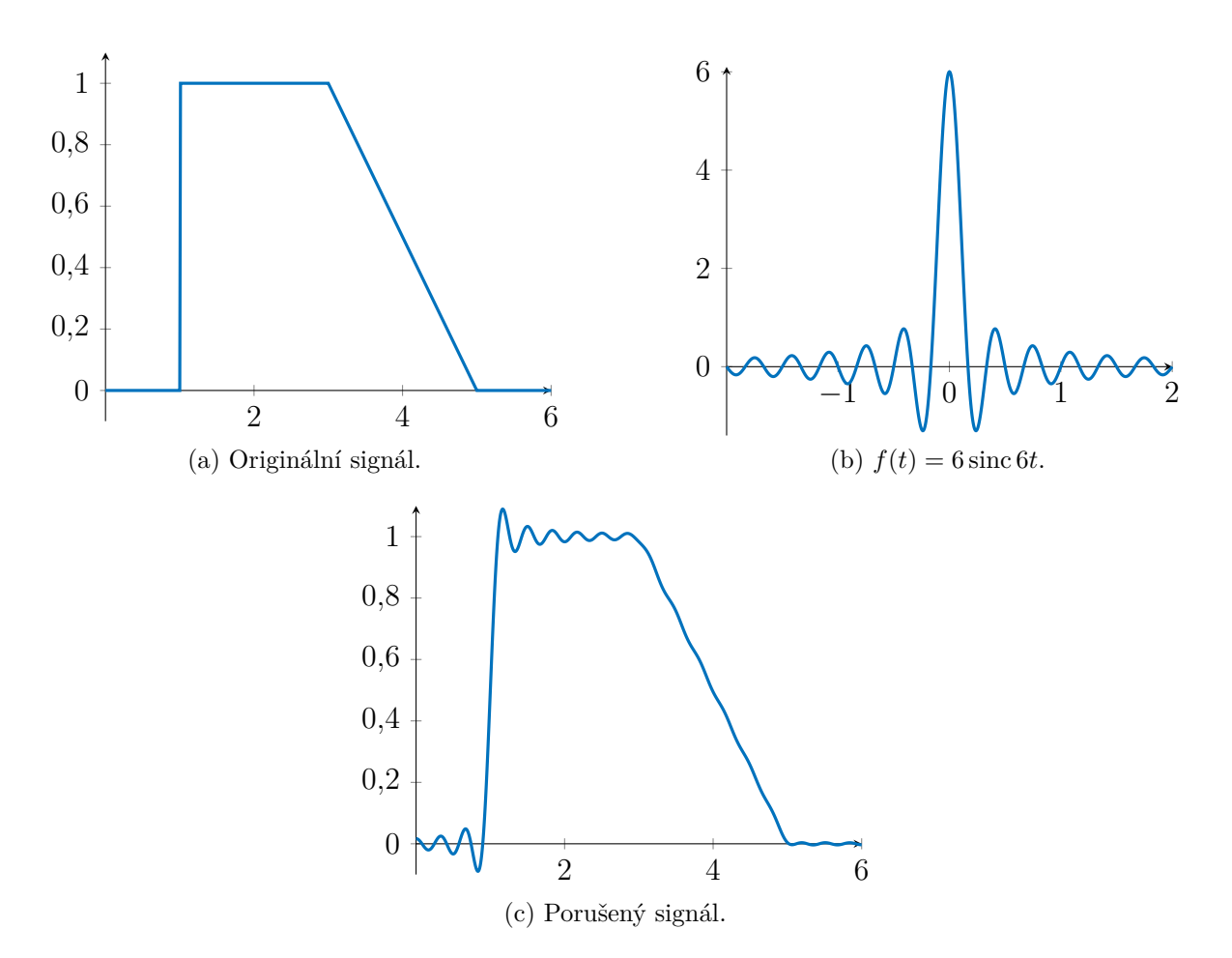

<span id="page-24-2"></span>Obr. 1.5: Ilustrace porušení signálu [\(a\)](#page-24-1) vlivem konvoluce s [\(b\).](#page-24-2)

Pro ideální filtr typu horní propust naopak platí

$$
H_{\text{IHPF}}(k_x, k_y) = \begin{cases} 1 & \text{pro } \sqrt{k_x^2 + k_y^2} \ge f_0 \\ 0 & \text{pro } \sqrt{k_x^2 + k_y^2} < f_0. \end{cases} \tag{1.50}
$$

Ilustraci ideálních filtrů a jejich aplikaci na frekvenční spektrum ukazuje obr. [1.6.](#page-24-3)

<span id="page-24-3"></span>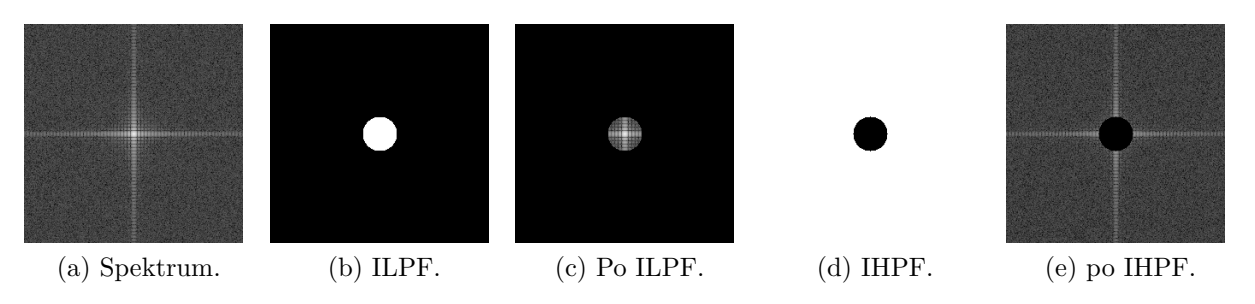

Obr. 1.6: Aplikace ideálních filtrů na frekvenční spektrum.

Nevýhodou je, že aplikací tohoto filtru nastane Gibbsův jev, což se projeví "zakmitáním" obrazu kolem ostrých hran, podobně jako v [\(1.47\)](#page-23-3). Tento efekt je spolu s vyhlazením šumu ilustrován na obr. [1.8a](#page-26-0)–d.

#### <span id="page-25-0"></span>**1.6.2 Butterworthův filtr**

Možností, jak částečně potlačit Gibbsův jev, je vytvoření plynulého přechodu mezi ponechanými a neponechanými frekvencemi. Na tomto principu funguje Butterworthův filtr, který má pro dolní propust předpis

$$
H_{\text{BLPF}}(k_x, k_y) = \frac{1}{1 + \left(\frac{k_x^2 + k_y^2}{f_0^2}\right)^n}.
$$
\n(1.51)

Pro horní propust lze snadno odvodit

<span id="page-25-2"></span>
$$
H_{\text{BHPF}}(k_x, k_y) = \frac{1}{1 + \left(\frac{f_0^2}{k_x^2 + k_y^2}\right)^n}.
$$
\n(1.52)

 $\sqrt{k_x^2 + k_y^2} = f_0$  nabývají oba filtry hodnoty 0,5. Parametr *n* pak určuje strmost přechodu Hodnota  $f_0$  má stejný význam jako v případě ideální filtru a při dosazení frekvence mezi hranicemi (viz obr. [1.7\)](#page-25-1). Pro  $n \to \infty$  dostáváme ideální filtr.

<span id="page-25-1"></span>Na obr. [1.8e](#page-26-0),f byl použit BLPF s  $n = 2$  na zašuměný čtverec. Došlo k potlačení šumu a Gibbsův jev se projevil méně. Obr. [1.8g](#page-26-0),h ilustruje použití BHPF, při kterém dojde k vytvoření hrany čtverce a zvýraznění šumu.

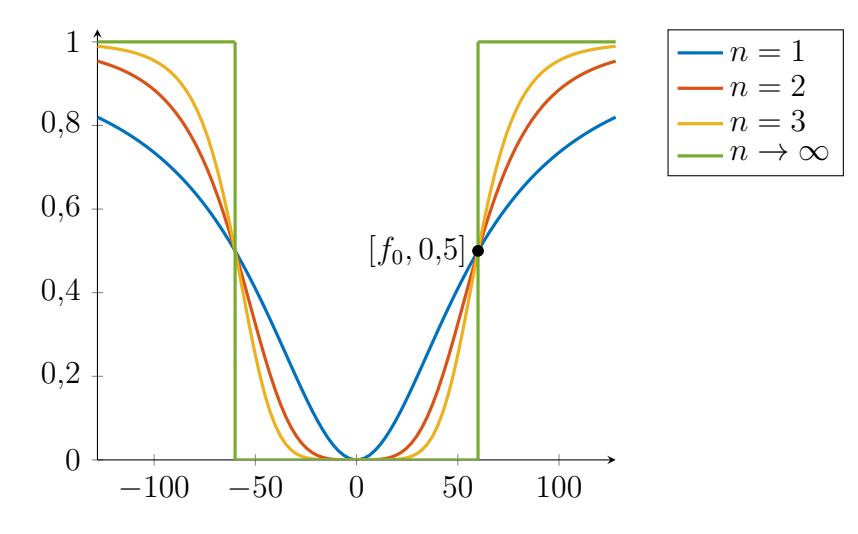

Obr. 1.7: Jednorozměrný řez frekvenční charakteristikou BHP filtrů s parametry  $f_0 = 60$  $a n = 1, 2, 3 a \infty.$ 

<span id="page-26-0"></span>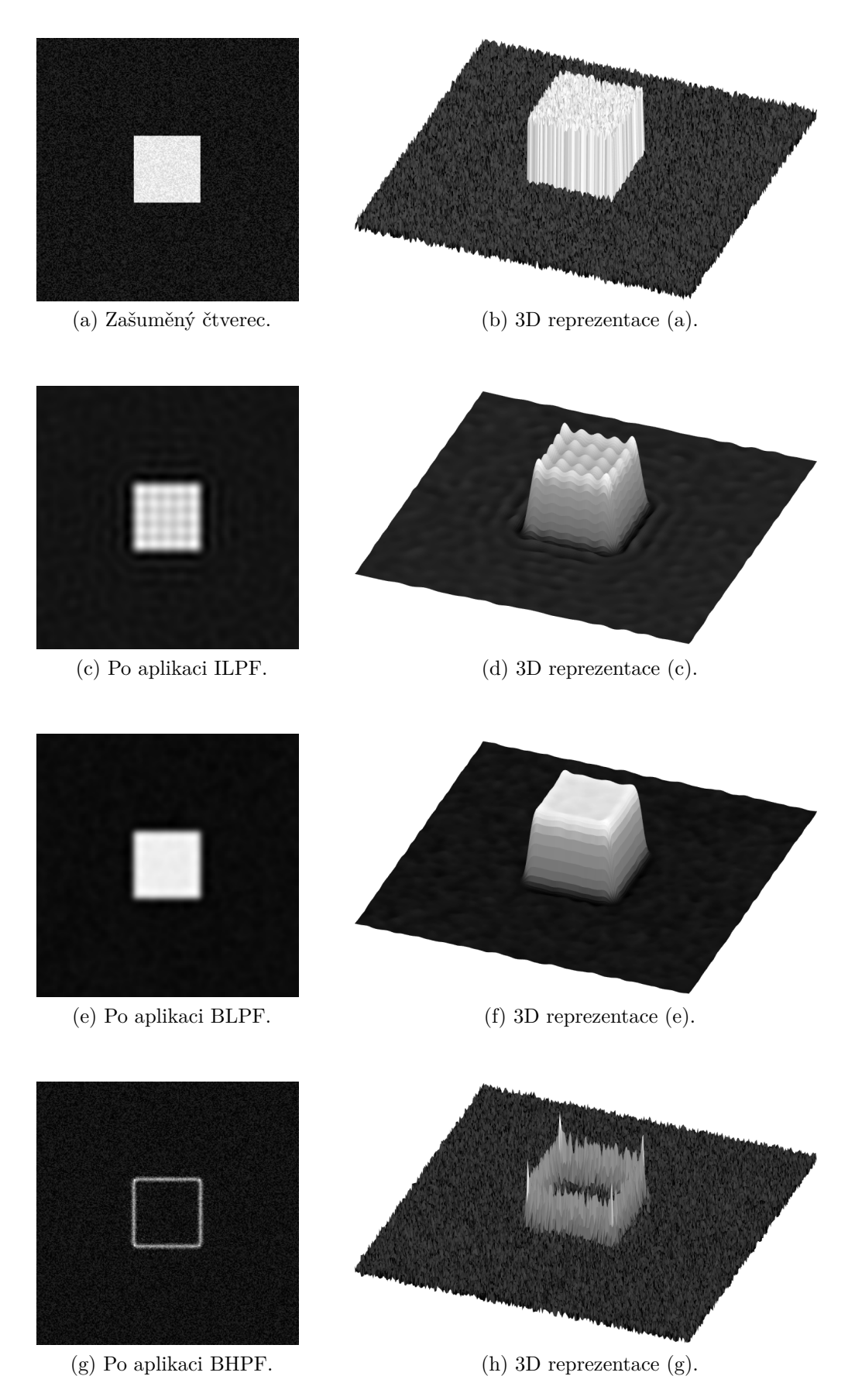

Obr. 1.8: Aplikace ILPF, BLPF a BHPF na obraz zašuměného čtverce. Fourierovou transformací se do obrazu dostanou komplexní čísla, kterých se lze zbavit absolutní hodnotou.

# <span id="page-28-0"></span>**2 Zobrazování pomocí magnetické rezonance**

Zobrazování pomocí magnetické rezonance (MRI) je technika používaná k zobrazení vnitřních orgánů, která využívá interakce atomových jader s magnetickým polem. Pro lékařské zobrazování je nejvýznamnější vodík <sup>1</sup>H, který tvoří přibližně dvě třetiny atomů lidského těla (především díky jeho výskytu v molekule vody). Rozdílné typy tkání obsahují různý počet atomů vodíku, díky čemuž ve výsledném obrazu vzniká kontrast.

Předností MRI oproti ostatním zobrazovacím metodám je, že není použito ionizující záření. Nevýhodou je poměrně dlouhá doba snímání.

Teorie v této kapitole je čerpána z [\[4,](#page-62-4) [5,](#page-62-3) [24,](#page-64-1) [31\]](#page-64-2).

### <span id="page-28-1"></span>**2.1 Základy magnetické rezonance**

Dle kvantové mechaniky mají jádra atomů s lichým počtem protonů nebo neutronů vlastnost nazývanou spin  $(\mathcal{S})$ , což je typ momentu hybnosti. Díky této vlastnosti mají jádra magnetický moment  $(\mu)$  rovnoběžný s vektorem spinu a lze si je představit jako malý magnetický dipól.

V případě absence vnějšího magnetického pole jsou magnetické momenty orientovány náhodně a proto celková magnetizace libovolné části tkáně  $\boldsymbol{M} = \frac{\sum \boldsymbol{\mu}}{V} = 0.$  Pokud však aplikujeme magnetické pole  $B_0$ , spiny se orientují rovnoběžně s tímto polem, některé v jeho směru, některé proti. Stav ve směru je méně energeticky náročný, proto bude takto orientováno větší množství spinů. Tato polarizace má za následek vznik celkové magnetizace  $M = M_0$ , která má stejný směr jako  $B_0$ . Dále spiny začnou vykonávat precesní pohyb kolem  $B_0$ , jehož úhlová frekvence (nazývaná Larmorova frekvence) je daná vztahem

$$
\omega = \gamma B,\tag{2.1}
$$

kde  $\gamma$  je tzv. *gyromagnetický poměr* a  $B$  je velikost magnetického pole. Pro nejčastěji zobrazovaný izotop <sup>1</sup>H platí  $\gamma = 42,58 \text{ MHz T}^{-1}$ .

#### <span id="page-28-2"></span>**2.1.1 Homogenní pole B<sup>0</sup>**

Pro zjednodušení předpokládejme, že magnetické pole  $B_0$  je homogenní a ve směru osy z. Dále označme jednotkové vektory ve směrech  $x, y, z$  jako  $\mathbf{i} = (1, 0, 0), \mathbf{j} = (0, 1, 0)$  a  $\mathbf{k} = (0,0,1)$ , tedy  $\mathbf{B}_0 = (0,0,b_0) = b_0\mathbf{k}$ . Aplikací tohoto pole po určitém čase nastane rovnovážný stav a platí  $M_z = M_0$  a  $M_{xy} = ||M_{xy}|| = ||M_x \mathbf{i} + M_y \mathbf{j}|| = 0$ . Celkovou magnetizaci indukovanou tímto polem nelze změřit, jelikož je ve směru  $B_0$ , oproti kterému je velikostně zanedbatelná. Je tedy třeba vektor magnetizace převrátit do roviny xy.

#### <span id="page-28-3"></span>**2.1.2 Radiofrekvenční pole B<sup>1</sup> (RF puls)**

Toho lze dosáhnout aplikací radiofrekvenčního pole  $B_1$  v rovině  $xy$ , naladěného" na Larmorovu frekvenci  $w_0 = \gamma b_0$ . Pole  $B_1$  se aktivuje pouze na malý okamžik (proto se někdy hovoří o RF pulsech) a je schopno sklopit vektor magnetizace  $M$  o libovolný úhel  $\alpha$ . Vlivem RF totiž dojde k rezonanci jednotlivých spinů, jejichž fáze se sjednotí, a také se některé spiny dostanou do stavu vyšší energie. Tomuto jevu říkáme excitace. Při sklopení o  $\alpha = 90^{\circ}$  platí  $M_z = 0$  a  $M_{xy} = M_0$ . Mechanismus, kterým dojde ke sklopení, je ilustrován na obr. [2.1](#page-29-2) a [2.2.](#page-30-2) Oba tyto děje probíhají současně.

<span id="page-29-2"></span>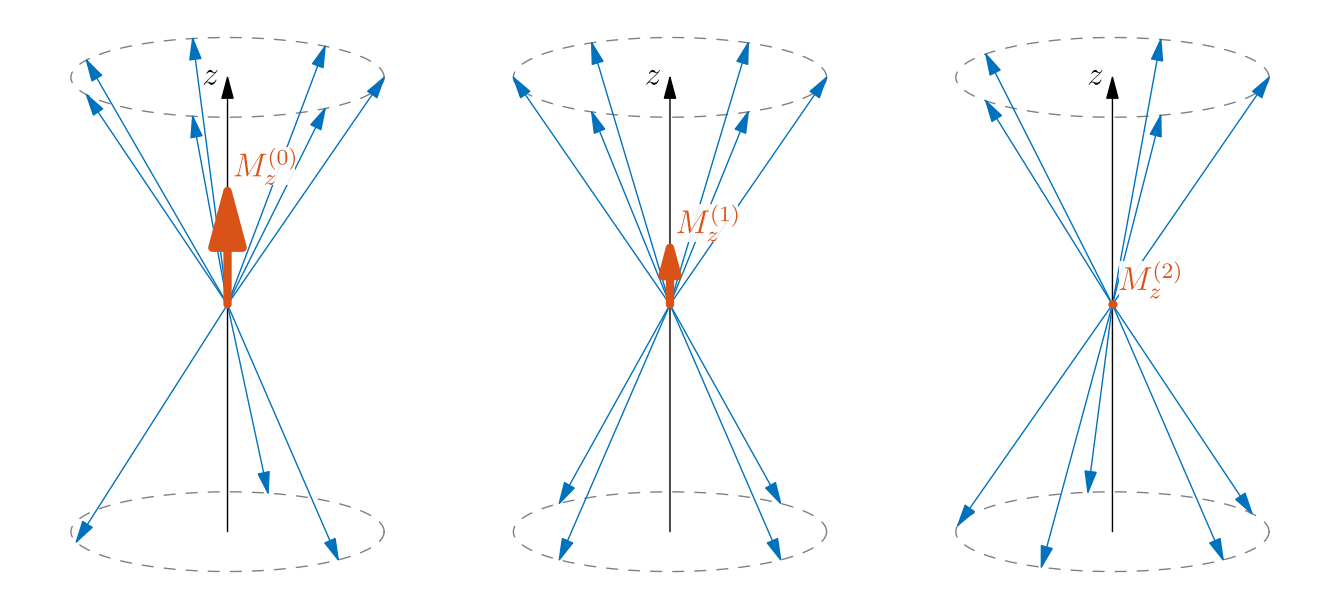

Obr. 2.1: Některé spiny se kvůli RF pulsu orientují anti-paralelně.

#### <span id="page-29-0"></span>2.1.3 Gradientní pole B<sub>G</sub>

Další magnetické pole, které se při snímání používá, je gradientní pole  $B<sub>G</sub> = (0,0,0)$  $G_x x + G_y y + G_z z = \langle G, r \rangle k$ . Toto pole zjednodušeně řečeno kóduje prostorovou informaci tím, že mění Larmorovu frekvenci v závislosti na prostorové souřadnici. Pomocí tohoto pole je také možné provést tzv. selektivní excitaci, kdy proběhne excitace protonů pouze v tenkém řezu tkáně tak, že aplikujeme RF puls s úzkým rozsahem frekvencí. Tímto způsobem lze získat 2D obraz libovolného řezu.

#### <span id="page-29-1"></span>**2.1.4 Relaxace**

Po skončení RF pulsu pokračuje precese v rovině  $xy$ , ale postupně dochází k návratu systému do rovnovážného stavu. Magnetická pole jednotlivých částic způsobují nehomogenitu magnetického pole v jejich okolí, což zapříčiní změnu Larmorovy frekvence a tedy i rychlost precese jednotlivých spinů. Důsledkem pak je, že se fáze spinů začne čím dál více odlišovat a velikost magnetizace  $M_{xy}$  se ztrácí. Tomuto jevu se říká T<sub>2</sub> relaxace, nebo také spin-spinová relaxace. Je charakterizován konstantou  $T_2$ , která je závislá na typu tkáně, a lze jej popsat rovnicí

$$
M_{xy}(t) = M_{xy}(0)e^{-t/T_2},
$$
\n(2.2)

kde  $M_{xy}(t) = ||M_{xy}(t)||$  a  $t = 0$  odpovídá času těsně po excitaci.

Dále dochází k T<sub>1</sub> relaxaci (také spin-mřížková relaxace). Kvůli tepelnému pohybu spinů dochází k jejich srážkám s okolím a přichází tak o energii získanou RF pulsem, což zapříčiní jejich navrácení do původní orientace ve směru osy . Důsledkem pak je nárůst složky  $M_z$ , který je charakterizován konstantou  $T_1$ . Popisuje ho rovnice

$$
M_z(t) = M_0 + (M_z(0) - M_0)e^{-t/T_1}.
$$
\n(2.3)

<span id="page-30-2"></span>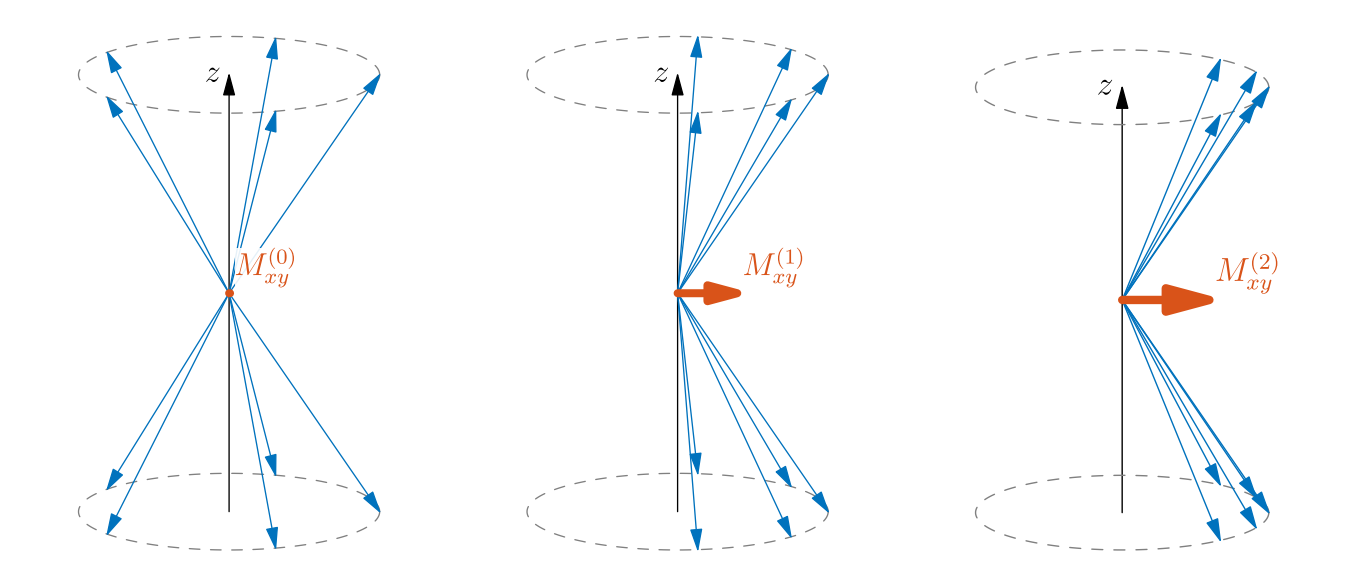

Obr. 2.2: Fáze některých spinů se začnou sjednocovat.

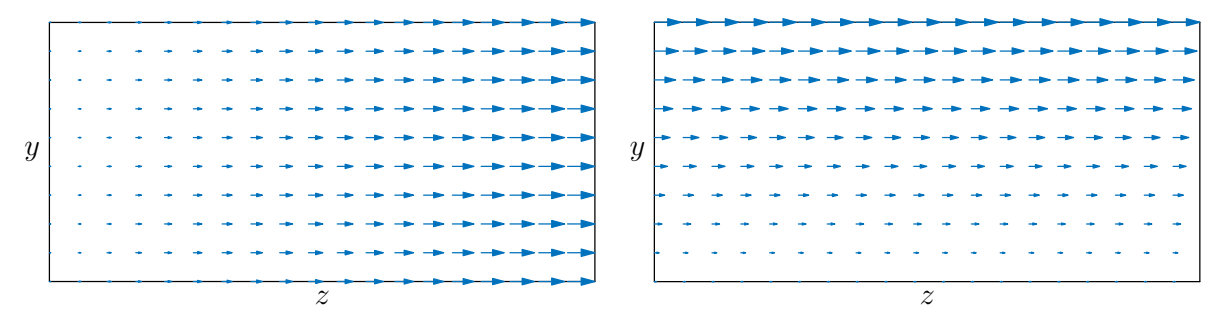

Obr. 2.3: Grandientní pole ve směru z.

Obr. 2.4: Grandientní pole ve směru y.

### <span id="page-30-0"></span>**2.1.5 Free induction decay**

Po aplikaci RF pulsu rotuje magnetizace v rovině  $xy$  o Larmorově frekvenci  $\omega$  a indukuje tím napětí (se stejnou frekvencí) na vhodně orientované snímací cívce. Tomuto signálu říkáme FID (free induction decay). Jeho amplituda by měla klesat exponenciálně podle konstanty  $T_2$ , ve skutečnosti však klesá mnohem rychleji (obr. [2.6\)](#page-31-0), což je zapříčiněno nehomogenitou hlavního magnetického pole  $B_0$ , díky které dojde k rozfázování spinů. Odpovídající relaxační konstanta má označení $T_{2}^{\ast}.$ 

### <span id="page-30-1"></span>**2.1.6 Pulsní sekvence**

Při použití 90° RF pulsu je naměřený signál závislý na protonové hustotě tkáně. Po aplikaci jednoho pulsu lze naměřit jen část požadovaných dat, proto je puls několikrát opakován s časovými rozestupy  $TR$  (repetition time). Navržením vhodné pulsní sekvence je možné zohlednit i relaxační časy $\mathcal{T}_1,~\mathcal{T}_2$  a  $\mathcal{T}_2^*,$ které mohou v některých aplikacích poskytnout lepší kontrast mezi různými druhy tkání.

#### **Jedno-pulsní sekvence s menším úhlem**

Nevýhodou 90° RF pulsu je, že po jeho aplikaci je složka  $M_z = 0$  a dlouho trvá, než dojde k jejímu obnovení, což se projeví na velkém čase  $TR$  a tedy dlouhé době snímání. Je tedy

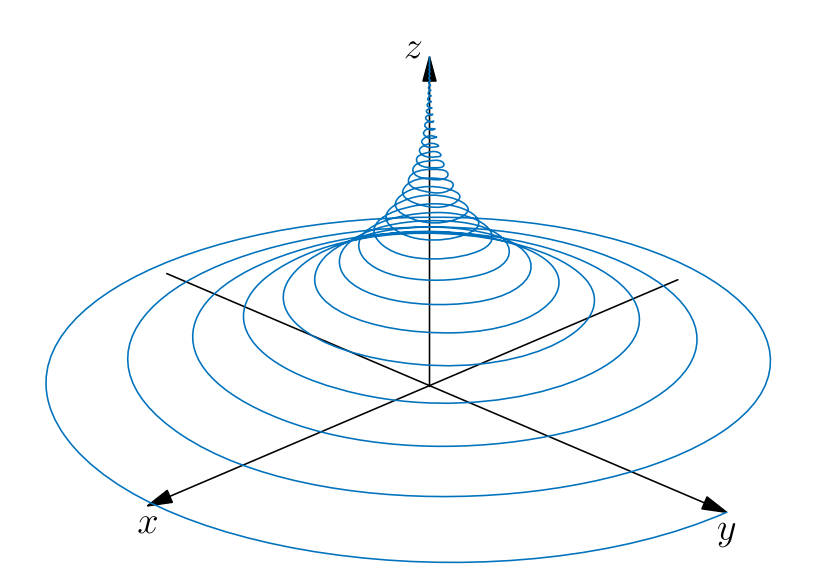

<span id="page-31-0"></span>Obr. 2.5: Návrat do rovnovážného stavu po aplikaci RF pulsu s úhlem  $\alpha = 90^{\circ}$ .

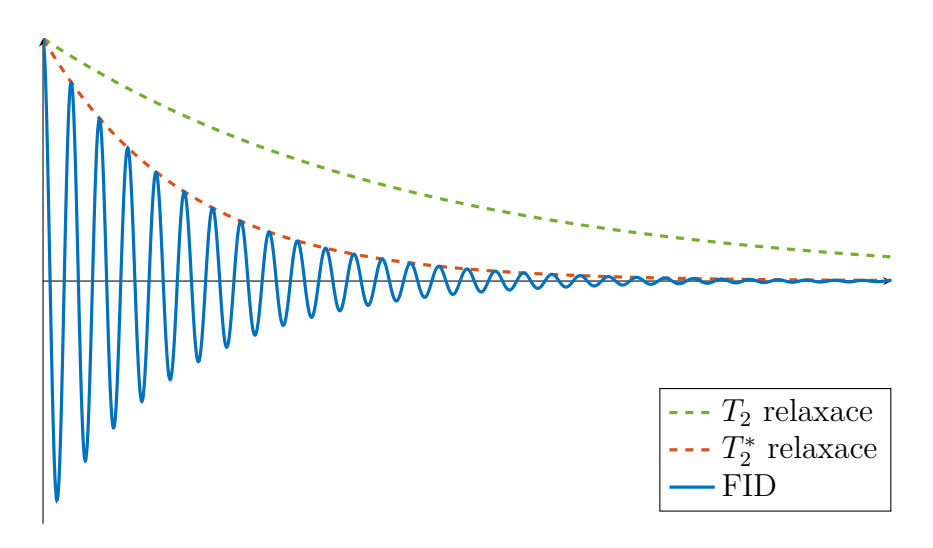

Obr. 2.6: Ilustrace free induction decay signálu.

možné použít úhel  $\alpha < 90^{\circ}$ .  $M_z$  se sníží mnohem méně a rychleji tak dojde k navrácení do původního stavu, proto lze použít nižší hodnotu  $TR$  a snížit tak celkovou dobu snímání. Nevýhodou je nižší intenzita signálu.

#### **Spin Echo**

Pokud za 90° pulsem následuje 180° puls, po určité době lze naměřit tzv. ozvěnu (echo) FID signálu. Nehomogenita vnějšího magnetického pole, díky které dochází k $\mathrm{T}_2^*$ relaxaci, je v čase konstantní. Vlivem různé rychlosti precese dochází k rozchodu fází, pokud však aplikujeme 180° puls, změní se směr precese, přičemž její frekvence zůstane stejná. Díky tomu za stejný čas, který uplynul mezi 90° a 180° pulsem, dojde ke sjednocení fází, čímž se vyruší efekt  $T_2^*$  relaxace  $(T_2$  relaxace se stále uplatňuje). Čas, ve kterém dojde k ozvěně, je značen TE (echo time), k aplikaci 180° pulsu dochází v čase TE/2. Čím delší čas TE, tím více bude obraz  $T_2$  vážený. Signál naměřený technikou spin echo znázorňuje obr. [2.7.](#page-32-1)

<span id="page-32-1"></span>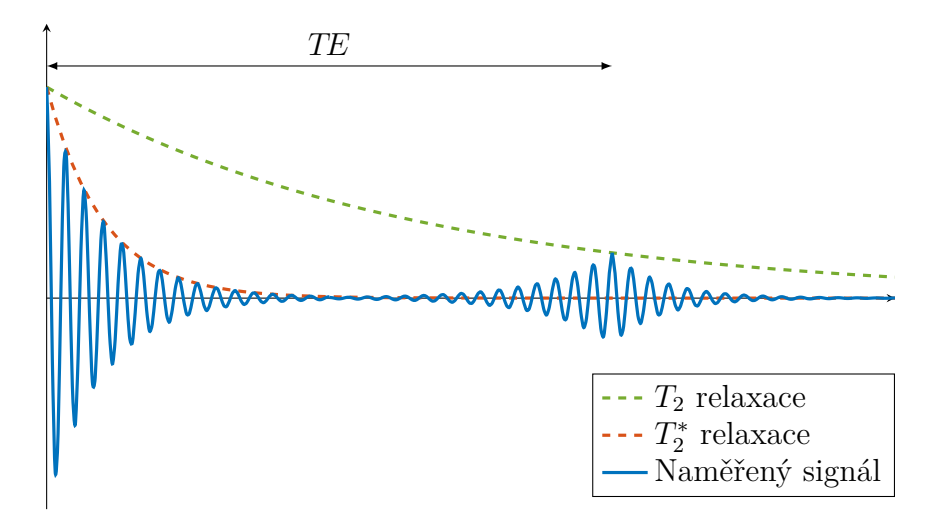

Obr. 2.7: Ilustrace spin echo signálu.

#### **Inversion recovery**

Sekvence inversion recovery se skládá ze 180° pulsu následovaného sekvencí spin echo po čase (inversion time). Vlivem prvního pulsu dochází k převrácení vektoru magnetizace do záporného směru osy  $z$  a do času  $TI$  dochází k  $T_1$  relaxaci. V začátku spin echo sekvence (90° puls) je tedy magnetizace různých tkání ovlivněna jejich  $T_1$  konstantami (obr. [2.8\)](#page-32-2).

<span id="page-32-2"></span>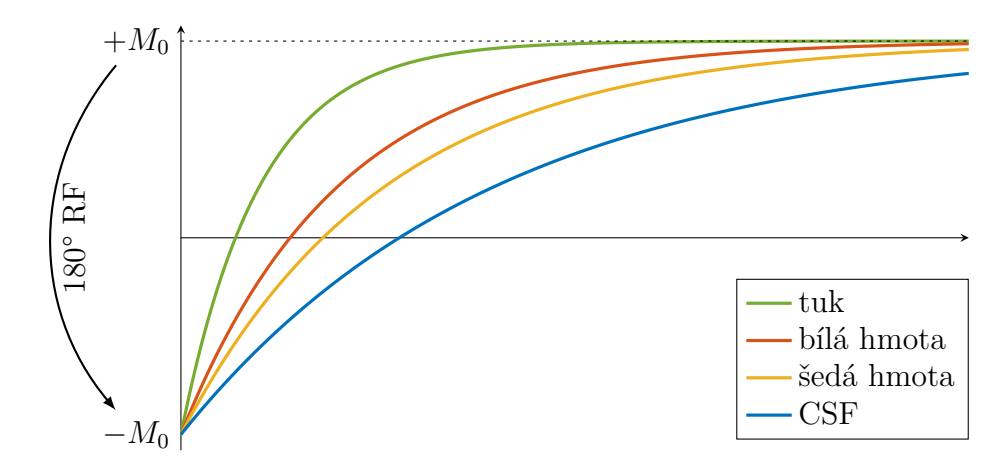

Obr. 2.8: Návrat do rovnovážného stavu pomocí  $T_1$  relaxace v závislosti na typu tkáně.

### <span id="page-32-0"></span>**2.2 Rovnice MRI**

Chování celkového magnetického vektoru  $M(t)$  v přítomnosti magnetického pole  $B(t)$ popisuje tzv. Blochova rovnice, která má tvar

$$
\frac{\mathrm{d}\boldsymbol{M}}{\mathrm{d}t} = \boldsymbol{M} \times \gamma \boldsymbol{B} - \frac{M_x \boldsymbol{i} + M_y \boldsymbol{j}}{T_2} - \frac{(M_z - M_0)\boldsymbol{k}}{T_1}.
$$
\n(2.4)

Pomocí této rovnice a Faradayova zákona elektromagnetické indukce lze odvodit (viz příloha [A\)](#page-68-0), že signál naměřený přijímací cívkou po aplikaci RF pulsu bude ve tvaru

<span id="page-32-4"></span><span id="page-32-3"></span>
$$
s(t) = \int_{\Omega} m(x, y) e^{-i2\pi (k_x(t)x + k_y(t)y)} dx dy,
$$
\n(2.5)

kde  $\Omega$  je snímaná oblast,  $m(x, y)$  je funkce závisející na protonové hustotě  $\rho$  a relaxačních konstantách $T_1, T_2$ , resp.  $T_2^*$ a

<span id="page-33-0"></span>
$$
k_x(t) = \frac{\gamma}{2\pi} \int_0^t G_x(\tau) d\tau \qquad k_y(t) = \frac{\gamma}{2\pi} \int_0^t G_y(\tau) d\tau.
$$
 (2.6)

Rovnice  $(2.5)$  odpovídá spojité 2D Fourierově transformaci funkce  $m(x, y)$ , která představuje požadovaný obraz, jenž chceme získat. Obecně může být obraz komplexní, pro většinu aplikací je podstatná absolutní hodnota  $|m(x, y)|$ . K získání obrazu potřebujeme vhodně naměřená data v  $k$ -prostoru, ve kterém se pohybujeme pomocí manipulace s gradientním polem  $B_{\text{G}}$ , jak popisuje rovnice  $(2.6)$  a ilustruje obr. [2.9.](#page-33-1)

<span id="page-33-1"></span>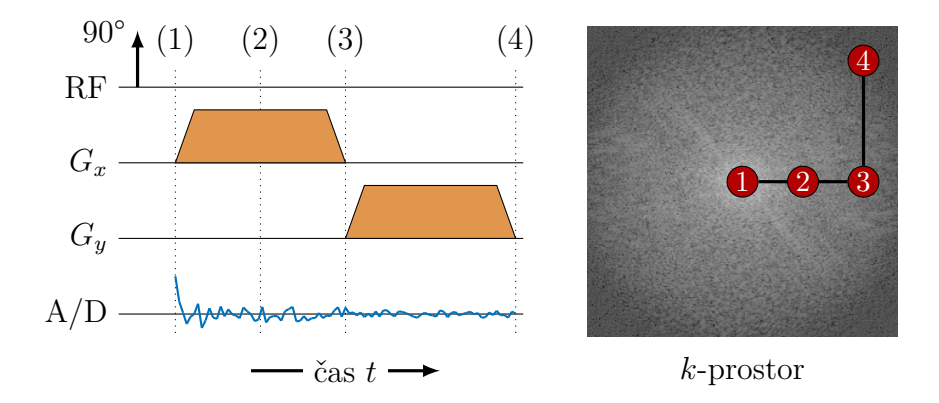

Obr. 2.9: Ilustrace získání požadované trajektorie pomocí gradientního pole. [\[23\]](#page-64-3)

V k-prostoru se můžeme pohybovat po různých typech trajektorií, které pak určují způsob rekonstrukce. Pokud jsou použity kartézské trajektorie (obr. [2.10a\)](#page-33-2) a je vzorkováno dostatečně hustě (je splněn Nyquistův-Shannonův teorém), pak stačí na naměřené hodnoty použít inverzní diskrétní 2D Fourierovu transformaci.

V případě trajektorií radiálních (obr. [2.10b\)](#page-33-3) či spirálovitých (obr. [2.10c\)](#page-33-4) je třeba využít neuniformní Fourierovu transformaci (NUFFT). Při rekonstrukci pomocí NUFFT však často vznikají různé artefakty, proto se formulují optimalizační úlohy, které zohledňují apriorní informace o obrazu, jako například řídkost jeho diferencí.

<span id="page-33-2"></span>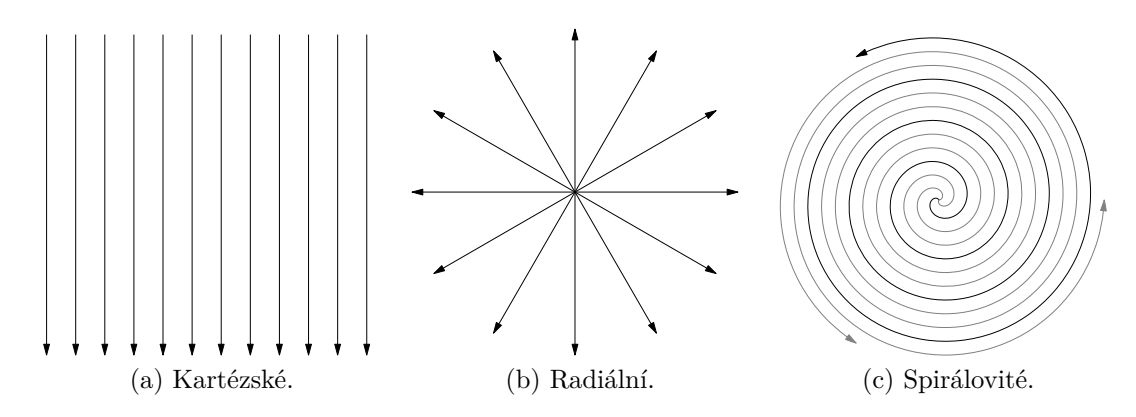

<span id="page-33-4"></span><span id="page-33-3"></span>Obr. 2.10: Běžné používané trajektorie v k-prostoru.

### <span id="page-34-0"></span>**2.3 Podvzorkování**

Při předpokladu čtvercového obrazu jeho podobu určují dva důležité parametry: šířka snímané oblasti  $FOV$  a šířka obrazového bodu  $\Delta w$ , viz [2.11.](#page-34-2) Pro počet pixelů v obou směrech poté zřejmě platí  $N = \frac{FOV}{\Delta w}$  $\frac{\partial V}{\partial w}$ . Aby nedošlo k aliasingu (jak bylo vysvětleno v sekci [1.5.2\)](#page-22-0), musí podle Nyquistova-Shannonova teorému ve frekvenční oblasti platit  $\Delta k = \frac{1}{FOV}$ . Pro zachování požadované šířky obrazových bodů symetricky platí  $\Delta w =$ 1  $\frac{1}{k_{FOV}}$ . Z těchto vztahů plyne, že počet vzorků v  $k$ -prostoru musí odpovídat požadovanému rozlišení obrazu. Při kartézském měření každá trajektorie projde jeden sloupec (nebo řádek), je tedy třeba měřit podél  $N$  trajektorií. Celkový počet trajektorií je důležitý z hlediska časové délky měření, platí mezi nimi lineární vztah. Při měření na méně než trajektoriích se hovoří o podvzorkování.

Pro radiální snímání lze odvodit, že nutný počet trajektorií pro splnění Nyquistova-Shannonova kritéria je alespoň $\frac{\pi}{2}N$ , což odpovídá nadvzorkování oproti kartézským tra-jektoriím.<sup>[\[4\]](#page-62-4)</sup> Pro běžné rozlišení obrazů  $256 \times 256$  je třeba více než 402 trajektorií.

V této práci se bude pracovat s radiálními trajektoriemi a podvzorkování bude myšleno vůči kartézskému měření.

<span id="page-34-2"></span>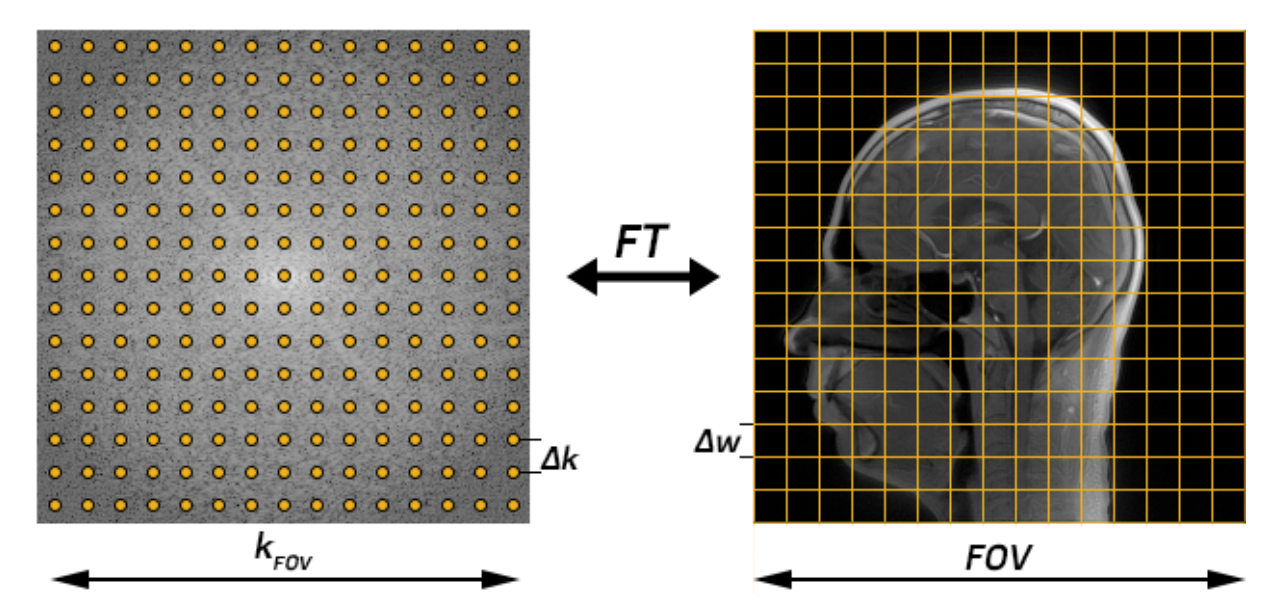

Obr. 2.11: Parametry v obrazovém prostoru a  $k$ -prostoru důležité při snímání.

### <span id="page-34-1"></span>**2.4 Paralelní snímání**

Dosud se v tomto textu předpokládalo, že jsou data snímána pomocí jedné cívky, která má konstantní senzitivitu, tedy že intenzita přijímaného signálu nezávisí na tom, ze které části snímaného objektu pochází. Běžně se však používá větší množství přijímacích cívek, které signál snímají současně. Čím blíže ke zdroji signálu cívka je, tím silnější signál detekuje. To je modelováno takzvaným citlivostním profilem cívky  $S_k$ , kde k značí index cívky,  $k = 1, 2, \ldots, n_c$ . Pokud je tedy obraz  $u_k$  z dat k-té cívky rekonstruován, vypadá, jako by byl po složkách vynásobený citlivostmi  $S_k$ . Operátor provádějící toto násobení bude značen  $S_k$ , pokud ho budeme považovat za matici hodnot, bude značena  $S_k$ . Platí tedy  $u_k = S_k u$ .

Hodnoty matice  $S_k$  obecně nabývají komplexních hodnot. Kromě intenzity signálu tak kompenzují i fázové posuny dané rozdílnou orientací cívek. Vliv nerovnoměrné citlivosti cívek je ilustrován na obr. [2.12.](#page-35-1)

#### <span id="page-35-0"></span>**2.4.1 Rekonstrukce obrazu z více cívek**

V případě, že jsou citlivosti  $S_k$  známy, lze obrazy  $u_k$  složit v celkový obraz u pomocí [\[6\]](#page-62-5)

$$
u = \frac{1}{\sum_{i} |S_i|^2} \sum_{j} \mathcal{S}_j^* u_j,
$$
\n(2.7)

kde dělení je prováděno opět po složkách a  $\mathcal{S}^*$  značí sdružený operátor k  $\mathcal{S},$  jehož složky jsou komplexně sdružené vzhledem k původním hodnotám.

V praxi je velmi obtížné citlivosti  $S_k$  určit. Pro tento případ je možné obraz rekonstruovat pomocí Sum of Squares (SoS) metody [\[22\]](#page-63-3)

$$
u_{\text{SoS}} = \sqrt{\sum_{i} |u_i|^2}.\tag{2.8}
$$

Tato metoda je vhodná v případě, že jsou cívky rovnoměrně rozmístěny. V opačném případě může intenzita obrazu kolísat v závislosti na pokrytí daného místa cívkami.

Existují i metody, pomocí kterých lze citlivosti odhadnout přímo z naměřených dat. Příkladem je metoda ESPIRiT, která je používána i v této práci. Její popis přesahuje rámec tohoto textu, detaily lze najít v [\[29\]](#page-64-4). Citlivosti získané metodou ESPIRiT budou využity v optimalizačních algoritmech pro rekonstrukci obrazu v následujících kapitolách.

<span id="page-35-1"></span>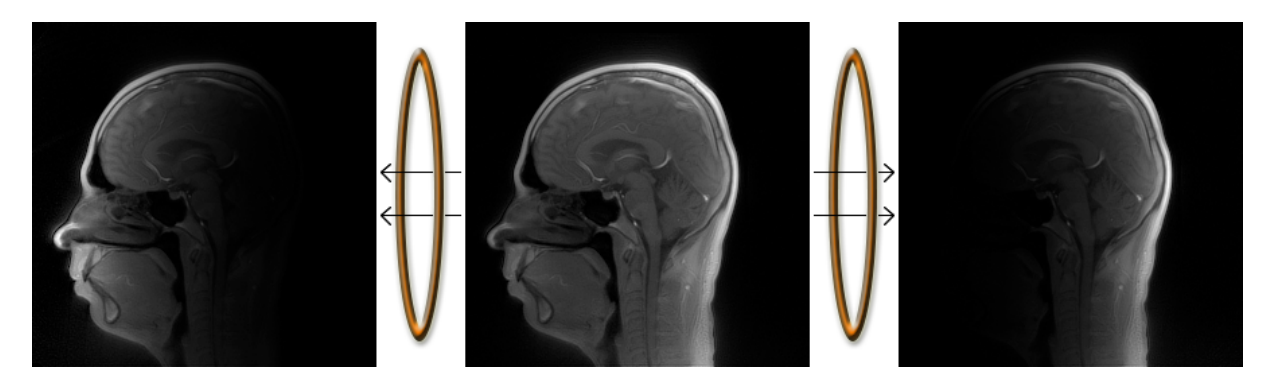

Obr. 2.12: Skutečný obraz je uprostřed, vlevo je obraz, který nasnímá cívka u obličeje, vpravo obraz z cívky u týlu.

## <span id="page-36-0"></span>**3 Matematická optimalizace**

Optimalizační úloha obecně spočívá v nalezení prvku  $x^* \in A$ , který minimalizuje (případně maximalizuje) danou funkci  $f: A \to \mathbb{R}$ , tedy platí  $f(x^*) \leq f(x) \ \forall x \in A$ . Úloha se standardně zapisuje jako

$$
\min_{x} f(x) \quad \text{vzhledem k } x \in A,\tag{3.1}
$$

případně lze psát

$$
x^* = \underset{x}{\text{arg min}} f(x) \quad \text{vzhledem k } x \in A. \tag{3.2}
$$

Následující odstavce se zabývají reálnou optimalizací, kde  $A \subseteq \mathbb{R}^n$ .

### <span id="page-36-1"></span>**3.1 Konvexní optimalizace**

**Definice 3.1** *Množina*  $A \subseteq \mathbb{R}^n$  se nazývá konvexní, jestliže s každými dvěma body  $x_1, x_2$ *ležícími v množině v ní leží i úsečka spojující tyto body, neboli platí*

$$
\lambda x_1 + (1 - \lambda)x_2 \in A \quad pro \ \forall x_1, x_2 \in A, \ 0 \le \lambda \le 1. \tag{3.3}
$$

**Definice 3.2** *Funkce*  $f : A \subseteq \mathbb{R}^n \to \mathbb{R}$  *se nazývá konvexní, jestliže* A je konvexní a *libovolná sečna (úsečka spojující body*  $(x_1, f(x_1))$  *a*  $(x_2, f(x_2))$ ) leží nad nebo na grafu f. *V matematickém zápisu musí platit*

$$
f(\lambda x_1 + (1 - \lambda)x_2) \le \lambda f(x_1) + (1 - \lambda)f(x_2) \quad \text{pro } \forall x_1, x_2 \in A, 0 \le \lambda \le 1. \tag{3.4}
$$

**Definice 3.3** *Funkce*  $f : A \subseteq \mathbb{R}^n \to \mathbb{R}$  *se nazývá striktně konvexní, jestliže* A je konvexní *a za podmínky*  $x_1 \neq x_2$  *platí* 

$$
f(\lambda x_1 + (1 - \lambda)x_2) < \lambda f(x_1) + (1 - \lambda)f(x_2) \quad \text{pro } \forall x_1, x_2 \in A, \ 0 < \lambda < 1. \tag{3.5}
$$

**Věta 3.4** *Normy i seminormy jsou konvexní funkce, protože s využitím axiomů 1 a 2 z definice normy [\(1.1\)](#page-17-2) lze dokázat*

$$
\|\lambda x_1 + (1 - \lambda)x_2\| \le \|\lambda x_1\| + \|(1 - \lambda)x_2\| \le \lambda \|x_1\| + (1 - \lambda)\|x_2\|.
$$

**Věta 3.5** *Součet dvou konvexních funkcí je opět konvexní funkce.*

**Věta 3.6** *Součet striktně konvexní funkce s funkcí konvexní je striktně konvexní funkce.*

Každá striktně konvexní funkce je zřejmě konvexní. Příklad konvexní funkce, která ovšem není striktně konvexní, lze vidět na obr. [3.1a.](#page-37-2)

Pokud jsou množina  $A$  a funkce  $f$  konvexní, hovoří se o konvexní optimalizaci. Výhodou konvexní optimalizace je, že pokud je nalezeno lokální minimum, pak se zároveň jedná o minimum globální. Pro striktně konvexní funkce navíc platí, že je nalezené minimum zároveň unikátní. [\[2\]](#page-62-6)

### <span id="page-36-2"></span>**3.2 Nekonvexní optimalizace**

Uloha, která porušuje alespoň jednu z podmínek konvexity  $f$  a  $A$ , se nazývá nekonvexní. Takovéto úlohy mohou mít obecně více lokálních minim, navíc mohou obsahovat tzv. sedlové body (stacionární body, které nejsou extrémy). Často se jedná o úlohy třídy NP (nelze je řešit s polynomiální časovou složitostí).

<span id="page-37-2"></span>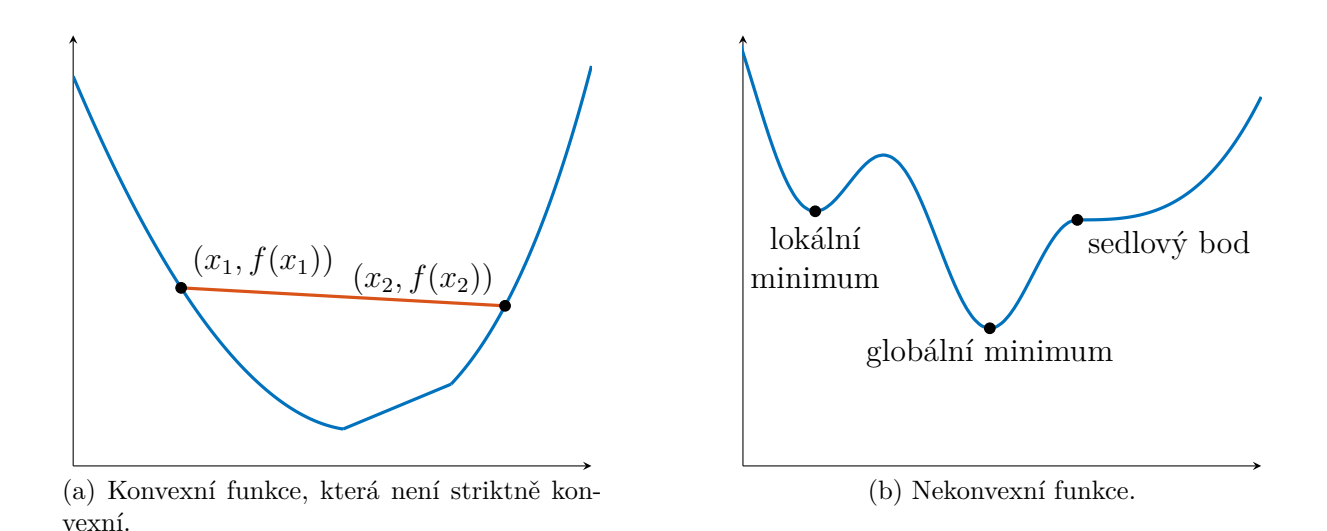

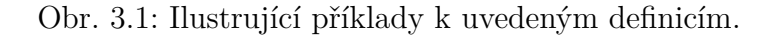

## <span id="page-37-0"></span>**3.3 Poznámka k optimalizaci reálných funkcí komplexní proměnné**

Reálnou funkci komplexní proměnné  $f(z) : \mathbb{C} \to \mathbb{R}$  lze zapsat ve tvaru  $f(z) = u(x, y)$ , kde  $z = x + iy$  a  $u(x, y) : \mathbb{R}^2 \to \mathbb{R}$  je reálná funkce dvou reálných proměnných. Obdobně lze funkci z  $\mathbb{C}^n$  převést na funkci z  $\mathbb{R}^{2n}$ . To naznačuje, že je možné se zabývat pouze reálnou optimalizací.

Další zjednodušení poskytují tzv. Wirtingerovy derivace (operátory). Pomocí nich je možné vyjádřit gradient funkce s reálnými proměnnými (odpovídající funkci s komplexními proměnnými) v komplexním tvaru. Není tedy třeba reformulovat úlohu do reálného případu. Zavedení Wirtingerových derivací je nad rámec tohoto textu, podrobnostmi se zabývá [\[21\]](#page-63-4). Příklad práce s takto zavedenými gradienty lze nalézt v [\[11\]](#page-62-7), odkud jsou také převzaty gradienty funkcí, se kterými se v práci dále pracuje.

### <span id="page-37-1"></span>**3.4 Proximální operátor**

**Definice 3.7** *Necht*  $f : \mathbb{R}^n \to \mathbb{R}$  *je konvexní funkce. Proximální operátor*  $prox_f : \mathbb{R}^n \to \mathbb{R}$ R *funkce definujeme jako [\[25\]](#page-64-5)*

<span id="page-37-3"></span>
$$
\text{prox}_{f}(v) = \arg\min_{x} \left( f(x) + \frac{1}{2} \|x - v\|_{2}^{2} \right). \tag{3.6}
$$

Minimalizovaná funkce je striktně konvexní, proto má jednoznačně určené minimum, což zaručuje korektnost takto definovaného operátoru.

**Poznámka 3.8** *Operátor je definován i pro body, které nejsou prvky definičního oboru* funkce f.

Často se používá proximální operátor funkce  $\lambda f$  ve tvaru

$$
\text{prox}_{\lambda f}(v) = \arg\min_{x} \left( f(x) + \frac{1}{2\lambda} ||x - v||_2^2 \right). \tag{3.7}
$$

<span id="page-38-1"></span>Na příkladu (obr. [3.2\)](#page-38-1) můžeme vidět, jak se proximální operátor chová. Tenké křivky znázorňují vrstevnice dvojrozměrné funkce  $f$  (jejich hodnota roste ve směru osy prvního kvadrantu), tlustá čára značí hranici definičního oboru funkce. Oranžové body operátor zobrazuje na modré body. Body, které byly v definičním oboru, se posunuly blíže k minimu . V opačném případě se dostaly na hranici omezení a také se přiblížily minimu.

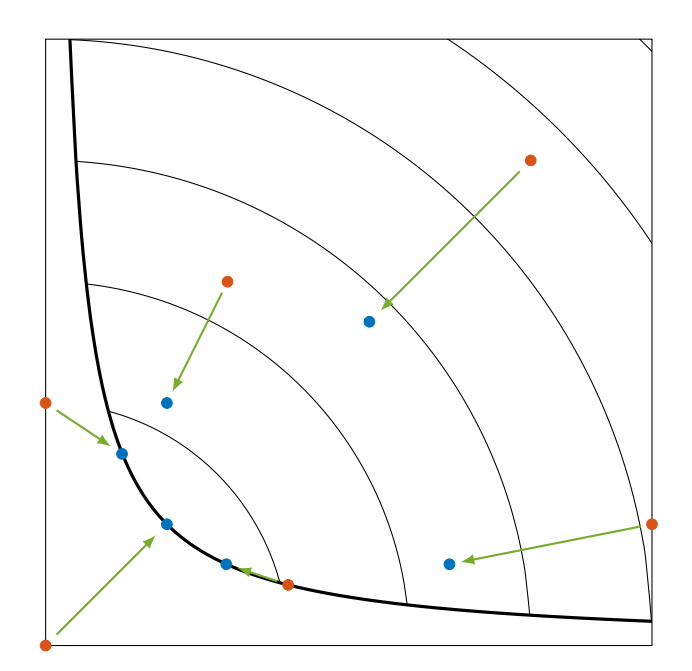

Obr. 3.2: Ilustrace chování proximálního operátoru.

.

Proximální operátor se tedy snaží minimalizovat funkci f a zároveň být blízko původnímu bodu. Čím větší hodnota  $\lambda$ , tím větší prioritu má minimalizace funkce.

#### <span id="page-38-0"></span>**3.4.1 Významné případy**

V některých případech lze proximální operátor vyjádřit analyticky, čímž se vyhneme řešení optimalizační úlohy [\(3.6\)](#page-37-3). Jedním z nich je  $l_1$  norma  $f(x) = \tau ||x||_1$ . Proximální operátor této funkce lze vyjádřit jako [\[25\]](#page-64-5)

$$
[\text{prox}_{f}(v)]_i = \begin{cases} v_i - \tau & v_i \ge \tau, \\ 0 & -\tau \le v_i \le \tau, \\ v_i + \tau & v_i \le -\tau. \end{cases}
$$
 (3.8)

Operátor $\text{prox}_{\tau\|x\|_1}$ se obvykle nazývá soft thresholding, nebo také měkké prahování. Jeho vlastnost je ilustrována na obr. [3.3.](#page-39-1)

Dalším důležitým případem je TV norma (konkrétně její 2D formulace z definice [1.18\)](#page-18-3). Její proximální operátor bohužel analytické vyjádření nemá a musíme se tak spokojit s iteračním algoritmem, který ho aproximuje. V práci bude tento iterační algoritmus využíván, jeho implementace byla převzata z toolboxu UNLocBox. [\[26\]](#page-64-6)

<span id="page-39-1"></span>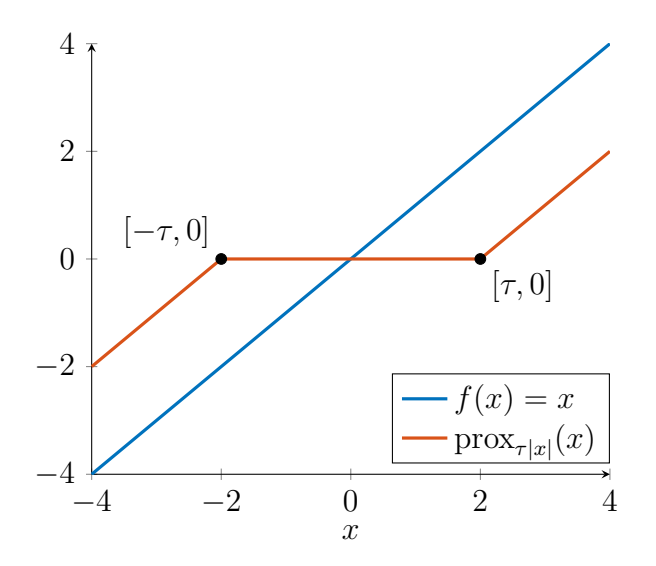

Obr. 3.3: Měkké prahování v jedné proměnné s  $\tau = 2$ .

### <span id="page-39-0"></span>**3.5 Forward-backward splitting**

Uvažujme úlohu

<span id="page-39-4"></span><span id="page-39-3"></span>
$$
\min_{x} f_1(x) + f_2(x),\tag{3.9}
$$

kde  $f_2 : \mathbb{R}^n \to \mathbb{R}$  je konvexní funkce a  $f_1 : \mathbb{R}^n \to \mathbb{R}$  je konvexní, diferencovatelná a má lipschitzovsky spojitý gradient  $\nabla f_1$  s konstantou  $\beta$ , tedy platí

$$
||\nabla f_1(x) - \nabla f_1(y)|| \le \beta ||x - y|| \qquad \forall x \forall y \in \mathbb{R}^n.
$$
\n(3.10)

Potom každá posloupnost generovaná algoritmem [3.1](#page-39-2) konverguje k řešení problému [\(3.9\)](#page-39-3). [\[7\]](#page-62-8)

#### <span id="page-39-2"></span>**Algoritmus 3.1** Forward-backward splitting (FBS)

1:  $\varepsilon \in (0, \min\{1, 1/\beta\})$ 2: Počáteční hodnota $x_0 \in \mathbb{R}^n$ 3:  $n = 0$ 4: **repeat** 5:  $\gamma_n \in \langle \varepsilon, 2/\beta - \varepsilon \rangle$ 6:  $y_n = x_n - \gamma_n \nabla f_1(x_n)$ 7:  $\lambda_n \in \langle \varepsilon, 1 \rangle$ 8:  $x_{n+1} = x_n + \lambda_n (\text{prox}_{\gamma_n f_2} y_n - x_n)$ 9:  $n = n + 1$ 10: **until** konvergence

Podmínku konvergence algoritmu lze formulovat dvěma způsoby. Buďto pomocí hodnoty účelové funkce  $f_n = f_1(x_n) + f_2(x_n)$  jako

$$
\frac{|f_n - f_{n-1}|}{f_n} < \varepsilon,\tag{3.11}
$$

nebo pomocí hodnot hledané neznámé

<span id="page-40-1"></span>
$$
\frac{\|x_n - x_{n-1}\|_2}{\|x_n\|_2} < \varepsilon,\tag{3.12}
$$

kde  $\varepsilon > 0$  značí tzv. toleranci. V prvním případě je tedy algoritmus ukončen v momentě, kdy se hodnoty účelové funkce začnou relativně měnit "příliš málo". Druhá podmínka tímto způsobem zkoumá změny v neznámé.

Typickým problémem, který lze tímto algoritmem řešit, je

$$
\min_{x} \underbrace{\frac{1}{2} \|Ax - y\|_{2}^{2}}_{f_{1}(x)} + \underbrace{\psi(x)}_{f_{2}(x)}.
$$
\n(3.13)

Celá řada úloh ve zpracování obrazu nebo signálu má tuto formu, např. odšumování [\[18\]](#page-63-5), dekonvoluce [\[13\]](#page-63-6), nebo inpainting [\[14\]](#page-63-7). Využívá se také v rekonstrukci obrazu z magnetické rezonance. Gradient funkce  $f_1$  má tvar

<span id="page-40-0"></span>
$$
\nabla f_1(x) = A^*(Ax - y). \tag{3.14}
$$

Tento předpis lze použít i v případě, že je uvažováno komplexní  $x$ . Konstantu  $\beta$  lze přímo odvodit z definice [3.10](#page-39-4) s pomocí rovnice [\(1.23\)](#page-19-3) a věty [1.16](#page-20-3)

$$
\|\nabla f_1(x_1) - \nabla f_1(x_2)\| = \|A^*(Ax_1 - y) - A^*(Ax_2 - y)\| =
$$
  

$$
\|A^*Ax_1 - A^*y - A^*Ax_2 + A^*y\| = \|A^*A(x_1 - x_2)\| \le \|A\|^2 \|x_1 - x_2\|,
$$

tedy platí

<span id="page-40-2"></span>
$$
\beta = ||A||^2. \tag{3.15}
$$

Pokud je k dispozici  $||A||$  (nebo alespoň její horní odhad) a je znám proximální operátor funkce  $f_2$  (například v případě TV normy nebo  $\ell_1$  normy, viz sekce [3.4.1\)](#page-38-0), je možné problém velmi efektivně vyřešit výše uvedeným algoritmem FBS.

## <span id="page-42-0"></span>**4 Poznámky ke komprimovanému snímání**

### <span id="page-42-1"></span>**4.1 Řídká řešení systémů lineárních rovnic**

Nechť  $y \in \mathbb{C}^m$  představuje měření signálu  $x \in \mathbb{C}^N$  jako lineární kombinaci základních "stavebních bloků"  $a_i \in \mathbb{C}^m$ , tedy:

<span id="page-42-3"></span>
$$
y = \sum_{i=1}^{N} x_i a_i.
$$
 (4.1)

V maticovém zápisu lze použít tvar  $Ax = y$ , přičemž  $x \in \mathbb{C}^N$  je hledaný vektor (původní signál) a  $A \in \mathbb{C}^{m \times N}$  je plné řádkové hodnosti, přičemž  $m \lt N$ . Z lineární algebry je známo, že taková soustava rovnic má nekonečně mnoho řešení. Mezi nimi má smysl hledat řešení, které je co nejřidší, tedy obsahuje co nejvíce nulových složek. To lze zapsat jako optimalizační úlohu

$$
\min_{x} \|x\|_{0} \quad \text{vzhledem k } Ax = y. \tag{4.2}
$$

Jedná se o problém třídy NP a pro velká  $N$  jej nelze vyřešit v "rozumném" čase. Nezbývá tedy než slevit z nároků na přesné řešení a spokojit se s řešením přibližným. Jedním ze způsobů, jak ho získat, je místo *ℓ*<sup>0</sup> normy využit nejbližší konvexní normu, tedy *ℓ*1. Úloha [\(4.2\)](#page-42-3) tedy přejde v

<span id="page-42-4"></span>
$$
\min_{x} \|x\|_1 \quad \text{vzhledem k } Ax = y. \tag{4.3}
$$

Na tento problém lze použít celou řadu metod konvexní optimalizace a ukazuje se, že nalezené řešení úlohy [\(4.3\)](#page-42-4) se překvapivě často shoduje s řešením původního problém [\(4.2\)](#page-42-3). Různé vlastnosti, které musí splňovat matice  $A$ , aby uvedené problémy byly ekvivalentní, lze nalézt v [\[16\]](#page-63-8). Ilustrace, proč je možné *ℓ*<sup>0</sup> normu nahradit *ℓ*<sup>1</sup> normou, je znázorněna na obr. [4.1.](#page-43-0)

### <span id="page-42-2"></span>**4.2 Komprimované snímání**

Obvyklý způsob komprese dat (zmenšení objemu dat) spočívá v nasbírání všech dat, provedení vhodné transformace a ponechání jen několika koeficientů, které nesou největší část informace. Typickým příkladem je kompresní formát JPEG, kde popsanému postupu odpovídá získání hodnot všech pixelů obrazu, provedení diskrétní kosinové transformace  $(DCT)$  a kvantování vzniklých koeficientů. Ponecháním pouze  $k$  koeficientů a zakódováním pouze jejich indexů a velikostí dojde ke kompresi. Tento přístup je vhodný proto, že k určitému typu signálu (zde se jedná o obrazy) je možné nalézt vhodnou transformaci (DCT), po které je signál řídký, případně přibližně řídký. [\[16\]](#page-63-8)

Přirozeně nastává otázka, zda by za předpokladu přibližné řídkosti ve vhodné reprezentaci signálu nešlo naměřit jen podstatnou část signálu (nebo jeho lineárních kombinací) a vhodnou rekonstrukcí získat signál původní. Ukazuje se, že v některých případech je to možné. Matematická teorie, která se touto problematikou zabývá, se nazývá komprimované snímání. Obecnou teorii lze najít v [\[8\]](#page-62-9), [\[12\]](#page-63-9), v práci však nebude přímo aplikována.

Pro aplikaci komprimovaného snímání v MRI je podstatné aby: a) existovala transformace, ve které je signál řídký, b) artefakty způsobené podvzorkováním  $k$ -prostoru byly nekoherentní (chovaly se podobně jako šum), c) byla použita nelineární rekonstrukce vynucující řídkost a věrnost k naměřeným datům.

<span id="page-43-0"></span>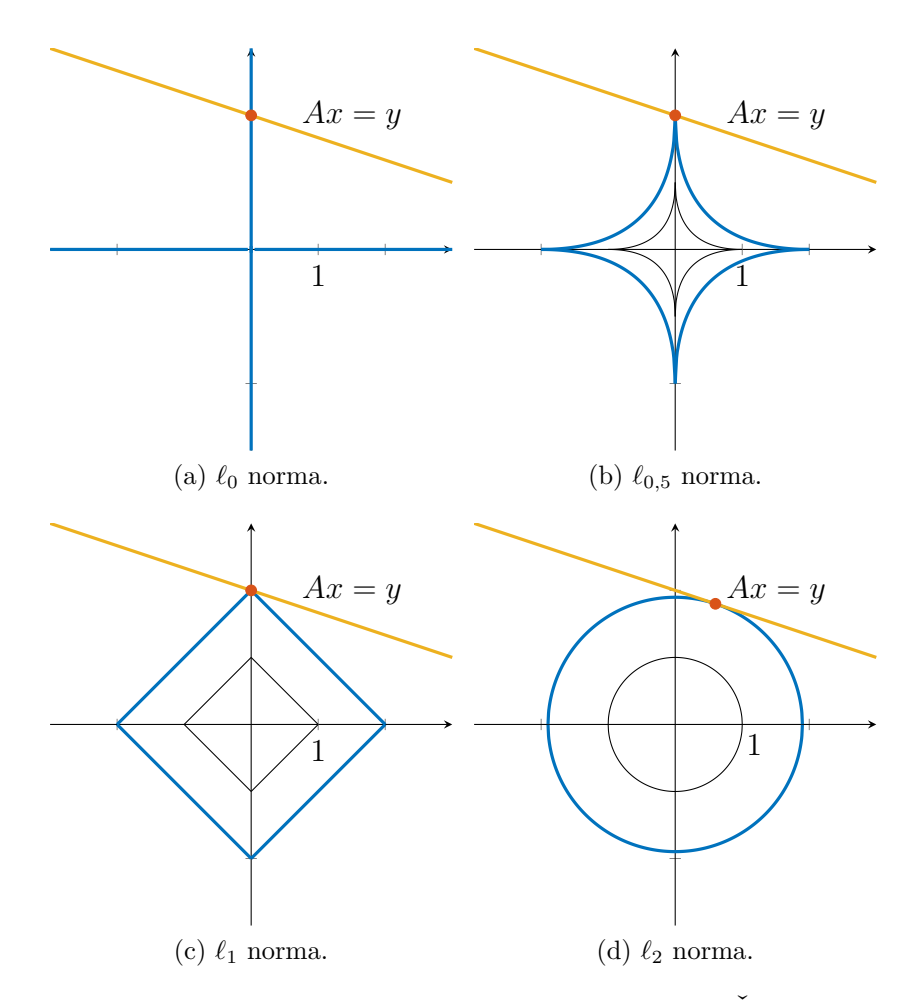

Obr. 4.1: Postupně se zvětšující koule v jednotlivých normách. Řešení je v bodě dotyku koule s množinou bodů danou rovnicí  $Ax = y$ . Pro  $0 < p \le 1$  se řešení dané  $\ell_p$  normou shodují s řešením v *ℓ*<sup>0</sup> normě.

Podmínka a) závisí na typu snímaného obrazu. Velká část skutečných obrazů z MRI má přibližně řídké diference, což je dáno tím, že z určitého typu tkáně pochází vždy podobný signál. U angiografie je například obraz sám o sobě řídký. Dále se běžně jako "zřídšující" transformace používá waveletová transformace.

Požadavek b) nejlépe splňuje naprosto náhodné vzorkování k-prostoru. Toho je z praktického hlediska nemožné dosáhnout vzhledem k hardwarovým omezením gradientních polí. Je tedy třeba navrhnout takové vzorkování, které by se chovalo podobně nekoherentně, což splňuje například radiální (obr. [2.10b\)](#page-33-3) a spirálovité vzorkování (obr. [2.10c\)](#page-33-4).

Nelineární rekonstrukce z podmínky c) budou představeny v následující kapitole.

## <span id="page-44-0"></span>**5 Formulace optimalizačních metod**

Nechť  $\mathcal R$  značí operátor neuniformní Fourierovy transformace,  $d \in \mathbb C^{n_d}$  jsou naměřená data, u kterých byla kompenzována hustota pomocí Voroného diagramu a  $\hat{u} \in \mathbb{C}^{M \times N}$  je hledaný originální obraz. Pokud by data nebyla zašuměná, muselo by platit<sup>[1](#page-44-3)</sup>

<span id="page-44-4"></span>
$$
\mathcal{R}\hat{u} = d. \tag{5.1}
$$

V případě podvzorkování se jedná o tzv. nedourčený problém, existuje tedy nekonečně mnoho obrazů u, pro které také platí  $Ru = d$ . Pro úspěšnou rekonstrukci původního obrazu je tedy třeba přidat dodatečné podmínky.

### <span id="page-44-1"></span>**5.1 Regularizace TV normou**

Nejběžnější úlohou pro rekonstrukci obrazu z podvzorkovaných dat je regularizace TV normou. Vychází z předpokladu, že rekonstruovaný obraz má řídké diference, respektive že je po částech konstantní.

#### <span id="page-44-2"></span>**5.1.1 Rekonstrukce pro jednu cívku**

Díky této vlastnosti je možné získat  $\hat{u}$  tak, že se ze všech řešení rovnice [\(5.1\)](#page-44-4) vybere to, které má nejřidší diference. To lze zapsat jako optimalizační úlohu ve tvaru

$$
\hat{u} = \underset{u}{\arg\min} \|\mathcal{D}u\|_0 \quad \text{vzhledem k} \quad \mathcal{R}u = d,\tag{5.2}
$$

kde  $\mathcal D$  značí diferenční operátor<sup>[2](#page-44-5)</sup>. Jak bylo řečeno v kapitole [4.1,](#page-42-1) je možné nekonvexní normu *ℓ*<sup>0</sup> nahradit nejbližší konvexní normou *ℓ*<sup>1</sup> a získat shodné nebo alespoň téměř shodné řešení.

Ve skutečnosti jsou navíc data d zašuměná, proto se povoluje drobná odchylka od přesného řešení. Úloha má tedy tvar

$$
\hat{u} = \underset{u}{\arg\min} \|\mathcal{D}u\|_1 \quad \text{vzhledem k} \quad \|\mathcal{R}u - d\|_2^2 \le \varepsilon,\tag{5.3}
$$

častěji se však uvádí v tzv. penalizovaném tvaru

<span id="page-44-7"></span><span id="page-44-6"></span>
$$
\hat{u} = \underset{u}{\arg\min} \|\mathcal{D}u\|_1 + \frac{\tau}{2} \|\mathcal{R}u - d\|_2^2, \tag{5.4}
$$

kde parametr  $\tau$  nastavuje kompromis mezi řídkostí obrazu (regularizační člen) a věrností obrazu k naměřeným datům (věrnostní člen). Parametr  $\tau$  sice lze určit tak, aby řešení úloh [\(5.3\)](#page-44-6) a [\(5.4\)](#page-44-7) bylo stejné, v praxi se však určuje experimentálně. [\[28\]](#page-64-7)

Člen  $\|\mathcal{D}u\|_1$  odpovídá TV normě definované v [\(1.18\)](#page-18-3). Bez újmy na obecnosti lze parametr  $\tau$  umístit k regularizačnímu členu. Konečný tvar úlohy, který lze běžně najít v literatuře, je

<span id="page-44-8"></span>
$$
\hat{u} = \arg\min_{u} \frac{1}{2} ||\mathcal{R}u - d||_2^2 + \tau \text{TV}(u). \tag{5.5}
$$

V tomto případě pro příliš nízké hodnoty  $\tau$  nedojde k potlačení artefaktů, naopak při volbě velkého  $\tau$  dojde k přílišnému vyhlazení obrazu (obr. [5.1\)](#page-45-1).

<span id="page-44-3"></span><sup>1</sup>Vztah [\(5.1\)](#page-44-4) samozřejmě vzhledem k použití neuniformní Fourierovy transformace a kompenzace hustoty platí pouze přibližně. Výpočtem  $\mathcal{R}\hat{u}$  se získá pouze odhad d, podobně jako ve vztahu [\(1.10\)](#page-16-3).

<span id="page-44-5"></span> ${}^{2}$ Lze uvažovat izotropní i anizotropní verzi. V algoritmech, které v rámci práce vznikly, je implementována izotropní verze.

<span id="page-45-1"></span>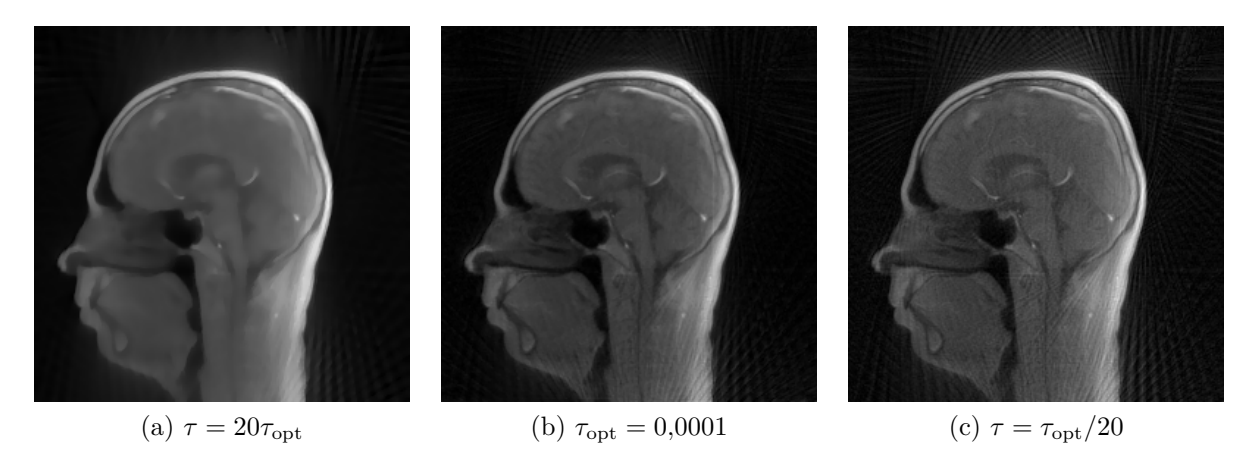

Obr. 5.1: Vliv regularizačního parametru  $\tau$  na rekonstrukci hlavy pro 100 radiálních trajektorií.

#### <span id="page-45-0"></span>**5.1.2 Rekonstrukce pro více cívek**

Pro úlohu s  $n_c$  cívkami se senzitivitami  $\mathcal{S}_k$ , které naměří data  $d_k$ , lze rekonstrukční úlohu snadno zobecnit. Pro nezašuměná data obraz  $\hat{u}$  musí splňovat

<span id="page-45-2"></span>
$$
\mathcal{R}\mathcal{S}_k\hat{u} = d_k \qquad i = 1, 2, \dots, n_c. \tag{5.6}
$$

Podobnými úvahami jako v případě jedné cívky lze dojít k úloze

$$
\hat{u} = \underset{u}{\arg\min} \frac{1}{2} \left\| \sum_{k=1}^{n_c} \left( \mathcal{R} \mathcal{S}_k u - d_k \right) \right\|_2^2 + \tau \text{TV}(u). \tag{5.7}
$$

Aby bylo možné pro výpočet použít algoritmus FBS, je třeba odvodit gradient věrnostního členu a lipschitzovskou konstantu tohoto gradientu.

Pro věrnostní člen platí

$$
f_1(x) = \frac{1}{2} \left\| \sum_{k=1}^{n_c} \left( \mathcal{R} \mathcal{S}_k u - d_k \right) \right\|_2^2 = \sum_{k=1}^{n_c} \frac{1}{2} \| (\mathcal{R} \mathcal{S}_k u - d_k) \|_2^2, \tag{5.8}
$$

odtud snadno s využitím [\(3.14\)](#page-40-0) plyne

$$
\nabla f_1(u) = \sum_{k=1}^{n_c} \mathcal{S}_k^* \mathcal{R}^* (\mathcal{R} \mathcal{S}_k u - d_k).
$$
 (5.9)

Lipschitzovskou konstantu  $\beta$  lze při označení  $A_k = \mathcal{RS}_k$  odvodit snadno dosazením do [\(3.10\)](#page-39-4):

$$
\|\nabla f_1(u_1) - \nabla f_1(u_2)\| = \left\|\sum_{k=1}^{n_c} A_k^*(A_k u_1 - d_k) - \sum_{k=1}^{n_c} A_k^*(A_k u_2 - d_k)\right\| = \tag{5.10}
$$

$$
\left\| \sum_{k=1}^{n_c} A_k^* A_k (u_1 - u_2) \right\| \le \sum_{k=1}^{n_c} \|A_k\|^2 \|u_1 - u_2\|. \tag{5.11}
$$

S použitím věty [1.7](#page-19-4) lze získat

<span id="page-45-3"></span>
$$
||A_k|| = ||\mathcal{RS}_k|| \le ||\mathcal{R}|| ||\mathcal{S}_k|| \tag{5.12}
$$

a poté

$$
\beta = \sum_{k=1}^{n_c} ||A_k||^2 \le \sum_{k=1}^{n_c} ||\mathcal{R}||^2 ||\mathcal{S}_k||^2 = ||\mathcal{R}||^2 \sum_{k=1}^{n_c} \max_{i,j} [|S_k|]_{i,j}^2.
$$
 (5.13)

S takto odvozenými parametry lze nyní pro vyřešení problémů [\(5.5\)](#page-44-8) a [\(5.7\)](#page-45-2) použít algoritmus FBS [3.1.](#page-39-2)

### <span id="page-46-0"></span>**5.2 Regularizace TGV normou**

TGV norma[3](#page-46-3) (total generalized variation) je zobecněním TV normy. Zobecnění spočívá v tom, že se kromě prvních diferencí zohledňují i diference vyšších řádů, nejčastěji druhého. Metoda je vhodná pro obrazy, které jsou po částech lineární. [\[3\]](#page-62-10), [\[20\]](#page-63-10)

#### <span id="page-46-1"></span>**5.2.1 Zavedení TGV**

Pro názornost je vhodné TGV zavést nejprve pro spojitý obraz  $u(x_1, x_2)$  na oblasti  $\Omega \subset \mathbb{R}^2$ , který je chápán jako funkce  $u : \Omega \to \mathbb{C}$ . Izotropní TV norma by v tomto případě měla tvar

<span id="page-46-4"></span>
$$
TV(u) = \int_{\Omega} |\nabla u| dx,
$$
\n(5.14)

kde  $\nabla u$  značí gradient funkce  $u$ . TGV norma druhého řádu je vyjádřena jako minimalizační problém

$$
TGV_{\alpha}^{2}(u) = \min_{v} \alpha_{1} \int_{\Omega} |\nabla u - v| \,dx + \alpha_{0} \int_{\Omega} |\mathcal{E}(v)| \,dx, \tag{5.15}
$$

přičemž minimum je bráno přes všechna komplexní vektorová pole  $v : \Omega \to \mathbb{C}^2$  a  $\mathcal{E}(v) =$  $1/2(\nabla v + (\nabla v)^T)$  je tzv. symetrizovaný gradient, přičemž gradient vektorového pole v je chápan jako

<span id="page-46-6"></span>
$$
\nabla v = \nabla(v_1, v_2) = \begin{pmatrix} \frac{\partial v_1}{\partial x_1} & \frac{\partial v_1}{\partial x_2} \\ \frac{\partial v_2}{\partial x_1} & \frac{\partial v_2}{\partial x_2} \end{pmatrix}.
$$
 (5.16)

První člen v [\(5.15\)](#page-46-4) zohledňuje první derivace podobně jako TV norma, v druhém členu jsou brány v potaz i druhé derivace. Parametr  $\alpha = (\alpha_0, \alpha_1)$  určuje, který z těchto členů má vyšší váhu. V rámci práce budou použity parametry  $\alpha_0 = 2$  a  $\alpha_1 = 1$ , jak je doporučeno v [\[20\]](#page-63-10).

#### <span id="page-46-2"></span>**5.2.2 Chování TGV jako regularizéru**

V této sekci je intuitivně vysvětleno, jaký vliv má TGV norma, pokud je použita jako regularizér v optimalizační úloze.

V části obrazu  $u$ , kde se nachází hrana<sup>[4](#page-46-5)</sup>, jsou druhé derivace obrazu podstatně větší, než první. Proto se v TGV normě vyplatí lokálně zvolit  $v = (0,0)$  a penalizován je pouze člen  $|\nabla u|$ , tak jako u TV normy, což má za následek schopnost zachovávání hran.

<span id="page-46-3"></span><sup>3</sup>Stejně jako v případě TV (semi)normy se jedná pouze o seminormu, předpona semi- se však běžně vypouští.

<span id="page-46-5"></span><sup>&</sup>lt;sup>4</sup>Za hranu lze u hladkého obrazu považovat část funkce, kde její hodnota hodně strmě narůstá.

Pokud je naopak obraz lokálně hladký, druhé derivace jsou výrazně menší a vyplatí se zvolit  $v = \nabla u$ . Důsledkem je, že jsou penalizovány druhé derivace obrazu. Díky tomu v této části bude hladký obraz preferovaný před schodovitým, což je hlavní výhoda oproti TV normě, která schodovitý a hladký obraz nedokáže rozlišit.

U skutečného obrazu samozřejmě nebudou nastávat tyto extrémní případy, ale něco "mezi nimi".

#### <span id="page-47-0"></span>**5.2.3 Diskretizace TGV normy**

Aby bylo možné problém vyřešit numericky, je třeba zavést diskrétní verze operátorů ∇ a  $\mathcal{E}$ , které budou značeny stejně jako jejich spojité varianty. Nechť  $u \in \mathbb{C}^{MN}$ . Operátor  $\nabla : \mathbb{C}^{MN} \to \mathbb{C}^{2MN}$  je definován pomocí dopředných diferencí, kde první složka odpovídá diferencím ve směru  $x$ , druhá pak ve směru  $y$ . V následujících zápisech se předpokládá, že pokud je nějaký z indexů uveden, ale není explicitně omezen, nabývá v daném vztahu všech hodnot, přičemž  $1 \leq i \leq M, 1 \leq j \leq N, 1 \leq k \leq 2$ .

$$
(\nabla u)_{i,j,1} = \begin{cases} u_{i+1,j} - u_{i,j} & \text{pro } 1 \le i < M, \\ 0 & \text{pro } i = M, \end{cases} \tag{5.17}
$$

$$
(\nabla u)_{i,j,2} = \begin{cases} u_{i,j+1} - u_{i,j} & \text{pro } 1 \le j < N, \\ 0 & \text{pro } j = N. \end{cases} \tag{5.18}
$$

Operátor  $\mathcal E$  definovaný pomocí gradientu vektorového pole z rovnice [\(5.16\)](#page-46-6) by měl obecně dvěma komplexním číslům přiřadit čtyři komplexní čísla, ovšem vzhledem k symetrii  ${\cal E}$  stačí ukládat pouze tři, proto  ${\cal E}: \mathbb{C}^{2MN} \to \mathbb{C}^{3MN}.$  Pro zjednodušení zápisu v definici operátoru  $\mathcal E$  je vhodné nadefinovat ještě operátory  $\mathcal E_x, \mathcal E_y: \mathbb C^{2MN} \to \mathbb C^{2MN}$ 

$$
(\mathcal{E}_x v)_{i,j,k} = \begin{cases} v_{i,j,k} & \text{pro } i = 1, \\ v_{i,j,k} - v_{i-1,j,k} & \text{pro } 1 < i < M, \\ -v_{i-1,j,k} & \text{pro } i = M, \end{cases}
$$
 (5.19)

$$
(\mathcal{E}_{y}v)_{i,j,k} = \begin{cases} v_{i,j,k} & \text{pro } j = 1, \\ v_{i,j,k} - v_{i,j-1,k} & \text{pro } 1 < j < N, \\ -v_{i,j-1,k} & \text{pro } j = N. \end{cases}
$$
 (5.20)

Pomocí nich pak lze snadno zavést

$$
(\mathcal{E}v)_{i,j,1} = (\mathcal{E}_x v)_{i,j,1},\tag{5.21}
$$

$$
(\mathcal{E}v)_{i,j,2} = (\mathcal{E}_y v)_{i,j,2},\tag{5.22}
$$

$$
(\mathcal{E}v)_{i,j,3} = \frac{(\mathcal{E}_x v)_{i,j,2} + (\mathcal{E}_y v)_{i,j,1}}{2}.
$$
\n(5.23)

Důvod, proč se operátory diskretizují zrovna takto, je ten, že k nim lze snadno sestrojit adjungované operátory pouze za pomoci zpětných a dopředných diferencí. Adjungované operátory se později objeví v algoritmu, kterým se řeší úloha regularizovaná TGV normou.

#### <span id="page-48-0"></span>**5.2.4 Rekonstrukce pro jednu cívku**

Sestavení úlohy probíhá stejně jako v algoritmu s TV normou, s jediným rozdílem, že TV normu nahradíme TGV normou 2. řádu

$$
\hat{u} = \underset{u}{\arg\min} \frac{1}{2} ||\mathcal{R}u - d||_2^2 + \tau \text{TGV}_{\alpha}^2(u). \tag{5.24}
$$

#### <span id="page-48-1"></span>**5.2.5 Rekonstrukce pro více cívek**

Obdobně sestrojíme úlohu pro více cívek

$$
\hat{u} = \underset{u}{\arg\min} \frac{1}{2} \left\| \sum_{k=1}^{n_c} \left( \mathcal{R} \mathcal{S}_k u - d_k \right) \right\|_2^2 + \tau \text{TGV}_{\alpha}^2(u). \tag{5.25}
$$

Data  $d_k$  lze chápat jako sloupcové vektory délky  $n_d$  a uspořádat je vedle sebe do matice  $d \in \mathbb{C}^{n_c n_d}$ . Potom je možné zavést operátor  $\mathcal{K}: \mathbb{C}^{MN} \to \mathbb{C}^{n_c n_d}$ , který obraz u zobrazí na matici  $\bar{d}$ , jejíž *j*-tý sloupec  $\bar{d}$ , je daný vztahem  $\mathcal{RS}_i u$ . Adjungovaný operátor pak má tvar

<span id="page-48-4"></span><span id="page-48-3"></span>
$$
\mathcal{K}^*\bar{d} = \sum_j^{n_c} \mathcal{S}_j^* \mathcal{R}^* \bar{d}_{\cdot,j}.
$$

Toto značení umožní zapsat úlohu [\(5.25\)](#page-48-3) v podstatně kompaktnějším tvaru

$$
\hat{u} = \underset{u}{\arg\min} \frac{1}{2} ||\mathcal{K}u - d||_2^2 + \tau \text{TGV}_\alpha^2(u). \tag{5.26}
$$

Vzhledem k formě TGV normy a s ohledem na popsanou diskretizaci, se problém řeší jako

$$
\min_{u,v} \frac{1}{2\tau} \|\mathcal{K}u - d\|_{2}^{2} + \alpha_{1} \|\nabla u - v\|_{1} + \alpha_{0} \|\mathcal{E}v\|_{1}.
$$
\n(5.27)

Na tento problém nelze použít FBS algoritmus jako v případě TV normy, neboť regularizační člen nelze převést do tvaru, jehož proximální operátor by šel efektivně spočítat. Je třeba využít algoritmus popsaný dále.

#### <span id="page-48-2"></span>**5.2.6 Algoritmus TGV**

V této sekci je uveden algoritmus pro výpočet problému [\(5.27\)](#page-48-4). Jedná se o tzv. primárníduální algoritmus, jeho odvození pro daný problém lze najít v [\[20\]](#page-63-10).

Operátory použité v algoritmu jsou definované následovně

$$
\text{proj}_P(\tilde{p}) = \frac{\tilde{p}}{\max\left(1, \frac{|\tilde{p}|}{\alpha_1}\right)}, \quad \text{proj}_Q(\tilde{q}) = \frac{\tilde{q}}{\max\left(1, \frac{|\tilde{q}|}{\alpha_0}\right)},\tag{5.28}
$$

přičemž operace jsou uvažovány po složkách. Dále

$$
\text{prox}_{2}^{\sigma}(\tilde{r}) = \frac{\tilde{r}}{1 + \sigma\tau}.
$$
\n(5.29)

Operátory div<sub>1</sub> a div<sub>2</sub> jsou zvoleny tak, aby platilo

$$
(div_2)^* = -\mathcal{E}, (div_1)^* = -\nabla.
$$
 (5.30)

Vzhledem k tomu, že hodnota účelové funkce je v tomto případě minimalizační problém, je vhodnější konvergenci algoritmu posuzovat podle změn v hodnotách neznámé, viz rovnice [\(3.12\)](#page-40-1).

**Algoritmus 5.2** Primární-duální metoda pro TGV

1:  $u, \bar{u} = 0, v, \bar{v}, p = 0, q = 0, r = 0$ 2:  $\lambda = \sigma = 1/\sqrt{12}$ 3: **repeat** 4:  $p = \text{proj}_P(p + \sigma(\nabla \bar{u} - \bar{v}))$ 5:  $q = \text{proj}_O(q + \sigma \mathcal{E}\bar{v})$ 6:  $r = \text{prox}_2^{\sigma} (r + \sigma(\mathcal{K}\bar{u} - d))$ 7:  $u_{old} = u$ 8:  $u = u + \lambda(\text{div}_1 p - \mathcal{K}^* r)$ 9:  $\bar{u} = 2u - u_{\text{old}}$ 10:  $v_{old} = v$ 11:  $v = v + \lambda (p + \text{div}_2 q)$ 12:  $\bar{v} = 2v - v_{\text{old}}$ 13: **until** konvergence

### <span id="page-49-0"></span>**5.3 Sparsity-assisted signal smoothing**

Tato metoda vychází z článku [\[27\]](#page-64-8), kde byla popsána pro 1D signály. V rámci práce však byla zobecněna do 2D a aplikována na rekonstrukci obrazu z MRI.

#### <span id="page-49-1"></span>**5.3.1 Rekonstrukce pro jednu cívku**

#### **Formulace úlohy**

Naměřený obraz v předpokládáme ve tvaru

<span id="page-49-3"></span>
$$
v = f + g + e,\tag{5.31}
$$

kde f představuje nízké frekvence obrazu a g po částech konstantní obraz, jak je ilustro-váno na obr. [5.2.](#page-49-2) Člen e představuje šum.

<span id="page-49-2"></span>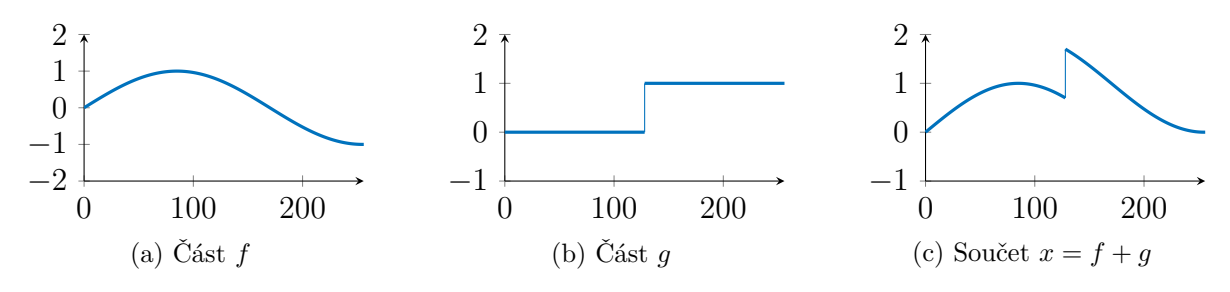

Obr. 5.2: Příklad 1D signálu, pro který je metoda vhodná.

Nechť  $L$  značí filtr typu dolní propust. Protože  $f$  reprezentuje nízké frekvence obrazu a filtr typu dolní propust má tendenci odstraňovat šum, lze f odhadnout vztahem  $\hat{f}$  =  $L(f + e)$ . V případě, že by byl k dispozici odhad  $\hat{g}$ , bylo by možné na základě [\(5.31\)](#page-49-3) psát  $\hat{f} = L(v - \hat{g})$ . Snahou modelu je získat  $u = f + g$ , tedy původní obraz bez šumu. Odhad  $\hat{u}$  lze získat jako

<span id="page-49-4"></span>
$$
\hat{u} = \hat{f} + \hat{g} = L(v - \hat{g}) + \hat{g} = L(v) + H(\hat{g}),
$$
\n(5.32)

přičemž  $H$  je filtr typu horní propust získaný vztahem  $H = I - L$ , kde I značí "identický" filtr. Nyní je třeba získat  $\hat{g}$ . Aplikací filtru  $H$  na rovnici [\(5.31\)](#page-49-3) se odvodí

<span id="page-50-1"></span><span id="page-50-0"></span>
$$
H(v - g) = e.\t\t(5.33)
$$

V odvození bylo využito předpokladu, že f představuje nízké frekvence, tedy  $H(f) = 0$ , a dále faktu, že použitím filtru typu horní propust na šum vznikne opět šum.

Na základě rovnice [\(5.33\)](#page-50-0) se věrnostní člen modeluje jako  $||H(v-g)||_2^2$ . Protože  $g$ má být po částech konstantní obraz, jako regularizační člen je vhodné použít TV normu. Pro získaný obraz v platí  $v = \mathcal{R}^* d$ , přičemž  $\mathcal{R}^*$  je operátor adjungovaný k neuniformní Fourierově transformaci,  $d$  značí naměřená data v  $k$ -prostoru s kompenzovanou hustotou.

Úloha je tedy formulována ve tvaru

$$
\hat{g} = \underset{g}{\arg\min} \frac{1}{2} \|H(\mathcal{R}^*d - g)\|_2^2 + \tau \text{TV}(g),\tag{5.34}
$$

kde  $\tau$  je regularizační parametr.

#### **Převedení do FBS tvaru**

Tuto formulaci [\(5.34\)](#page-50-1) lze převést do tvaru

$$
\hat{g} = \underset{g}{\arg\min} \frac{1}{2} \|Ag - w\|_2^2 + \tau \text{TV}(g),\tag{5.35}
$$

který umožní úlohu řešit pomocí algoritmu (FBS), neboť platí:

$$
||H(\mathcal{R}^*d - g)||_2^2 = ||h * (\mathcal{R}^*d - g)||_2^2 = ||\mathcal{F}^{-1}(\mathcal{F}h\mathcal{F}(\mathcal{R}^*d - g))||_2^2 = ||\mathcal{F}h\mathcal{F}(\mathcal{R}^*d - g)||_2^2 = ||\mathcal{H}(\mathcal{F}g - \mathcal{F}\mathcal{R}^*d)||_2^2 = ||\mathcal{H}\mathcal{F}g - \mathcal{H}\mathcal{F}\mathcal{R}^*d||_2^2 = ||Ag - w||_2^2
$$

při označení  $\mathcal{H} = \mathcal{F}h$ ,  $w = \mathcal{H} \mathcal{F} \mathcal{R}^* d$  a  $A = \mathcal{H} \mathcal{F}$ , kde  $\mathcal{F}$  značí diskrétní Fourierovu transformaci.

Mezi druhým a třetím tvarem je využito konvolučního teorému. Rovnost mezi třetím a čtvrtým tvarem platí díky unitárnosti diskrétní Fourierovy transformace, jejímž důsledkem je  $\|\mathcal{F}^{-1}x\| = \|x\|.$ 

Gradient diferencovatelné části funkce $f_1(g) = \frac{1}{2} ||Ag - w||_2^2$ má tvar

$$
\nabla f_1(g) = A^*(Ag - w) \tag{5.36}
$$

a pro jeho lipschitzovskou konstantu podle [\(3.15\)](#page-40-2) platí  $\beta = ||A||^2$ . Dále platí

$$
||A|| = ||\mathcal{H}\mathcal{F}|| \le ||\mathcal{H}|| ||\mathcal{F}||.
$$

 $\mathcal F$  je unitární, proto  $\|\mathcal F\|=1$ . Operátor  $\mathcal H$  realizuje násobení po složkách, je tedy diagonální a platí pro něj $\|\mathcal{H}\| = \max_{i,j} \left| [\mathcal{H}]_{ij} \right|$ . Proto dostáváme

$$
\beta \leq \left(\max_{i,j} \left|[\mathcal{H}]_{ij}\right|\right)^2.
$$

#### <span id="page-51-0"></span>**5.3.2 Rekonstrukce pro více cívek**

#### **Formulace úlohy**

Pro obrazy  $v_k$  získané k-tou cívkou s citlivostním profilem  $S_k$  a naměřenými daty  $d_k$ , která byla kompenzována hustotou, je opět předpokládán rozklad

$$
v_k = f_k + g_k + e_k, \t\t(5.37)
$$

kde jednotlivé členy mají stejný význam jako v úloze pro jednu cívku. Obrazy  $v_k$  mají tvar  $v_k = \mathcal{R}^* d_k$ . Jednou z možností, jak úlohu pro více cívek řešit, je přistupovat ke každé cívce zvlášť, tzn. pro každou cívku řešit úlohu [\(5.34\)](#page-50-1). Vzhledem k povaze obrazů z jednotlivých cívek by však byl mylný předpoklad, že je  $g_k$  po částech konstantní. Proto bude lepší zavést jedno "univerzální" q a předpokládat  $g_k = S_k g$ .

Podobnými úvahami jako v případě jedné cívky lze odvodit

$$
H(v_k - g_k) = H(v_k - S_k g) = e_k
$$
\n(5.38)

a zavést věrnostní členy  $||H(v_k - g_k)||_2^2 = ||H(v_k - \mathcal{S}_k g)||_2^2$ . Pokud jsou  $e_k$  vzájemně nezávislé, jejich součet bude opět šum. Jako regularizační člen poslouží opět TV norma.

Úloha má tedy tvar

$$
\hat{g} = \underset{g}{\arg\min} \sum_{k} \frac{1}{2} \| H(\mathcal{R}^* d_k - \mathcal{S}_k g) \|_2^2 + \tau \text{TV}(g). \tag{5.39}
$$

#### **Převedení do FBS tvaru**

Nejprve použijeme obdobné úpravy jako v případě jedné cívky a dostaneme

$$
\sum_{k}^{n_{\rm c}}\frac{1}{2}||H(\mathcal{R}^*d_k-\mathcal{S}_kg)||_2^2=\sum_{k}^{n_{\rm c}}\frac{1}{2}||\mathcal{H}\mathcal{F}\mathcal{S}_kg-\mathcal{H}\mathcal{F}\mathcal{R}^*d_k||_2^2.
$$

Označíme  $w_k = \mathcal{H} \mathcal{F} \mathcal{R}^* d_k$  a  $A_k = \mathcal{H} \mathcal{F} \mathcal{S}_k$  a dostáváme tvar

$$
f_1(g) = \sum_{k=0}^{n_c} \frac{1}{2} ||A_k g - w_k||_2^2,
$$

který má gradient

$$
\nabla f_1(g) = \sum_{k}^{n_c} A_k^*(A_k g - w_k).
$$

Lipschitzovskou konstantu  $\beta$  lze odvodit stejně jako v [\(5.11\)](#page-45-3), platí

$$
\beta = \sum_{k}^{n_c} ||A_k||^2.
$$

Operátory  $\mathcal{S}_k$  a H jsou diagonální,  $\mathcal F$  je unitární, a proto lze psát

$$
||A_k|| = ||\mathcal{HFS}_k|| \le ||\mathcal{H}|| ||\mathcal{F}|| ||\mathcal{S}_k|| = \max_{i,j} \left| [\mathcal{H}]_{ij} \right| \max_{i,j} \left| [S_k]_{i,j} \right|.
$$

Pro konstantu  $\beta$  tedy platí

$$
\beta \leq \bigg(\max_{i,j} \left|[\mathcal{H}]_{ij}\right| \sum_{k}^{n_c} \max_{i,j} \left|[S_k]_{i,j}\right| \bigg)^2.
$$

S odvozenými vztahy je nyní snadné na problém aplikovat algoritmus [3.1.](#page-39-2)

#### **Získání obrazu**

Pro odhady  $\hat{u}_k$  jednotlivých obrazů podobně jako v [\(5.32\)](#page-49-4) platí

$$
\hat{u}_k = \hat{f}_k + \hat{g}_k = L(\mathcal{R}^*d_k - \mathcal{S}_k g) + \mathcal{S}_k \hat{g} = L(\mathcal{R}^*d_k) + H(\mathcal{S}_k \hat{g}).\tag{5.40}
$$

Z těchto dílčích obrazů je možné složit obraz celkový pomocí jednoho ze vzorců v sekci [2.4.1.](#page-35-0)

#### <span id="page-52-0"></span>**5.3.3 Výhody a nevýhody SASS**

Hlavní výhodou algoritmu SASS je, že se v jeho implementaci přes FBS nepracuje s operátorem ℛ. Díky tomu je výpočet poměrně rychlý.

Mezi nevýhody patří nutnost vytvoření vhodného filtru, což pro Butterworthův filtr  $(1.52)$  odpovídá volbě dvou parametrů  $f_0$  a n, jejichž volba navíc ovlivňuje i optimální hodnotu regularizačního parametru  $\tau$ . Také se ukázalo, že metoda není vhodná pro rekonstrukce s příliš velkým podvzorkováním, protože nedokáže úspěšně odstranit artefakty. Z toho důvodu nebude v experimentu v další kapitole uvažována.

Pro nízkou míru podvzorkování, kde jsou artefakty méně výrazné, je však metoda schopná je spolu se šumem potlačit (obr. [5.3\)](#page-52-1).

<span id="page-52-1"></span>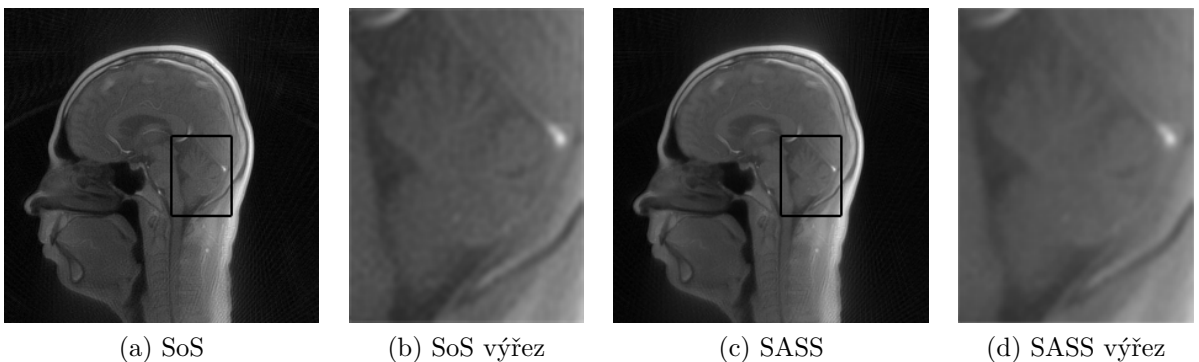

Obr. 5.3: Rekonstrukce provedená metodou SASS z 200 trajektorií. Došlo k potlačení artefaktů a šumu. Parametry metody:  $\tau = 0.0001, f_0 = 128, n = 1$ .

# <span id="page-54-0"></span>**6 Výsledky experimentu**

V rámci práce byl proveden experiment na reálných datech dodaných výzkumným centrem CEITEC. Jedná se o data z měření tzv. fantomu.

Cílem experimentu bylo zjistit, nakolik je možné signál podvzorkovat, aniž by výrazně utrpěla kvalita rekonstruovaného obrazu. Podvzorkování bylo simulováno zachováním pouze každé *i*-té projekce (radiály). Výsledné rekonstrukce z menšího počtu dat pak byly porovnány s "originálním" obrazem získaným metodou Sum of Squares (SoS) ze všech naměřených projekcí.

### <span id="page-54-1"></span>**6.1 Popis fantomu**

Fantom se skládá ze zkumavek, které jsou z části naplněné těžkou vodou D<sub>2</sub>O, jenž v magnetické rezonanci neposkytuje žádný signál, a běžnou vodou H2O, která naopak zdrojem signálu je. Podíl H2O tedy určuje intenzitu signálu z dané zkumavky. Čím větší intenzita signálu, tím světlejší lze očekávát obraz. Rozložení zkumavek spolu s podílem  $H_2O$  lze vidět na obr. [6.1a.](#page-54-2)

<span id="page-54-2"></span>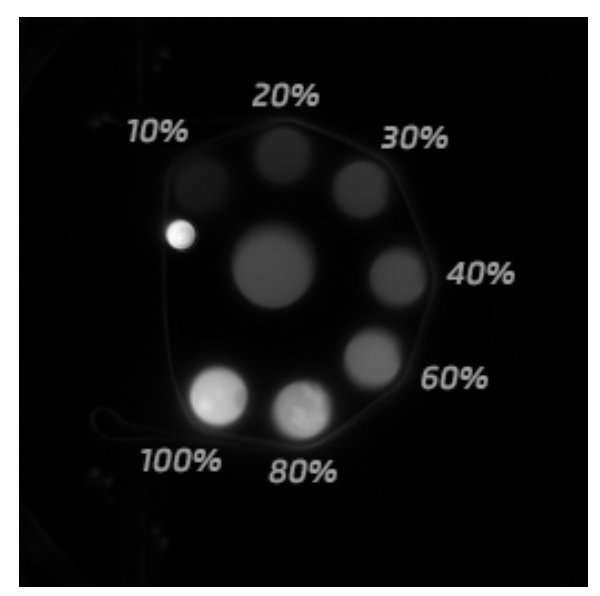

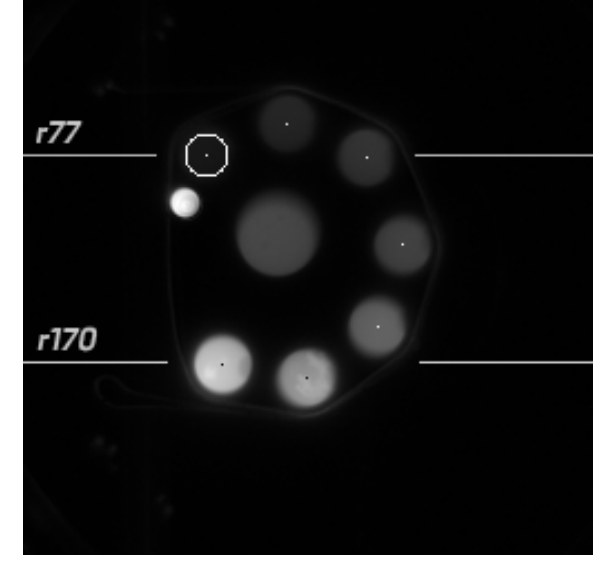

(a) Obraz fantomu s popsaným podílem  $H_2O$  ve zkumavkách. Nepopsané kruhy nejsou pro experiment důležité.

<span id="page-54-4"></span>(b) Bílé, respektive černé tečky, značí středy kruhů, pro ilustraci je také vykreslena jedna kružnice. Dále jsou naznačeny dva řezy r77 a r170.

Obr. 6.1: Obraz fantomu s popisky.

Snímání bylo provedeno na [1](#page-54-3)600 radiálách vycházejících vždy ze středu<sup>1</sup>  $k$ -prostoru. Na každé radiále bylo rovnoměrně měřeno 161 vzorků. Celkem byl signál snímán na 16 rovnoměrně rozmístěných přijímacích cívkách. Rozlišení obrazu bylo zvoleno na 256×256. Foto z měření lze vidět na obr. [6.2.](#page-55-1)

<span id="page-54-3"></span><sup>1</sup>Často se lze setkat i se způsobem měření, kdy radiály nevychází ze středu, ale začínají na okraji, projdou středem a pokračují opět na okraj, do "opačné" části, než ze které vycházely. Tímto způsobem lze dosáhnout ještě přibližně dvojnásobného ušetření času.

<span id="page-55-1"></span>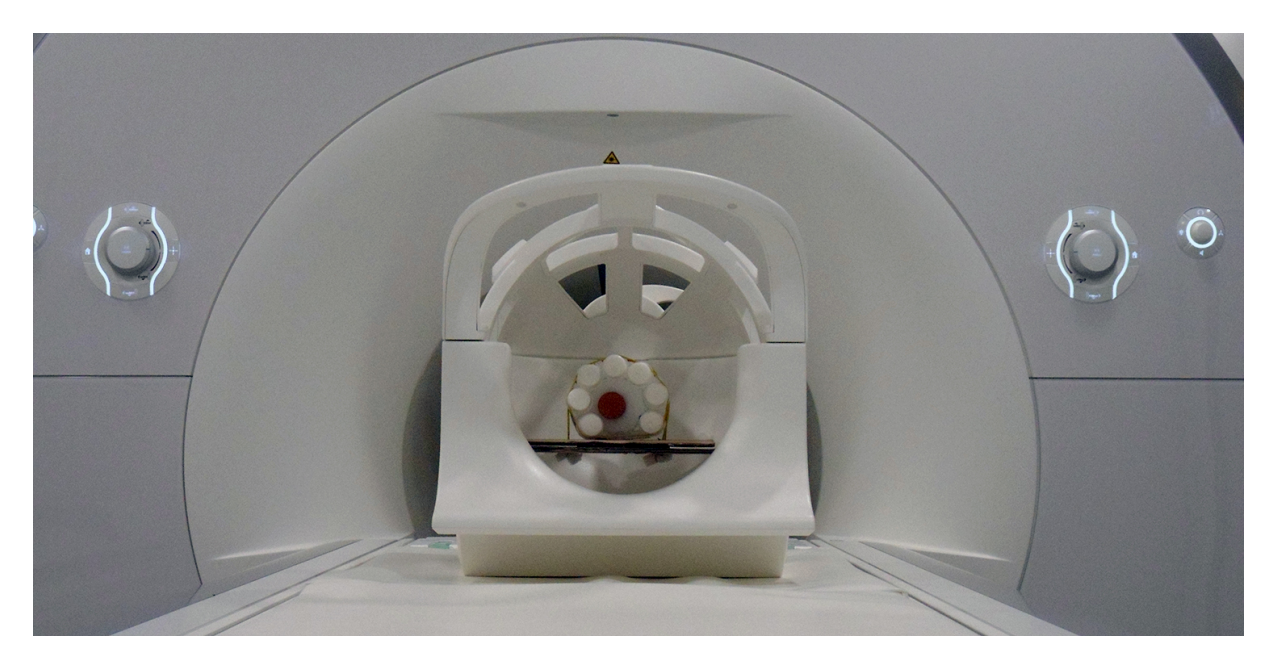

Obr. 6.2: Foto z měření. Rekonstruované obrazy jsou oproti skutečnosti otočené o 90 stupňů po směru hodinových ručiček.

### <span id="page-55-0"></span>**6.2 Podvzorkování**

Rekonstrukce byly provedeny pro 80, 64, 50 a 40 projekcí, vzorky na každé radiále byly ponechány všechny. Použity byly metody SoS a regularizace TV a TGV normami. Regularizační parametry  $\tau$  byly v obou případech určovány experimentálně. Hodnoty pixelů byly převedeny do intervalu ⟨0*,* 1⟩.

Na rekonstruovaných obrazech byly zkoumány hodnoty pixelů uvnitř jednotlivých kruhů s poloměrem 10 pixelů a také dva řezy nazvané r77 a r170 podle pixelového řádku, kde se řezy nachází, viz obr. [6.1b.](#page-54-4)

V rámci jednotlivých kruhů byla zkoumána průměrná hodnota pixelů, zatímco řezy byly vyneseny do grafu. Na průměrných hodnotách bylo sledováno, jak moc a jakým způsobem metody mění intenzitu obrazu uvnitř kruhů. Grafy řezů sloužily k určení "míry" rozmazání v okolí hran. Průměry originálního obrazu, vůči kterým se rekonstrukce budou porovnávat, lze nalézt v tabulce [6.1.](#page-55-2) Pro představu jsou uvedeny i směrodatné odchylky, maxima a minima. Řezy jsou na obr. [6.3.](#page-56-1)

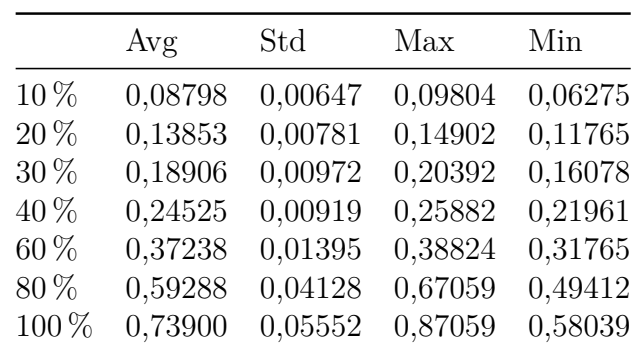

<span id="page-55-2"></span>Tab. 6.1: Průměrné hodnoty (Avg), směrodatné odchylky (Std), maxima a minima originálního obrazu v rámci jednotlivých kruhů.

<span id="page-56-1"></span>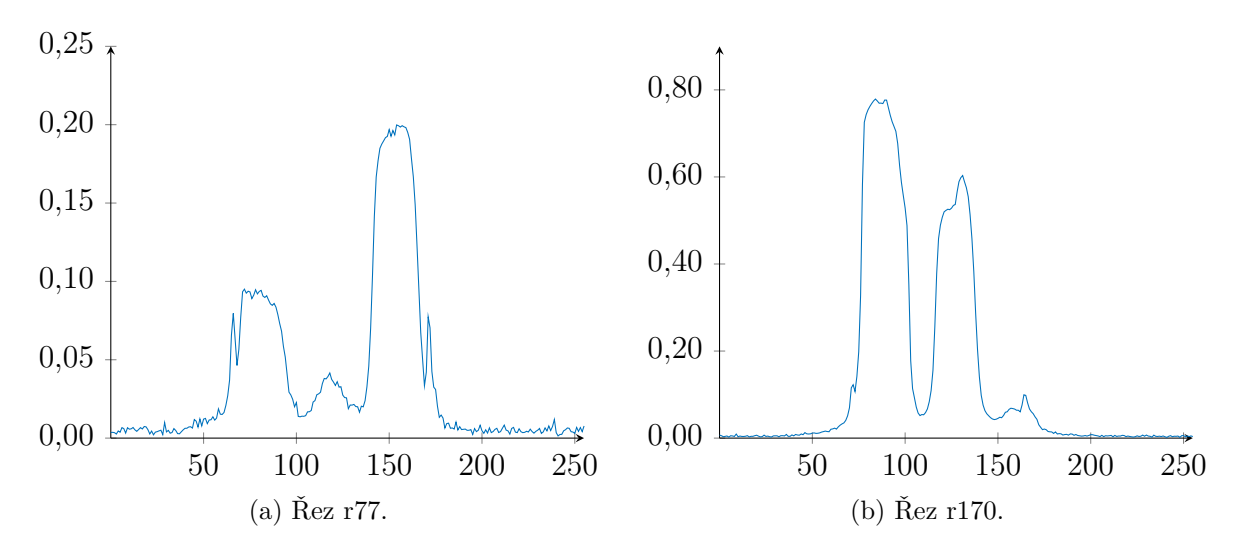

Obr. 6.3: Řezy r77 a r170 originálního obrazu.

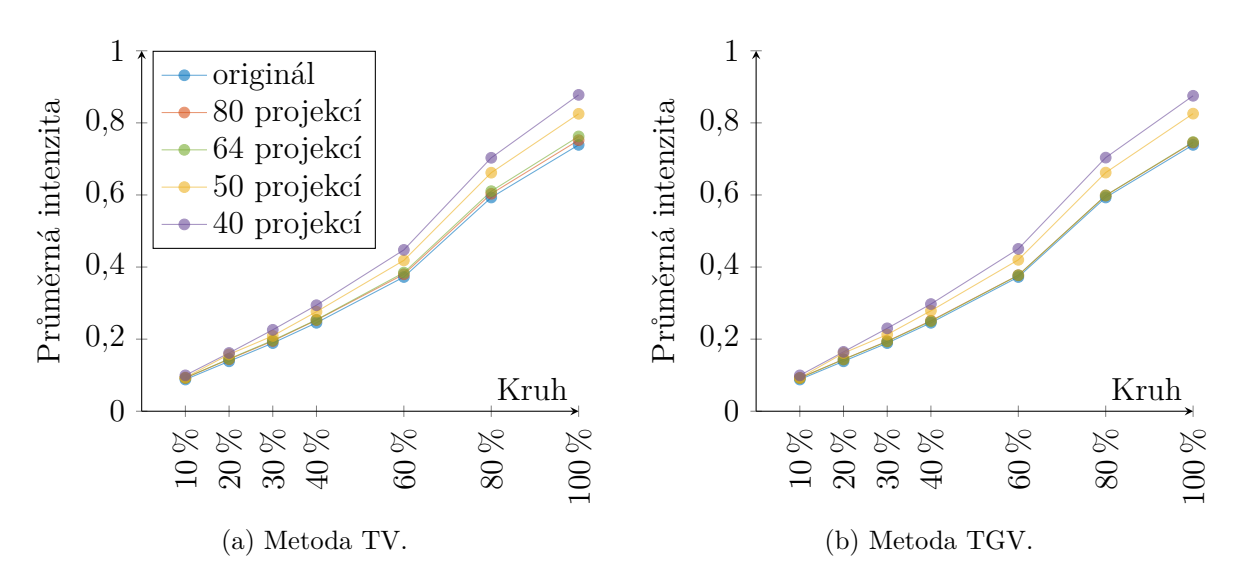

<span id="page-56-2"></span>Obr. 6.4: Průměry v rámci jednotlivých kruhů v závislosti na podvzorkování.

### <span id="page-56-0"></span>**6.3 Vyhodnocení**

Z řezů i průměrů je patrné, že nepatrně lepších výsledků dosahuje metoda TGV. Podařilo se provést kvalitní rekonstrukci s pouze 64 projekcemi, která zachovává téměř bezchybně průměrné intenzity jednotlivých kruhů (obr. [6.4b\)](#page-56-2) i hodnoty v řezu r170 (obr. [6.7\)](#page-58-0). Drobné odchylky lze najít pouze v řezu r77 (obr. [6.5\)](#page-57-0) např. mezi pixely 80 a 100.

U běžného kartézského snímání by bylo třeba použít 256 projekcí, snímání by tedy bylo možné v tomto případě zrychlit 4×.

Při 50 projekcích se v obou rekonstrukcích začínají průměrné hodnoty odchylovat od originálních. To nemusí být v některých aplikacích problém, v tomto případě však bylo cílem intenzity zachovat, proto je rekonstrukce hodnocena jako nezdařilá. Podstata obrazu i hrany kruhů však zůstaly zachovány a zároveň došlo k odstranění artefaktů (obr. [6.9\)](#page-59-0).

Další snižování počtu projekcí na 40 kromě neodpovídajících průměrů poškodí obraz i vizuálně. Kruhy jsou na první pohled rozmazané a "roztékají" se do okolí.

<span id="page-57-0"></span>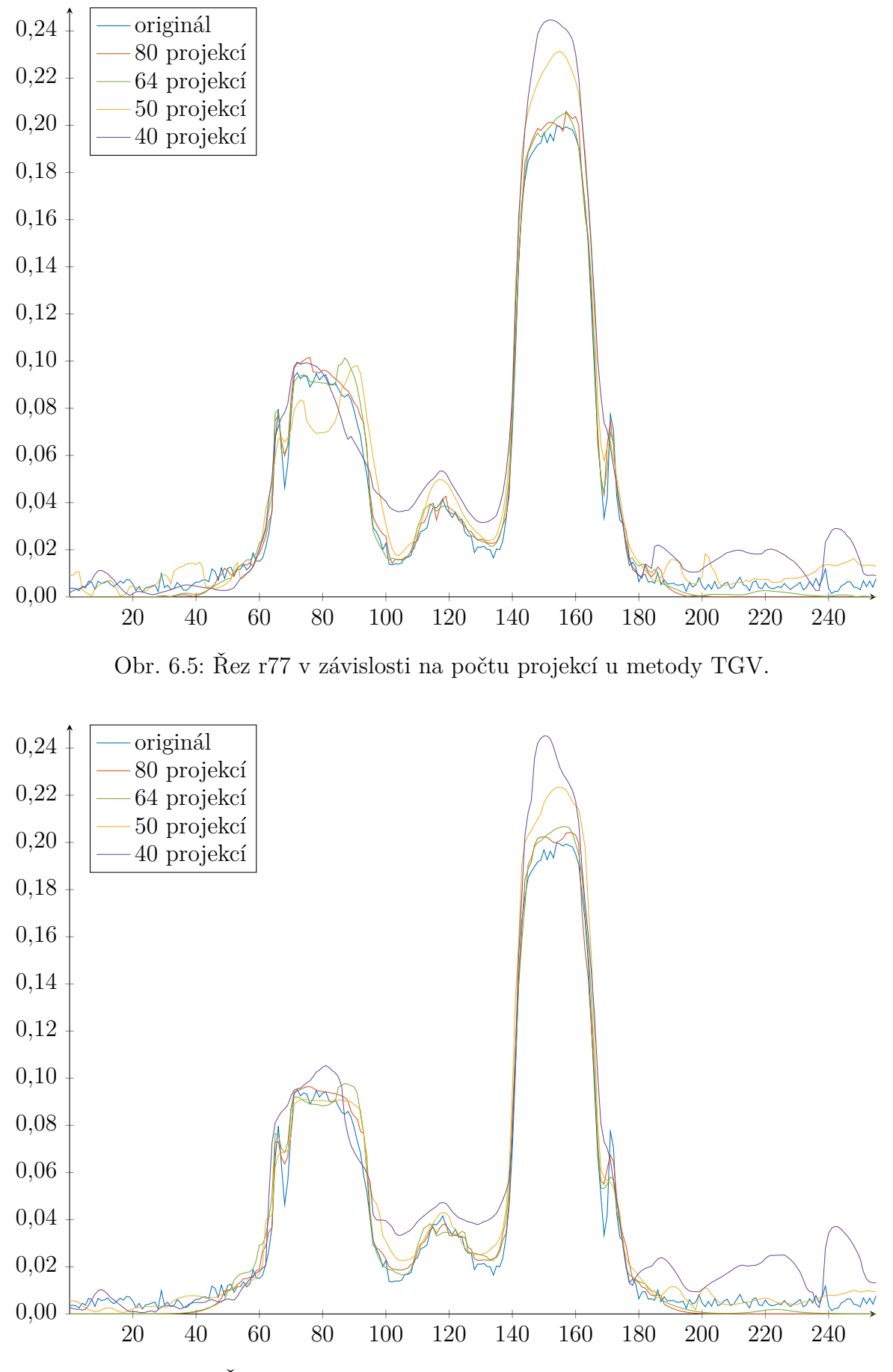

Obr. 6.6: Řez r77 v závislosti na počtu projekcí u metody TV.

<span id="page-58-0"></span>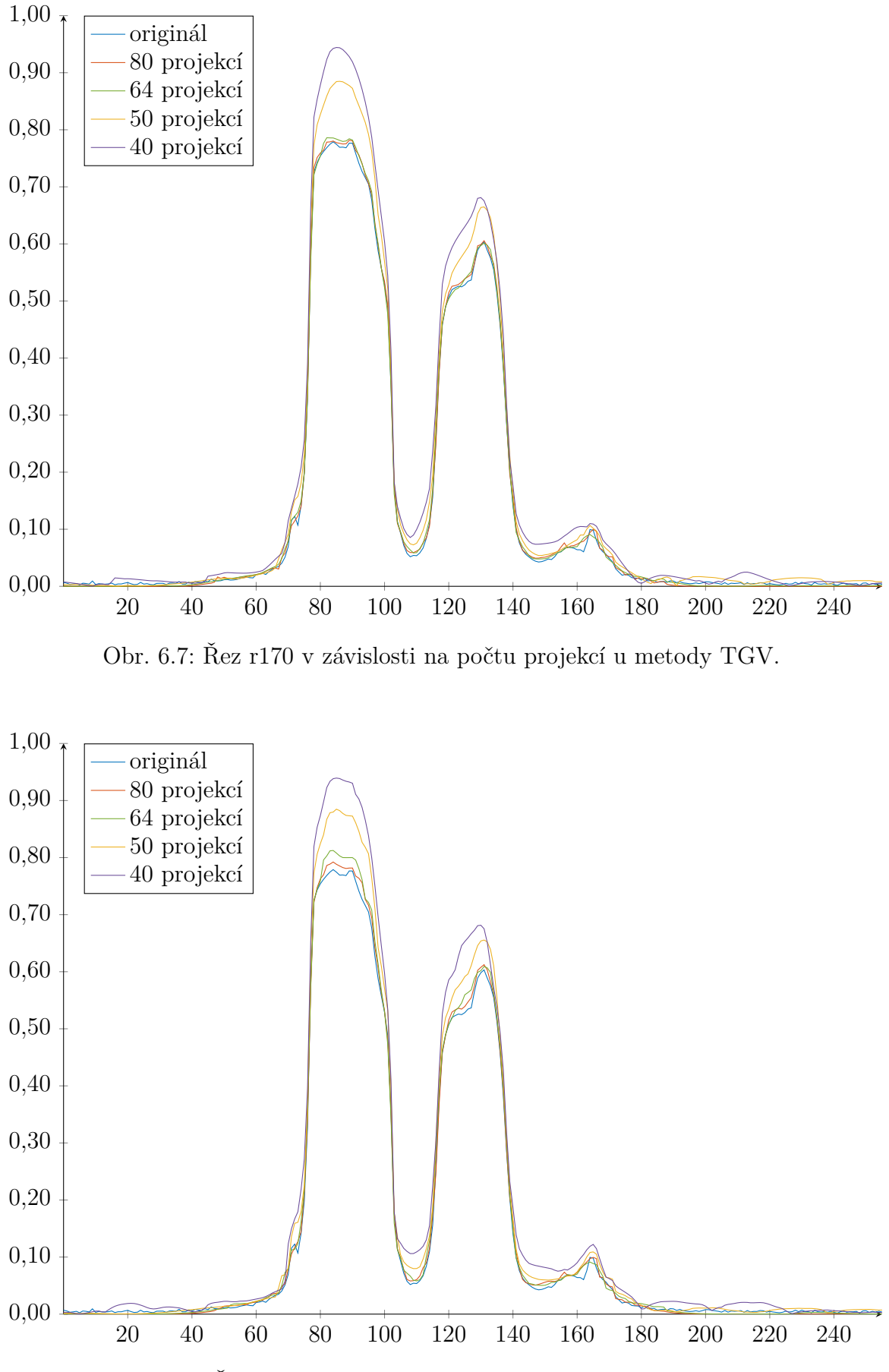

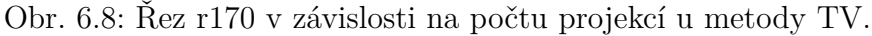

### originál

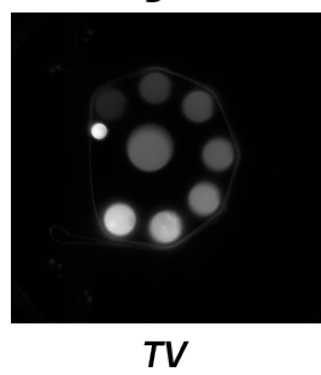

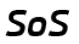

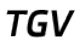

<span id="page-59-0"></span>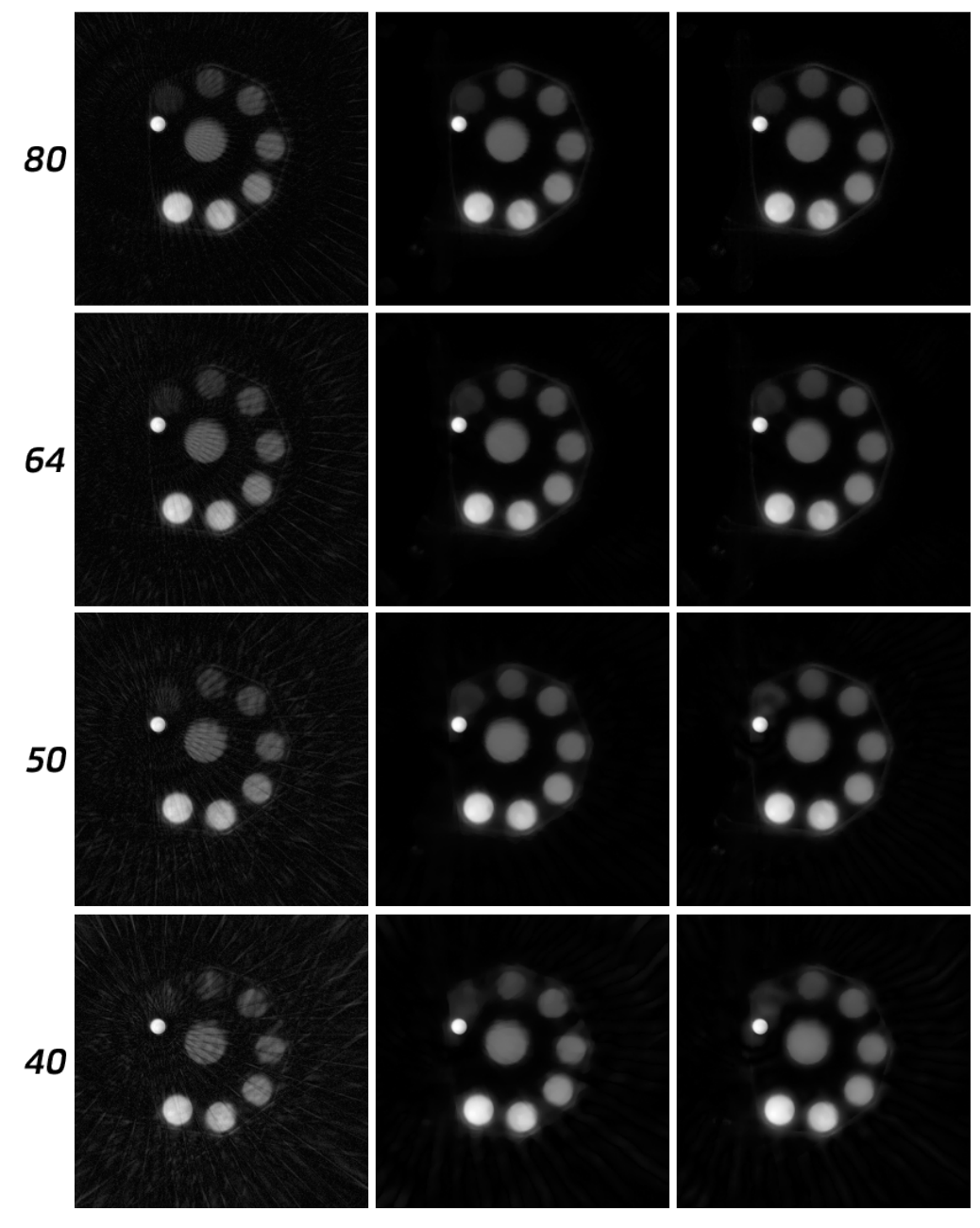

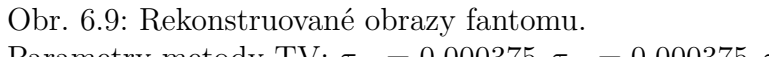

Parametry metody TV:  $\tau_{80} = 0.000375, \tau_{64} = 0.000375, \tau_{50} = 0.0006, \tau_{40} = 0.00075.$ Parametry metody TGV:  $\tau_{80} = 0.000375$ ,  $\tau_{64} = 0.0006$ ,  $\tau_{50} = 0.0006$ ,  $\tau_{40} = 0.00075$ .

# <span id="page-60-0"></span>**7 Závěr**

Magnetická rezonance je diagnostická metoda používaná pro zobrazení vnitřních orgánů těla, jejíž hlavní nevýhodou je dlouhá doba snímání, která lineárně závisí na množství snímaných dat. Teorie komprimovaného snímání však říká, že za určitých podmínek lze provést rekonstrukci z výrazně menšího počtu dat, aniž by došlo ke snížení kvality snímků.

Při použití klasických metod rekonstrukce na takto podvzorkovaná data ke ztrátě kvality dochází, problém však lze řešit sestavením optimalizační úlohy, která zahrnuje věrnost obrazu k naměřeným datům a předpoklad řídkosti obrazu ve vhodné transformační doméně.

Hlavním cílem této práce bylo vybrané optimalizační metody popsat a naprogramovat v prostředí MATLAB. Konkrétně se jednalo o metody regularizace totální variační (TV) normou a regularizace zobecněnou totální variační (TGV) normou. V rámci práce navíc byla pro použití v MRI zobecněna metoda Sparsity assisted signal smoothing (SASS), která byla dosud popsána jen pro 1D signály.

Naprogramované algoritmy poté byly použity na reálná data měření z fantomu a porovnány. Nejlepších výsledků dosáhla metoda regularizace TGV normou, pomocí níž byly provedeny kvalitní rekonstrukce při ponechání pouze čtvrtiny dat. Algoritmy i s daty a spustitelnými skripty lze najít na přiloženém CD.

Na tuto práci lze navázat mnoha způsoby. Jednou z možností je paralelizace popsaných algoritmů a snížení jejich výpočetní doby. Dále existuje celá řada dalších optimalizačních přístupů, kterými lze popsaný problém řešit. Místo zmíněných regularizačních členů je populární například waveletová transformace. Také se jeví jako možné místo *ℓ*<sup>1</sup> normy v regularizačních členech použít *ℓ* normu, kde  *<* 1, což vede na úlohu nekonvexní optimalizace.

## **Literatura**

- <span id="page-62-2"></span><span id="page-62-0"></span>[1] BECK, A. a M. TEBOULLE. Fast Gradient-Based Algorithms for Constrained Total Variation Image Denoising and Deblurring Problems. *IEEE Transactions on Image Processing*. 2009, **18**(11), 2419-2434. DOI: 10.1109/TIP.2009.2028250. ISSN 1057- 7149. Dostupné také z: http://ieeexplore.ieee.org/document/5173518/
- <span id="page-62-6"></span>[2] BOYD, Stephen P. a Lieven. VANDENBERGHE. *Convex optimization*. New York: Cambridge University Press, 2004. ISBN 978-0-521-83378-3.
- <span id="page-62-10"></span>[3] BREDIES, Kristian, Karl KUNISCH a Thomas POCK. Total Generalized Variation. *SIAM Journal on Imaging Sciences* [online]. 2010, **3**(3), 492- 526 [cit. 2018-05-20]. DOI: 10.1137/090769521. ISSN 1936-4954. Dostupné z: http://epubs.siam.org/doi/10.1137/090769521
- <span id="page-62-4"></span>[4] BROWN, Robert W., Yu-Chung N. CHENG, E. Mark. HAACKE, Michael R. THOMPSON a Ramesh. VENKATESAN. *Magnetic resonance imaging: physical principles and sequence design*. Second edition. Hoboken, New Jersey: John Wiley & Sons, 2014. ISBN 978-047-1720-850.
- <span id="page-62-3"></span>[5] BUSHONG, Stewart C a Geoffrey CLARK. *Magnetic resonance imaging: physical and biological principles*. 5. vydání. St. Louis: Mosby, 2014. ISBN 9780323073547.
- <span id="page-62-5"></span>[6] BYDDER, M., D.J. LARKMAN a J.V. HAJNAL. Combination of signals from array coils using image-based estimation of coil sensitivity profiles. *Magnetic Resonance in Medicine* [online]. 2002, **47**(3), 539-548 [cit. 2018-04-23]. DOI: 10.1002/mrm.10092. ISSN 0740-3194. Dostupné z: http://doi.wiley.com/10.1002/mrm.10092
- <span id="page-62-8"></span>[7] COMBETTES, Patrick L. a Jean-Christophe PESQUET. Proximal Splitting Methods in Signal Processing. *Fixed-Point Algorithms for Inverse Problems in Science and Engineering* [online]. New York, NY: Springer New York, 2011, 2011-5-9, , 185-212 [cit. 2017-12-21]. Springer Optimization and Its Applications. DOI: 10.1007/978-1-4419-9569-8\_10. ISBN 978-1-4419-9568-1. Dostupné z: http://link.springer.com/10.1007/978-1-4419-9569-8\_10
- <span id="page-62-9"></span>[8] ELAD, M. *Sparse and redundant representations: from theory to applications in signal and image processing*. New York: Springer, 2010. ISBN 978-1-4419-7011-4.
- <span id="page-62-1"></span>[9] FESSLER, Jeffrey A. On NUFFT-based gridding for non-Cartesian MRI. *Journal of Magnetic Resonance* [online]. 2007, **188**(2), 191-195 [cit. 2018- 03-27]. DOI: 10.1016/j.jmr.2007.06.012. ISSN 10907807. Dostupné z: http://linkinghub.elsevier.com/retrieve/pii/S1090780707002054
- [10] FIGUEIREDO, Mário A. T., Robert D. NOWAK a Stephen J. WRIGHT. Gradient Projection for Sparse Reconstruction: Application to Compressed Sensing and Other Inverse Problems. *IEEE Journal of Selected Topics in Signal Processing* [online]. 2007, **1**(4), 586-597 [cit. 2018-05-02]. DOI: 10.1109/JSTSP.2007.910281. ISSN 1932- 4553. Dostupné z: http://ieeexplore.ieee.org/document/4407762/
- <span id="page-62-7"></span>[11] FLORESCU, Anisia, Emilie CHOUZENOUX, Jean-Christophe PESQUET, Philippe CIUCIU a Silviu CIOCHINA. A complex-valued Majorize-Minimize Memory Gradient method with application to parallel MRI. In: *21st European Signal Processing Conference (EUSIPCO 2013)* [online]. Marrakech, 2013, s. 1-5.
- <span id="page-63-9"></span>[12] FOUCART, Simon a Holger RAUHUT. *A mathematical introduction to compressive sensing*. New York: Birkhauser, 2013. Applied and numerical harmonic analysis. ISBN 978-0-8176-4947-0.
- <span id="page-63-6"></span>[13] GETREUER, Pascal. Total Variation Deconvolution using Split Bregman. *Image Processing On Line* [online]. 2012, **2**, 158-174 [cit. 2018- 05-23]. DOI: 10.5201/ipol.2012.g-tvdc. ISSN 2105-1232. Dostupné z: http://www.ipol.im/pub/art/2012/g-tvdc/?utm\_source=doi
- <span id="page-63-7"></span>[14] GETREUER, Pascal. Total Variation Inpainting using Split Bregman. *Image Processing On Line* [online]. 2012, **2**, 147-157 [cit. 2018-05-23]. DOI: 10.5201/ipol.2012.gtvi. ISSN 2105-1232. Dostupné z: http://www.ipol.im/pub/art/2012/gtvi/?utm\_source=doi
- <span id="page-63-0"></span>[15] GREENGARD, Leslie a June-Yub LEE. Accelerating the Nonuniform Fast Fourier Transform. *SIAM Review* [online]. 2004, **46**(3), 443-454 [cit. 2018- 03-23]. DOI: 10.1137/S003614450343200X. ISSN 0036-1445. Dostupné z: http://epubs.siam.org/doi/10.1137/S003614450343200X
- <span id="page-63-8"></span>[16] HRBÁČEK, Radek, Pavel RAJMIC, Vítězslav VESELÝ a Jan ŠPIŘÍK. Řídké reprezentace signálů: komprimované snímání. *Elektrorevue* [online]. Brno, 2011, **2011/67**(6), 1-8 [cit. 2018-05-19]. ISSN 1213-1539. Dostupné z: http://elektrorevue.cz/cz/download/ridke-reprezentace-signalu–komprimovanesnimani/
- <span id="page-63-1"></span>[17] HRBÁČEK, Radek, Pavel RAJMIC, Vítězslav VESELÝ a Jan ŠPIŘÍK. Řídké reprezentace signálů: úvod do problematiky. *Elektrorevue* [online]. Brno, 2011, **2011/50**(5), 1-10 [cit. 2018-03-11]. ISSN 1213-1539. Dostupné z: http://www.elektrorevue.cz/cz/clanky/zpracovani-signalu/0/ridke-reprezentacesignalu–uvod-do-problematiky/
- <span id="page-63-5"></span>[18] CHAMBOLLE, Antonin. An Algorithm for Total Variation Minimization and Applications. *Journal of Mathematical Imaging and Vision* [online]. Boston: Kluwer Academic Publishers, 2004, **20**(1), 89-97 [cit. 2018-05-23]. DOI: 10.1023/B:JMIV.0000011325.36760.1e. ISSN 0924-9907. Dostupné z: https://link.springer.com/article/10.1023/B:JMIV.0000011325.36760.1e
- <span id="page-63-2"></span>[19] KANWAL., Ram P. *Generalized Functions Theory and Technique*. Second edition. Boston, MA: Birkhäuser Boston, 1997. ISBN 978-146-8400-359.
- <span id="page-63-10"></span>[20] KNOLL, Florian, Kristian BREDIES, Thomas POCK a Rudolf STOLLBERGER. Second order total generalized variation (TGV) for MRI. *Magnetic Resonance in Medicine* [online]. 2011, **65**(2), 480-491 [cit. 2018-04-28]. DOI: 10.1002/mrm.22595. ISSN 07403194. Dostupné z: http://doi.wiley.com/10.1002/mrm.22595
- <span id="page-63-4"></span>[21] KREUTZ—DELGADO, Ken. *The Complex Gradient Operator and the CR-Calculus*. University of California, San Diego, 2009. Dostupné také z: https://arxiv.org/abs/0906.4835
- <span id="page-63-3"></span>[22] LARSSON, Erik G., Deniz ERDOGMUS, Rui YAN, Jose C. PRINCIPE a Jeffrey R. FITZSIMMONS. SNR-optimality of sum-of-squares reconstruction for phased-array magnetic resonance imaging. *Journal of Magnetic Resonance* [online]. 2003, **163**(1),

121-123 [cit. 2018-04-23]. DOI: 10.1016/S1090-7807(03)00132-0. ISSN 10907807. Dostupné z: http://linkinghub.elsevier.com/retrieve/pii/S1090780703001320

- <span id="page-64-3"></span>[23] LUSTIG, M., D.L. DONOHO, J.M. SANTOS a J.M. PAULY. Compressed Sensing MRI. *IEEE Signal Processing Magazine* [online]. 2008, **25**(2), 72-82 [cit. 2018-03-03]. DOI: 10.1109/MSP.2007.914728. ISSN 1053-5888. Dostupné z: http://ieeexplore.ieee.org/document/4472246/
- <span id="page-64-1"></span>[24] NISHIMURA, Dwight G. *Principles of magnetic resonance imaging*. 1996, 223 s.
- <span id="page-64-5"></span>[25] PARIKH, Neal a Stephen P. BOYD. Proximal Algorithms. *Foundations and Trends® in Optimization*. 2014, **1**(3), 127-239. DOI: 10.1561/2400000003. ISSN 2167-3888. Dostupné také z: http://stanford.edu/ boyd/papers/pdf/prox\_algs.pdf
- <span id="page-64-6"></span>[26] PERRAUDIN, Nathanael, Vassilis KALOFOLIAS, David Shuman SHUMAN a Pierre VANDERGHEYNST. UNLocBoX A matlab convex optimization toolbox using proximal splitting methods. *ArXiv e-prints* [online]. 2014 [cit. 2018-03-27].
- <span id="page-64-8"></span>[27] SELESNICK, Ivan W. Sparsity-Assisted Signal Smoothing. *Excursions in Harmonic Analysis, Volume 4*. Birkhäuser Basel, 2015, s. 149-176. ISBN 978-3-319-20188-7.
- <span id="page-64-7"></span>[28] TRZASKO, J. a A. MANDUCA. Highly Undersampled Magnetic Resonance Image Reconstruction via Homotopic *ℓ*\_0-Minimization. *IEEE Transactions on Medical Imaging*. 2009, **28**(1), 106-121. DOI: 10.1109/TMI.2008.927346. ISSN 0278-0062. Dostupné také z: http://ieeexplore.ieee.org/document/4556634/
- <span id="page-64-4"></span>[29] UECKER, Martin, Peng LAI, Mark J. MURPHY, Patrick VIRTUE, Michael ELAD, John M. PAULY, Shreyas S. VASANAWALA a Michael LUSTIG. ESPIRiTan eigenvalue approach to autocalibrating parallel MRI: Where SENSE meets GRAPPA. In: *Magnetic Resonance in Medicine* [online]. 2014, **71**(3), s. 990- 1001 [cit. 2017-12-21]. DOI: 10.1002/mrm.24751. ISSN 07403194. Dostupné z: http://doi.wiley.com/10.1002/mrm.24751
- <span id="page-64-0"></span>[30] VESELÝ, Vítězslav a Pavel RAJMIC. *Funkcionální analýza s aplikacemi ve zpracování signálů* [online]. Vysoké učení technické v Brně, 2015, 1-164 [cit. 2018-03-11]. ISBN 978-80-214-5186-5. Dostupné z: http://hdl.handle.net/11012/61758
- <span id="page-64-2"></span>[31] *QUESTIONS AND ANSWERS IN MRI* [online]. [cit. 2018-03-03]. Dostupné z: http://mriquestions.com

# **Seznam příloh**

<span id="page-66-0"></span>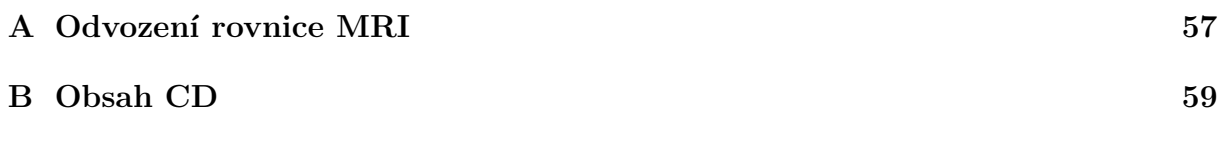

# <span id="page-68-0"></span>**A Odvození rovnice MRI**

Nechť  $t = 0$  značí čas těsně po excitaci a vnější magnetické pole se skládá z konstantního hlavního pole  $B_0 = b_0 k$  a časově i prostorově proměnlivého gradientního pole  $B_G(r, t)$  $\langle G(t), r \rangle k.$ 

Nejprve rozepíšeme jednotlivé složky rovnice [\(2.4\)](#page-32-4)

<span id="page-68-1"></span>
$$
\frac{\mathrm{d}M_x}{\mathrm{d}t} = \gamma(b_0 + \langle \mathbf{G}(t), \mathbf{r} \rangle)M_y - \frac{M_x}{T_2} \tag{A.1}
$$

<span id="page-68-2"></span>
$$
\frac{\mathrm{d}M_y}{\mathrm{d}t} = -\gamma (b_0 + \langle \mathbf{G}(t), \mathbf{r} \rangle) M_x - \frac{M_y}{T_2} \tag{A.2}
$$

<span id="page-68-3"></span>
$$
\frac{\mathrm{d}M_z}{\mathrm{d}t} = -\frac{M_z - M_0}{T_1}.\tag{A.3}
$$

Zajímají nás pouze složky v rovině  $xy$ , kde lze magnetizaci měřit. Rovnice  $(A.1)$  a  $(A.2)$ jsou nezávislé na  $M_z$ , proto je možné je řešit samostatně. Pro zjednodušení řešení označíme  $M(\mathbf{r}, t) = M_x(\mathbf{r}, t) + iM_y(\mathbf{r}, t)$  a  $b = b_0 + \langle \mathbf{G}(t), \mathbf{r} \rangle$ . Potom platí

$$
\frac{dM}{dt} = \frac{dM_x}{dt} + i\frac{dM_y}{dt} = \gamma bM_y - \frac{M_x}{T_2} - i\gamma bM_x - i\frac{M_y}{T_2} =
$$
\n
$$
\gamma b(\underbrace{-iM_x + M_y}_{-iM}) - \frac{1}{T_2}(\underbrace{M_x + iM_y}_{M}) = M\left(-\frac{1}{T_2} - i\gamma b\right). \tag{A.4}
$$

Rovnici [\(A.4\)](#page-68-3) lze řešit pomocí separace proměnných a integrováním od  $\tau = 0$  do  $\tau = t$ .

$$
\frac{dM}{M} = \left(-\frac{1}{T_2} - i\gamma b\right)dt
$$
  
\n
$$
\ln M(\mathbf{r}, t) - \ln M(\mathbf{r}, 0) = -i\gamma b_0 t - i\gamma \int_0^t \langle \mathbf{G}(\tau), \mathbf{r} \rangle d\tau - \frac{t}{T_2}
$$
  
\n
$$
M(\mathbf{r}, t) = M(\mathbf{r}, 0) \exp\left(-i\omega_0 t - i\gamma \int_0^t \langle \mathbf{G}(\tau), \mathbf{r} \rangle d\tau - \frac{t}{T_2}\right).
$$

Předpokládejme dále, že citlivost přijímací cívky  $B_{1xy}$  je konstantní přes celý snímaný objem. Změny magnetizace vyvolají proměnlivý magnetický tok Φ, který podle Faradayova zákona indukuje napětí na snímací cívce ve tvaru  $\varepsilon = -\frac{\partial \Phi}{\partial t}$ . Přírůstek napětí způsobený objemem d $r$  pak můžeme vyjádřit jako

$$
\mathrm{d}\varepsilon = -\frac{\partial}{\partial t} \Big[ B_{1xy} M(\boldsymbol{r}, t) \Big] \mathrm{d}\boldsymbol{r}.\tag{A.5}
$$

Integrací přes excitovaný objem dostáváme naměřený signál

$$
s_r(t) = \int_{\Omega} d\varepsilon = \int_{\Omega} -\frac{\partial}{\partial t} \Big[ B_{1xy} M(\boldsymbol{r}, t) \Big] d\boldsymbol{r} =
$$
 (A.6)

$$
\int_{\Omega} B_{1xy} \frac{\partial}{\partial t} \Big[ M(\boldsymbol{r}, 0) \exp \Big( -i\omega_0 t - i\gamma \int_0^t \langle \boldsymbol{G}(\tau), \boldsymbol{r} \rangle d\tau - \frac{t}{T_2} \Big) \Big] d\boldsymbol{r} \approx \tag{A.7}
$$

$$
-i\omega_0 B_{1xy} e^{-i\omega_0 t} \int_{\Omega} M(\boldsymbol{r}, 0) \exp\left(-i\gamma \int_0^t \langle \boldsymbol{G}(\tau), \boldsymbol{r} \rangle d\tau - \frac{t}{T_2} \right) d\boldsymbol{r}, \tag{A.8}
$$

kde bylo využito  $w \gg \langle G(\tau), r \rangle$ , jelikož hlavní pole je výrazně silnější než pole gradientní. Také platí  $w \gg \frac{1}{T_2}$ .

Dále je signál demodulován (matematicky se jedná o vynásobení  $e^{iw_0t}$ ) a jsou ignorovány konstanty:

$$
s(t) = \iiint M(\mathbf{r}, 0) \exp\left(-i\gamma \int_0^t \langle \mathbf{G}(\tau), \mathbf{r} \rangle d\tau - \frac{t}{T_2}\right) dxdydz.
$$
 (A.9)

Předpokládejme, že byly excitovány spiny v řezu o tloušťce  $\Delta z$  a tento řez chceme zobrazit. Obraz v něm nadefinujeme jako

$$
m(x, y, t) = \int_{z_0 - \Delta_z/2}^{z_0 + \Delta_z/2} M(x, y, z, 0) e^{-t/T_2(x, y, z)} dz \approx
$$
 (A.10)

<span id="page-69-1"></span><span id="page-69-0"></span>
$$
\Delta_z M(x, y, z, 0) e^{-T_E/T_2(x, y, z)} = m(x, y),
$$
\n(A.11)

kde  $T_E$  je konstanta ležící v časovém intervalu, ve kterém je signál přijímán, přičemž jeho délka je výrazně nižší než konstanta  $T_2$ . Člen e $^{-T_E/T_2(x,y,z)}$  odpovídá tzv. T<sub>2</sub>-vážení. Dosazením [\(A.11\)](#page-69-0) do [\(A.9\)](#page-69-1) dostáváme

$$
s(t) = \iint m(x, y) \exp\left(-i\gamma \int_0^t \langle \mathbf{G}(\tau), \mathbf{r} \rangle d\tau\right) dxdy,
$$
 (A.12)

což pro  $G_z = 0$  odpovídá rovnicím [\(2.5\)](#page-32-3) a [\(2.6\)](#page-33-0).

# <span id="page-70-0"></span>**B Obsah CD**

CD Data: složka s datovými soubory hlava.mat fantom.mat KompenzaceHustoty: funkce provádějící kompenzaci hustoty Obrazky: složka s obrázky **proxTV** norm tv.m: funkce pro výpočet TV normy  $\mathcal{L}_{\texttt{prox\_tv.m:}}$  funkce pro výpočet proximálního operátoru TV normy SASS: funkce provádějící metodu SASS SASS2D.m SASS2DSensitivityButter.m Sensitivity: funkce pro výpočet sensitivit pomocí toolboxu ESPIRiT, jehož součástí jsou i funkce pro výpočet NUFFT Skripty: Spustitelné skripty provádějící rekonstrukce hlavy a fantomu SASS\_Fantom.m -SASS\_Hlava.m -TGV Fantom.m TGV\_Hlava.m TVFBS\_Fantom.m  $\mathsf{\mathsf{L}}$  TVFBS\_Hlava.m Text: složka obsahující elektronický text této práce TGV: funkce pro metodu regularizace pomocí TGV  $-TGV.m$  $\overline{\Box}$ TGVSensitivity.m TV: funkce pro metodu regularizace pomocí TV  $-TV.m$ 

-TVSensitivity.m

Funkce byly testovány v prostředí MATLAB R2016a.